# *IL PIANO DI PRESA IN CARICO GLOBALE DEL PAZIENTE*

## **Modulo Piano Terapeutico**

### **Prescrizione**

**Facilitare la prescrizione: fascia del farmaco trasparente al medico prescrittore, moduli predefiniti per farmaci galenici ed orfani, acquisizione consenso informato per farmaci off-label, relazione per farmaci esteri ed extra-LEA**

### **Approvvigionamento**

**Nel modo più economico possibile:farmacie ospedaliere**

### **Erogazione**

**Vicina al luogo di vita del paziente e/o al Centro prescrittore secondo necessità, monitoraggio clinico e controllo della spesa farmaceutica regionale**

### **Somministrazione**

**Vicina al luogo di vita del paziente e/o al Centro prescrittore secondo necessità, stretto monitoraggio di efficacia e sicurezza del farmaco nella pratica clinica**

## **Quali trattamenti?**

**Farmaci orfani**

**Tutti gli altri farmaci**

**Trattamenti off-label**

**Dietetici**

**Parafarmaci**

**Farmaci esteri**

**Galenici magistrali**

**Dispositivi medici**

**Protesi ed ausili**

**Altri trattamenti (Riabilitazione-procedure chirurgiche)**

**Prescrizione Centri di expertise Erogazione Servizi farmaceutici ospedalieri e territoriali distretti Somministrazione e monitoraggio Centri di Exp Altri ospedali domicilio IL SI coinvolge diversi attori, funzioni e luoghi Approvvigionamento farmacie ospedaliere, altre**

**TRE livelli di erogazione dei benefici previsti 1) LEA 2) INTEGRAZIONI regionali per entità nosologica, basate sui PROTOCOLLI 3)INTEGRAZIONI per specifiche esigenze individuali**

**Fruibili se all'interno della rete di assistenza e attraverso il sistema informativo**

## **Piano di presa in carico Personalizzato**

### **Registro Malattie Rare**

Regione Veneto

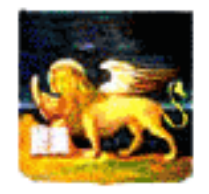

Regione Emilia Romagna

Provincia Autonoma di

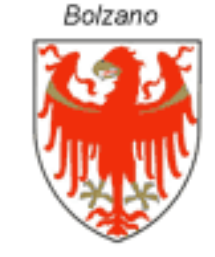

Provincia Autonoma di Trento

Regione Campania

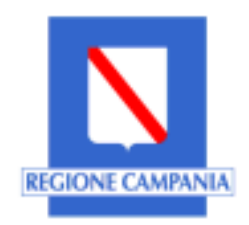

Regione Puglia

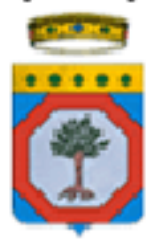

Regione Umbria

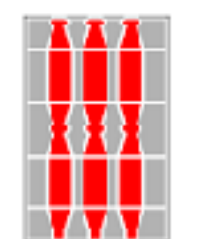

Regione Sardegna

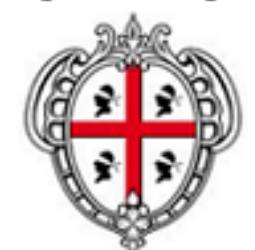

# **Il Centro**

# *Autenticazione dell'utente*

## **Nuove funzioni del Centro**

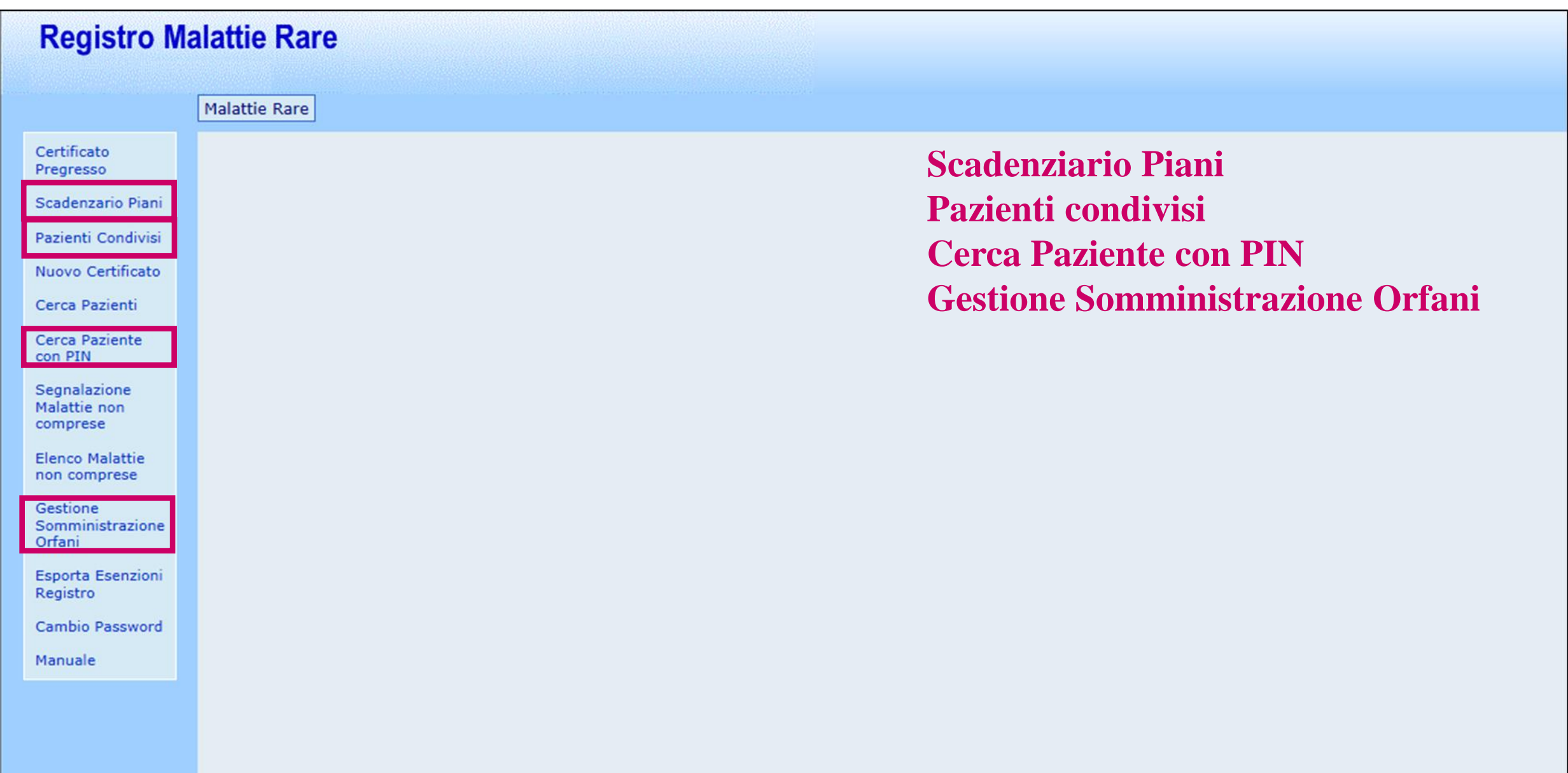

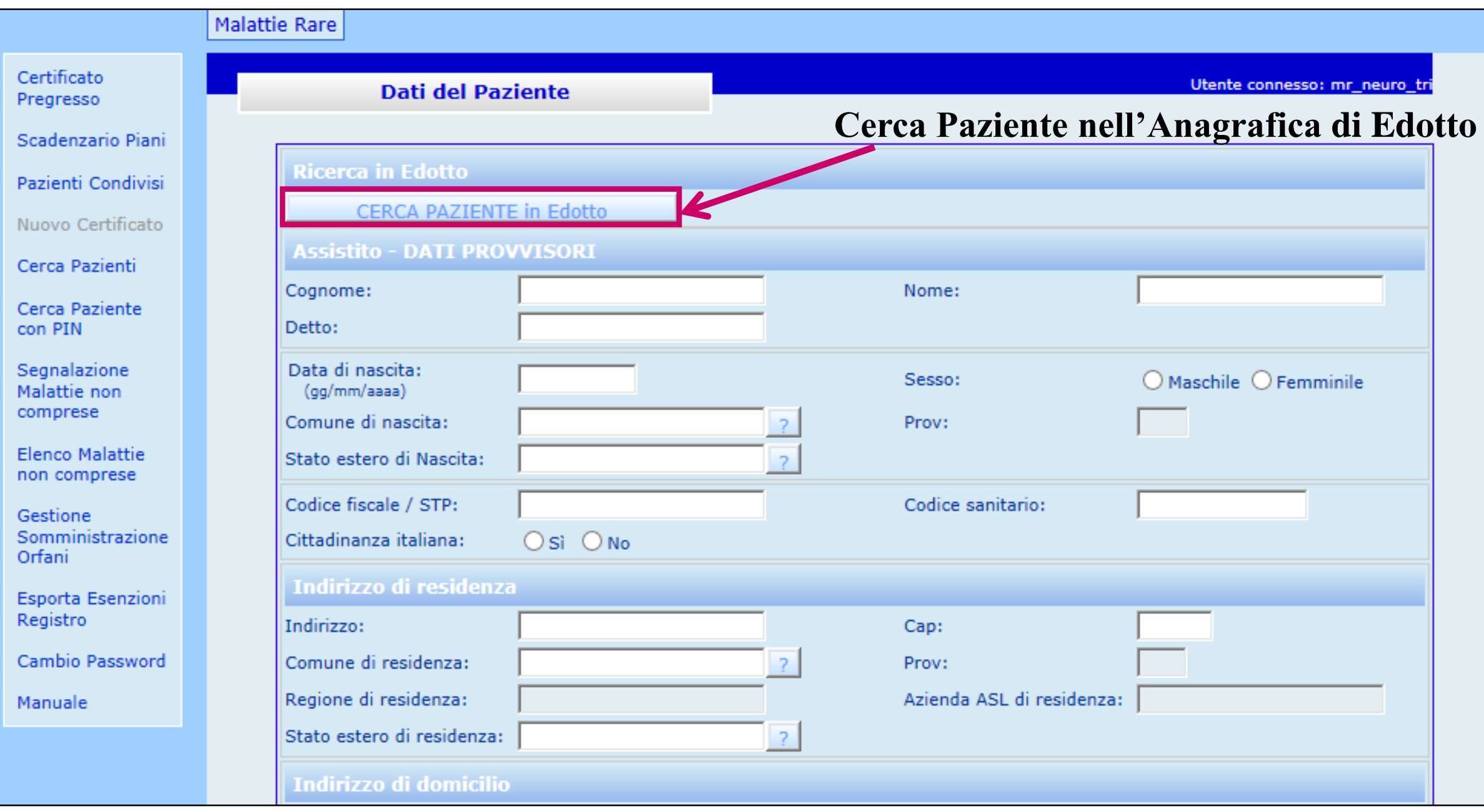

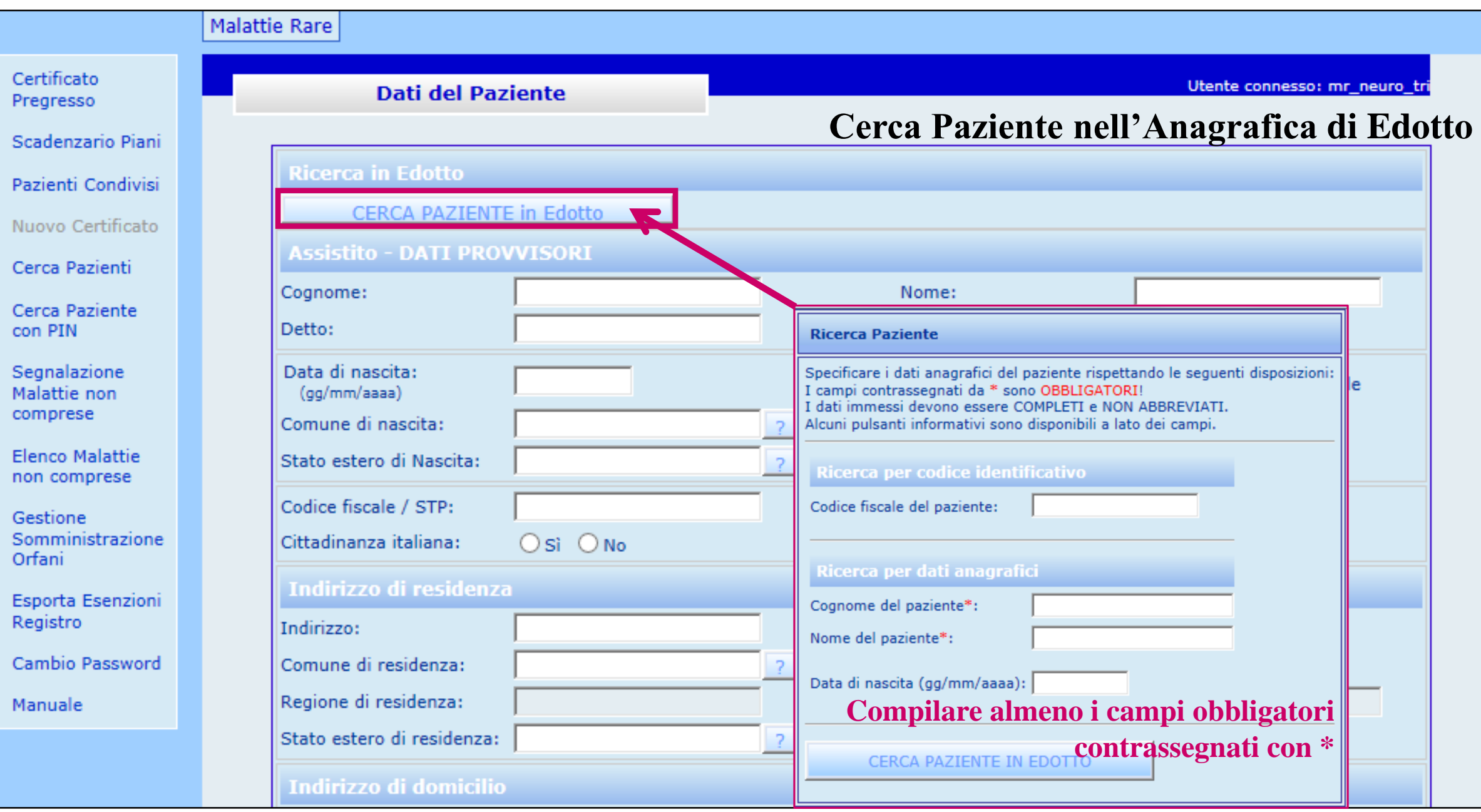

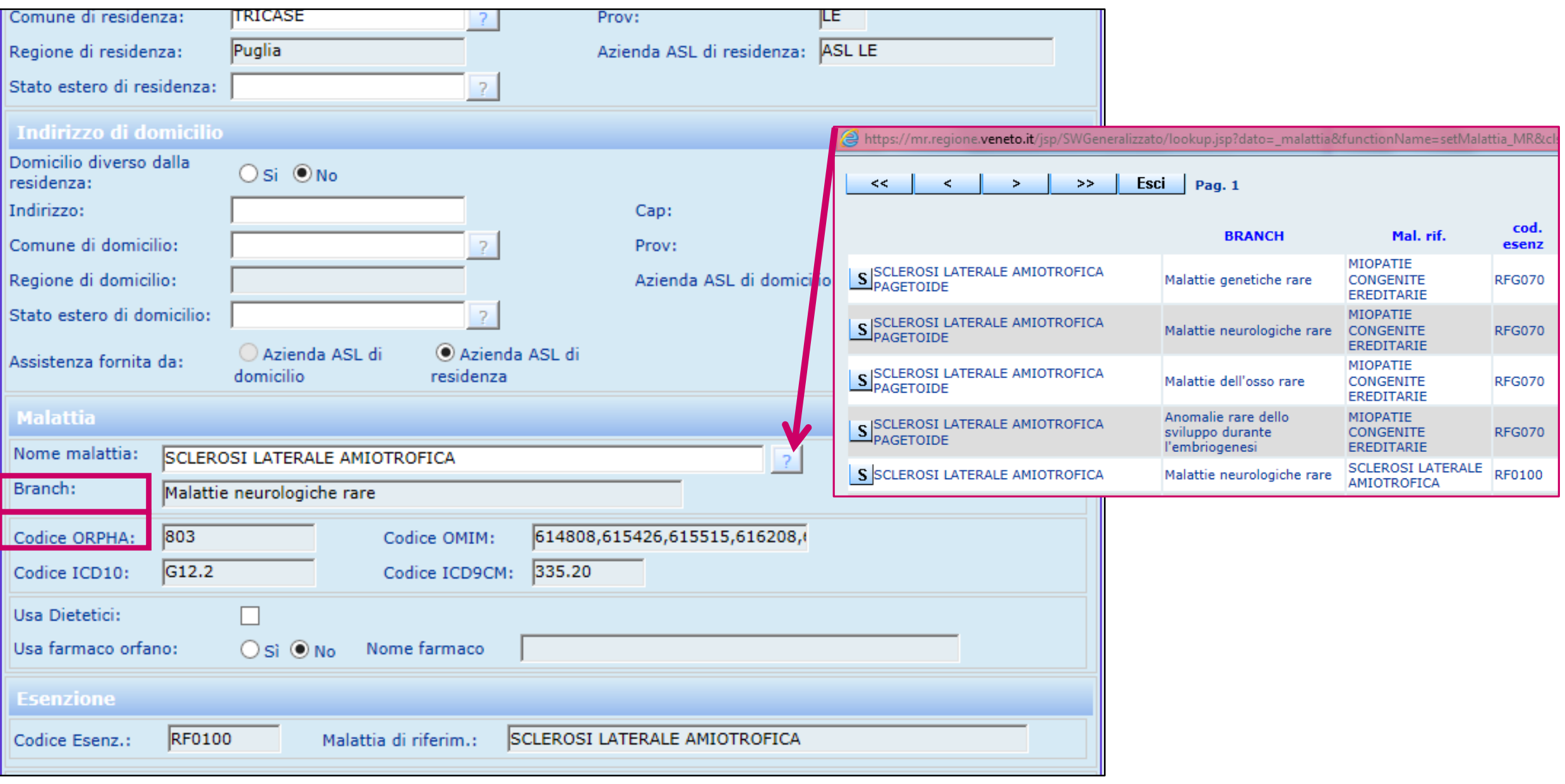

### *Nuove Diagnosi, Orphacode e Branches*

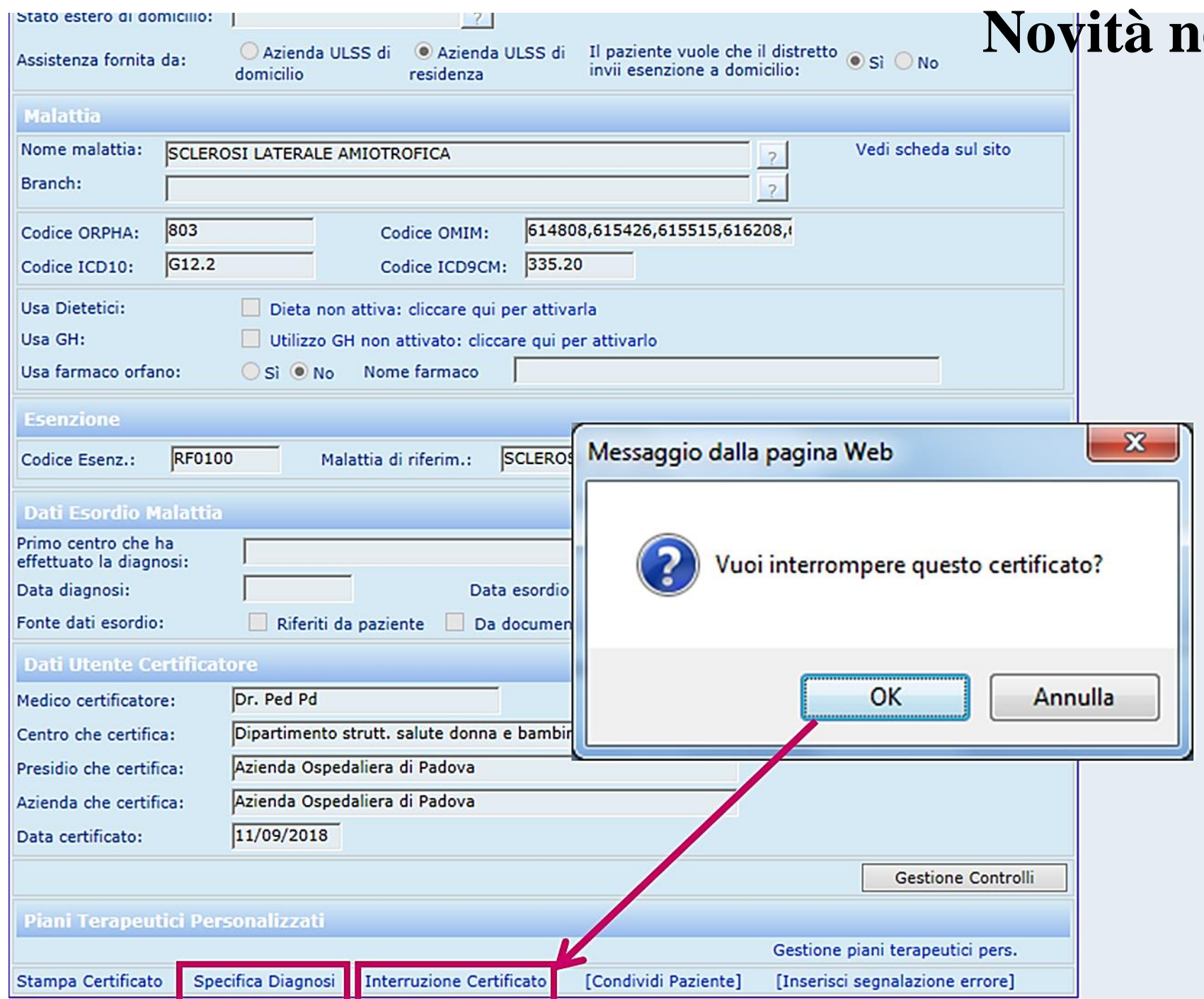

*Specifica diagnosi*

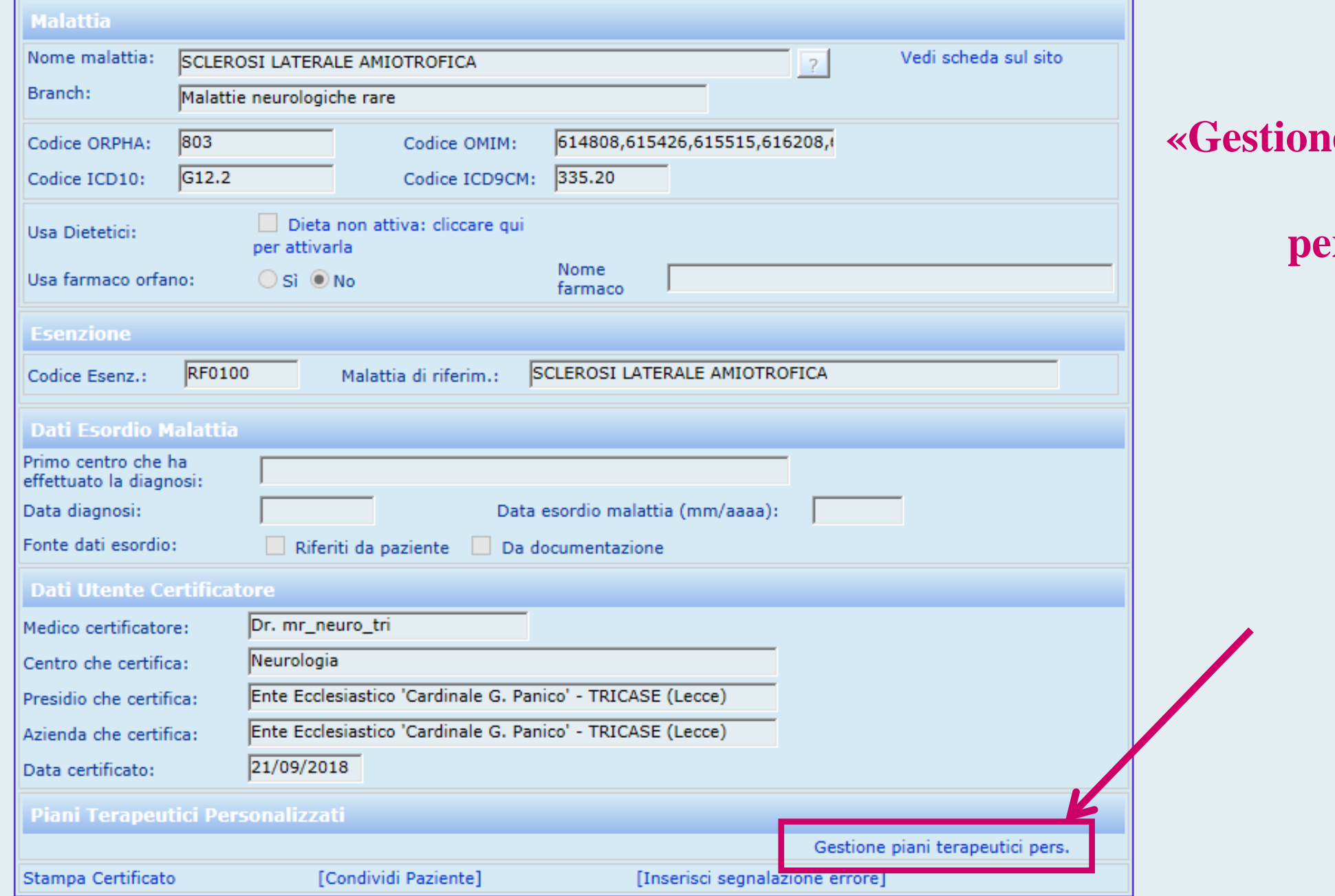

**Accesso alla «Gestione piani presa in carico personalizzati»**

## **Il nuovo modulo delle prescrizioni**

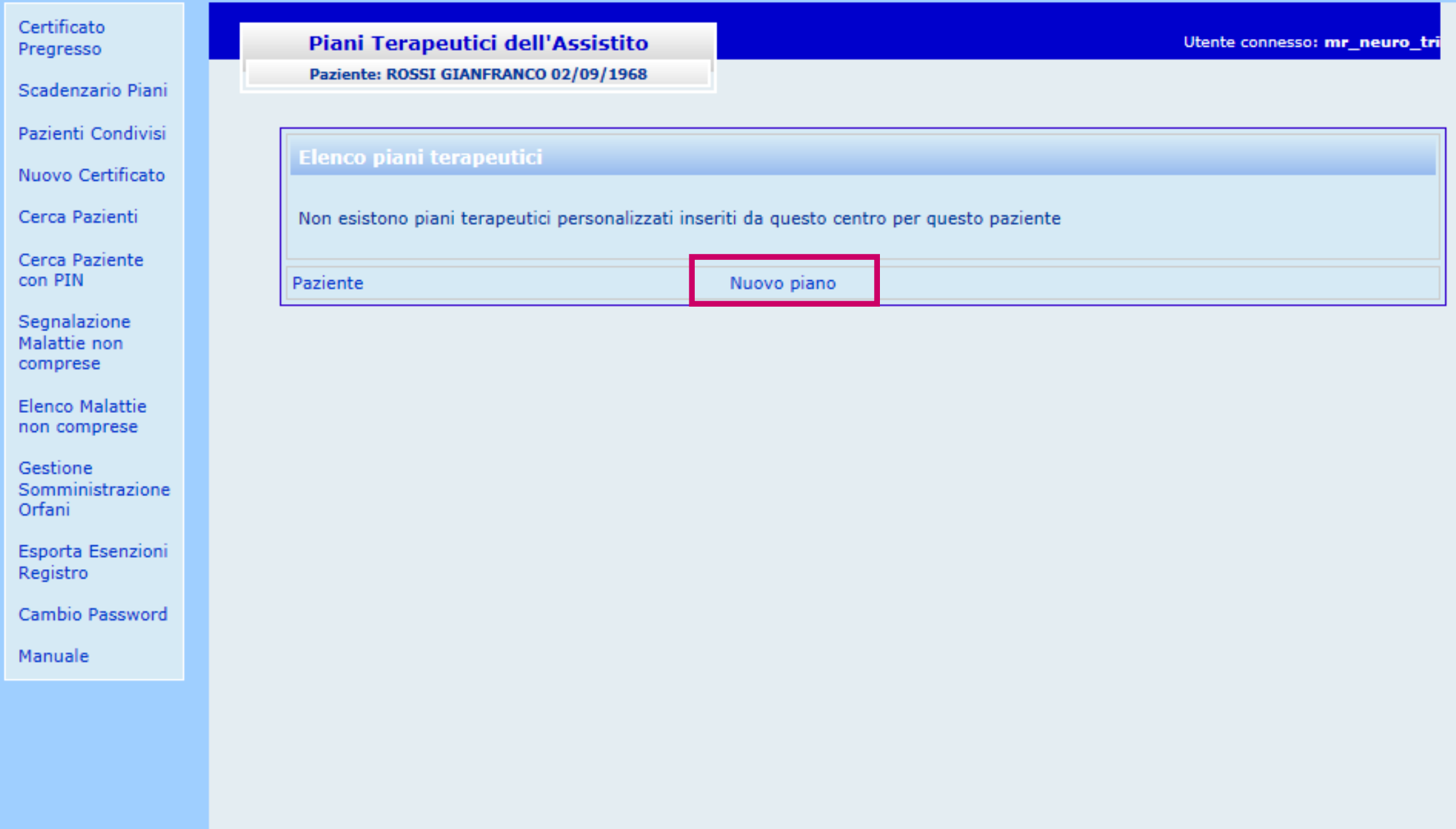

## **Il nuovo modulo delle prescrizioni**

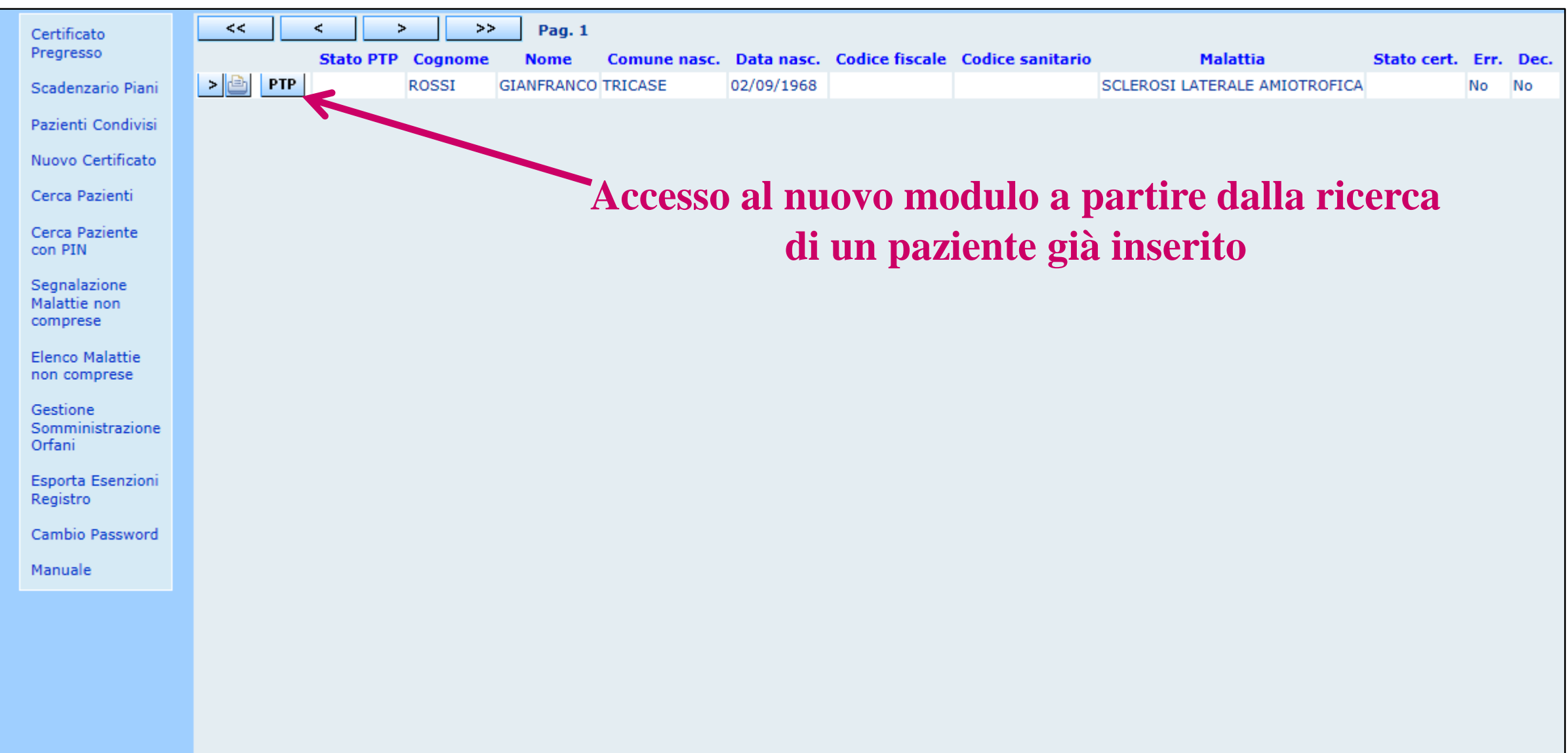

## **Il nuovo modulo a sezioni delle prescrizioni**

Utente connesso: mr\_neuro\_tr

### Piano Terapeutico Personalizzato

Paziente: ROSSI GIANFRANCO 02/09/1968

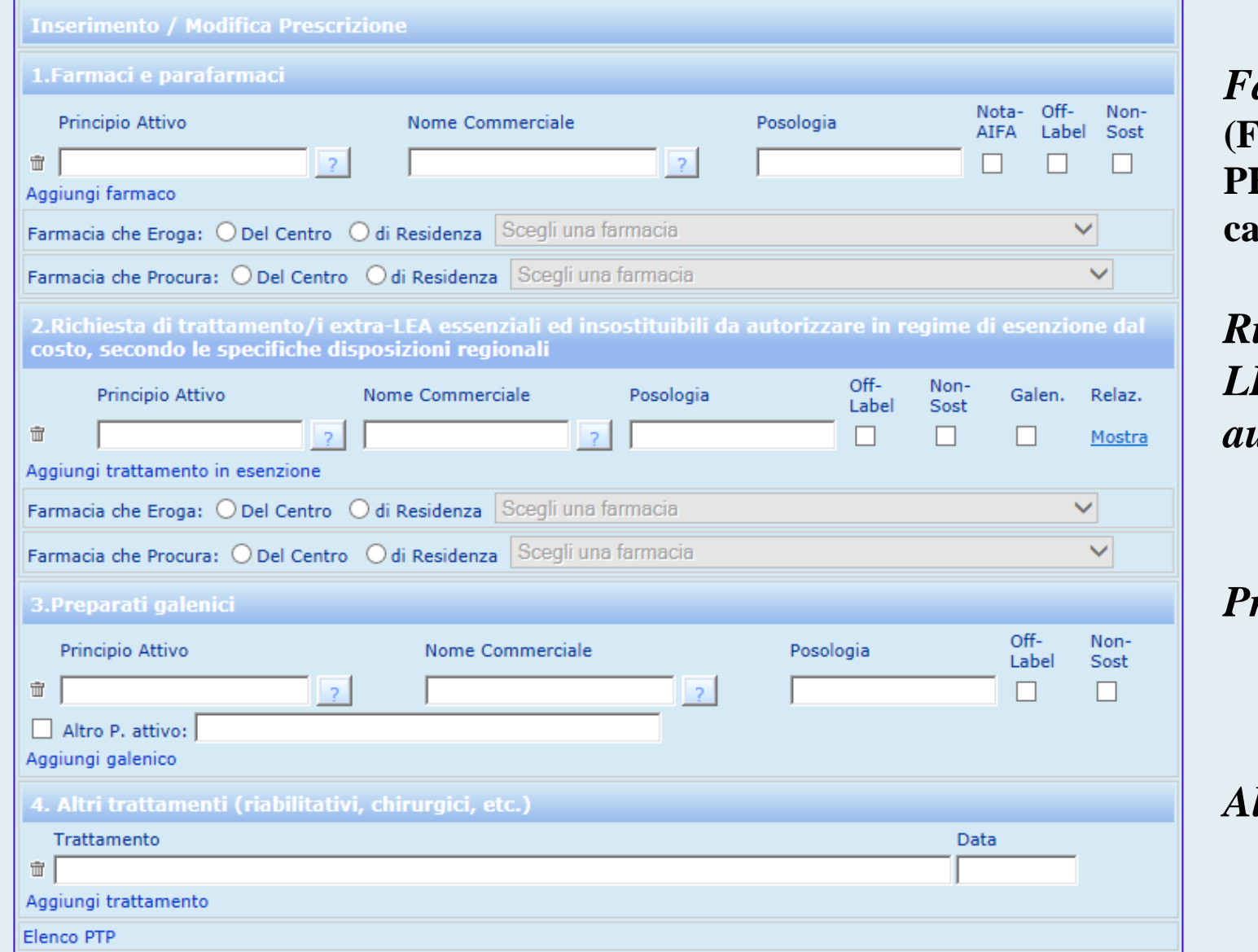

### **Sezioni del modulo**

*Farmaci e parafarmaci* **(Farmaci di classe A, con nota AIFA, del PHT, di classe H, della L.648/96 e/o carico dell'assistito)**

*Richieste motivate extra-LEA individuali da autorizzare*

*Preparati galenici*

*Altri trattamenti*

### *Sez. 1 Farmaci e parafarmaci*

## **Come si prescrive: il caso SLA**

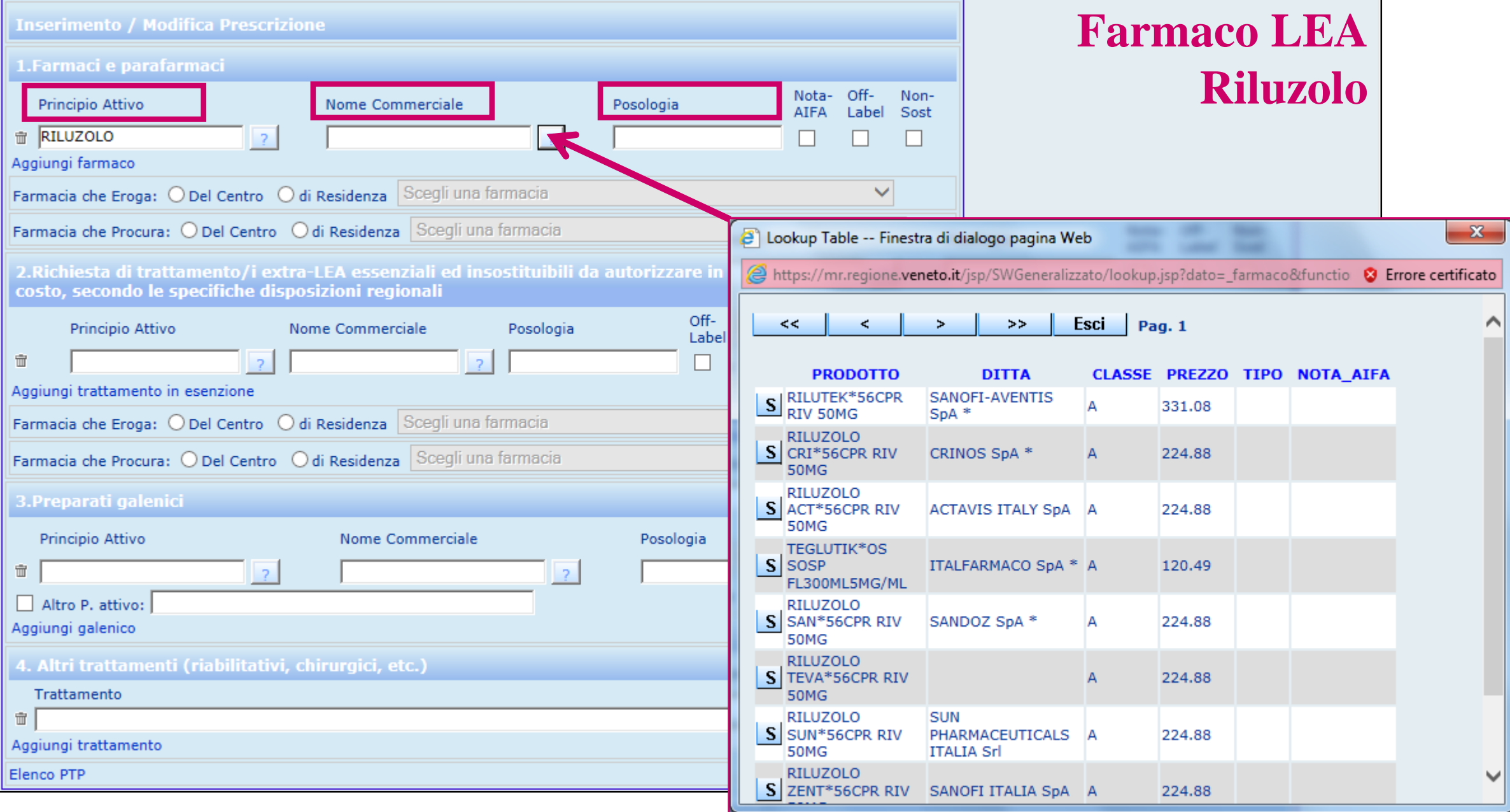

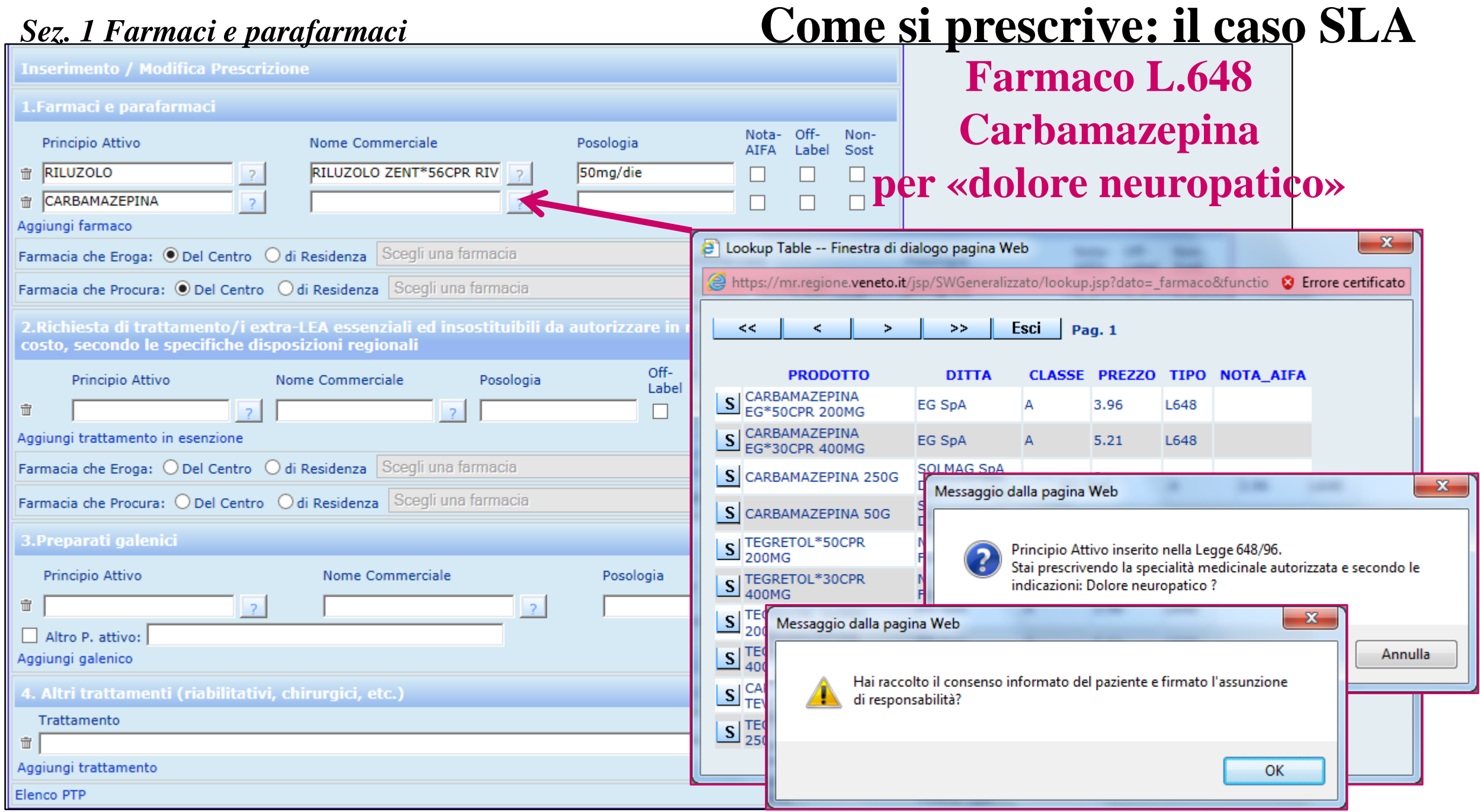

### *Sez. 1 Farmaci e parafarmaci*

## **Come si prescrive: il caso SLA**

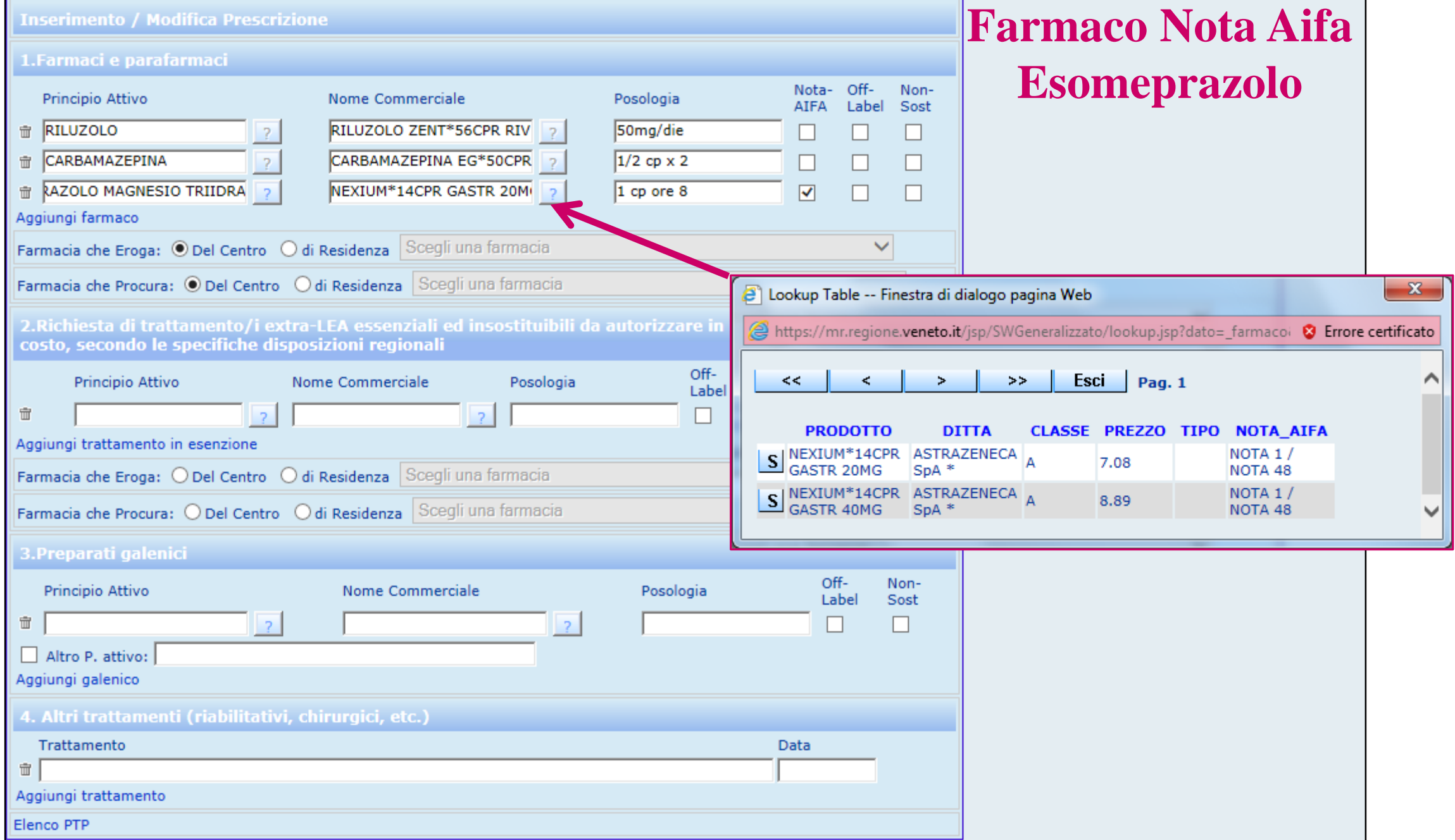

### *Sez. 1 Farmaci e parafarmaci*

## **Come si prescrive: il caso SLA**

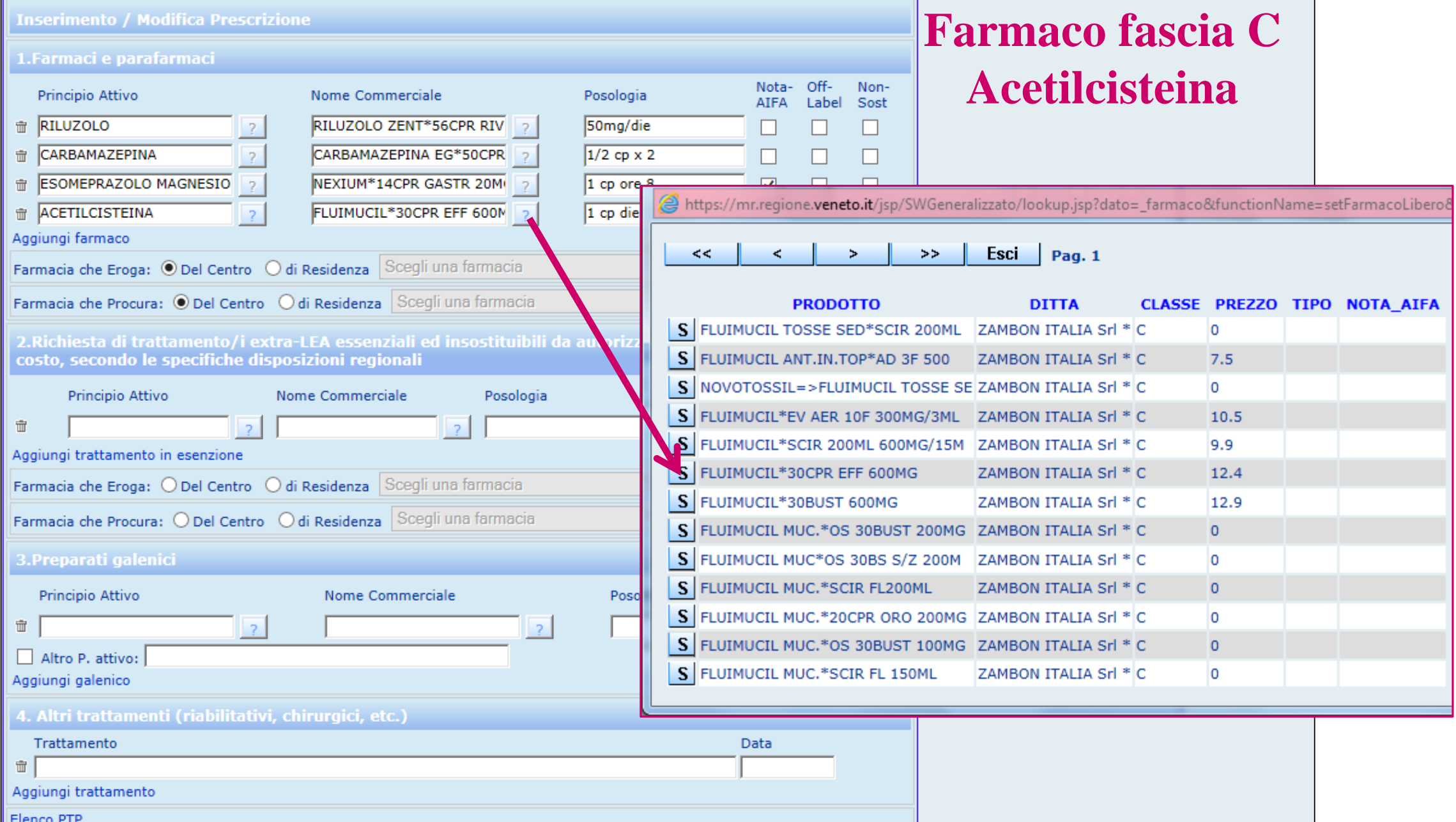

## *Sez. 1 Farmaci e parafarmaci* **Come si prescrive: il caso SLA**

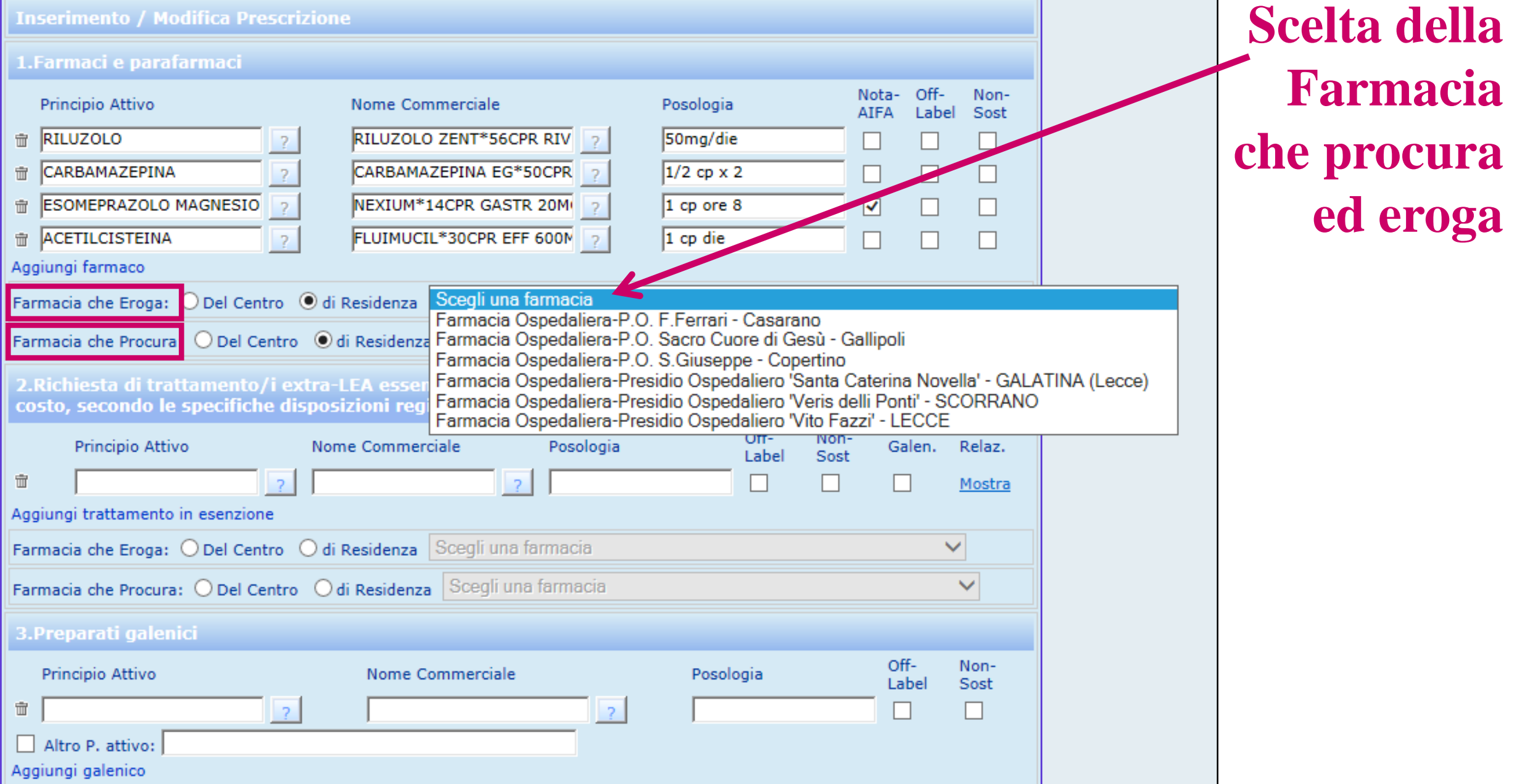

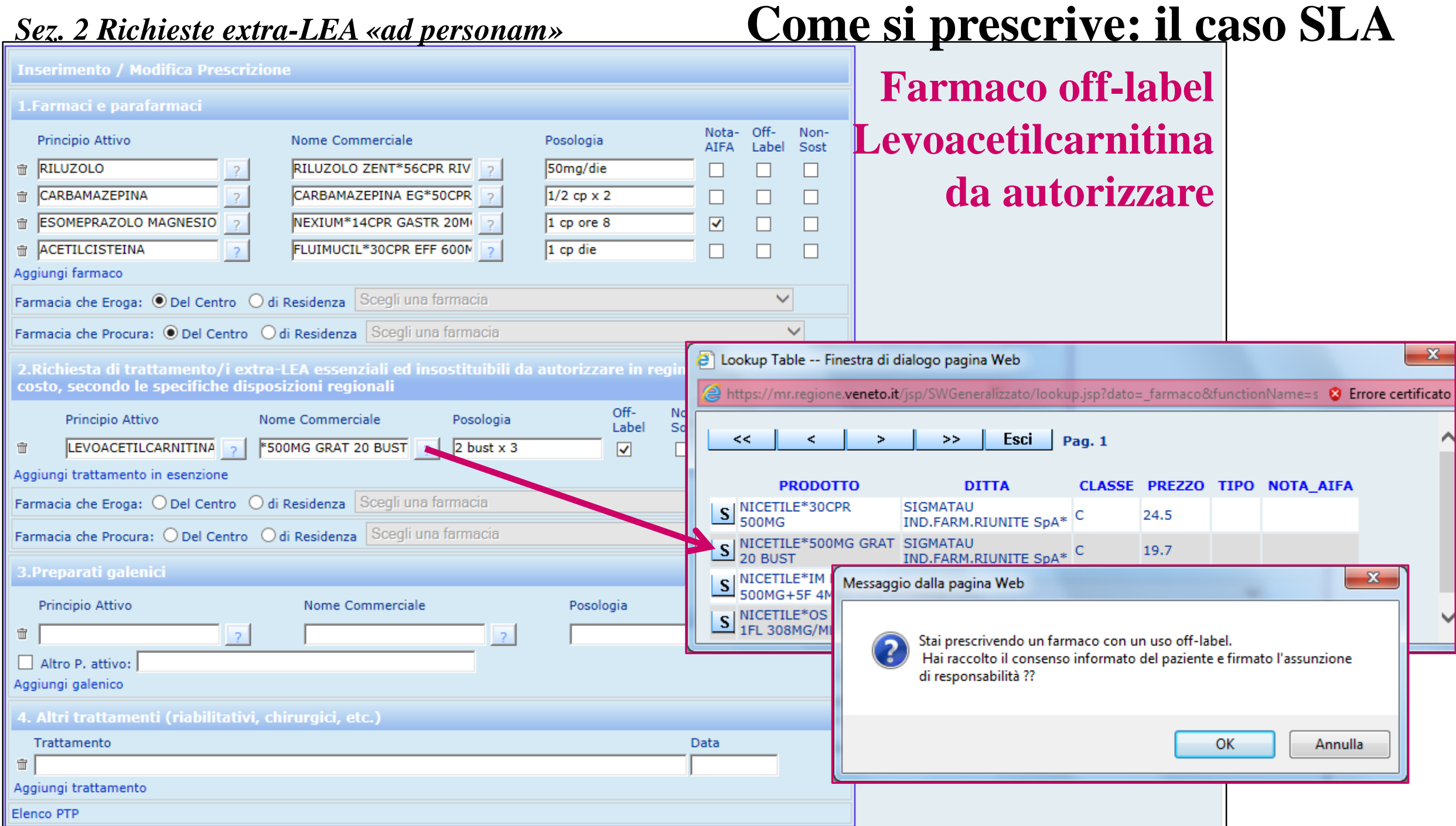

1.Farmaci e pa

Aggiungi farmaco Farmacia che Ero

Farmacia che Pro

2. Richiesta di costo, second

Principio Attiv

 $\Box$  già autorizza

Tipologia del prod

Specificità della condizione del pa

Definizione della **Richiesta:** 

Bibliografia:

 $\hat{\mathbb{m}}$ 

 $\hat{\mathbb{m}}$ 

 $\hat{\mathbb{U}}$ 

**Principio Attive** RILUZOLO

## *Sez. 2 Richieste extra-LEA «ad personam»* **Come si prescrive: il caso SLA**

**richiesta motivata**

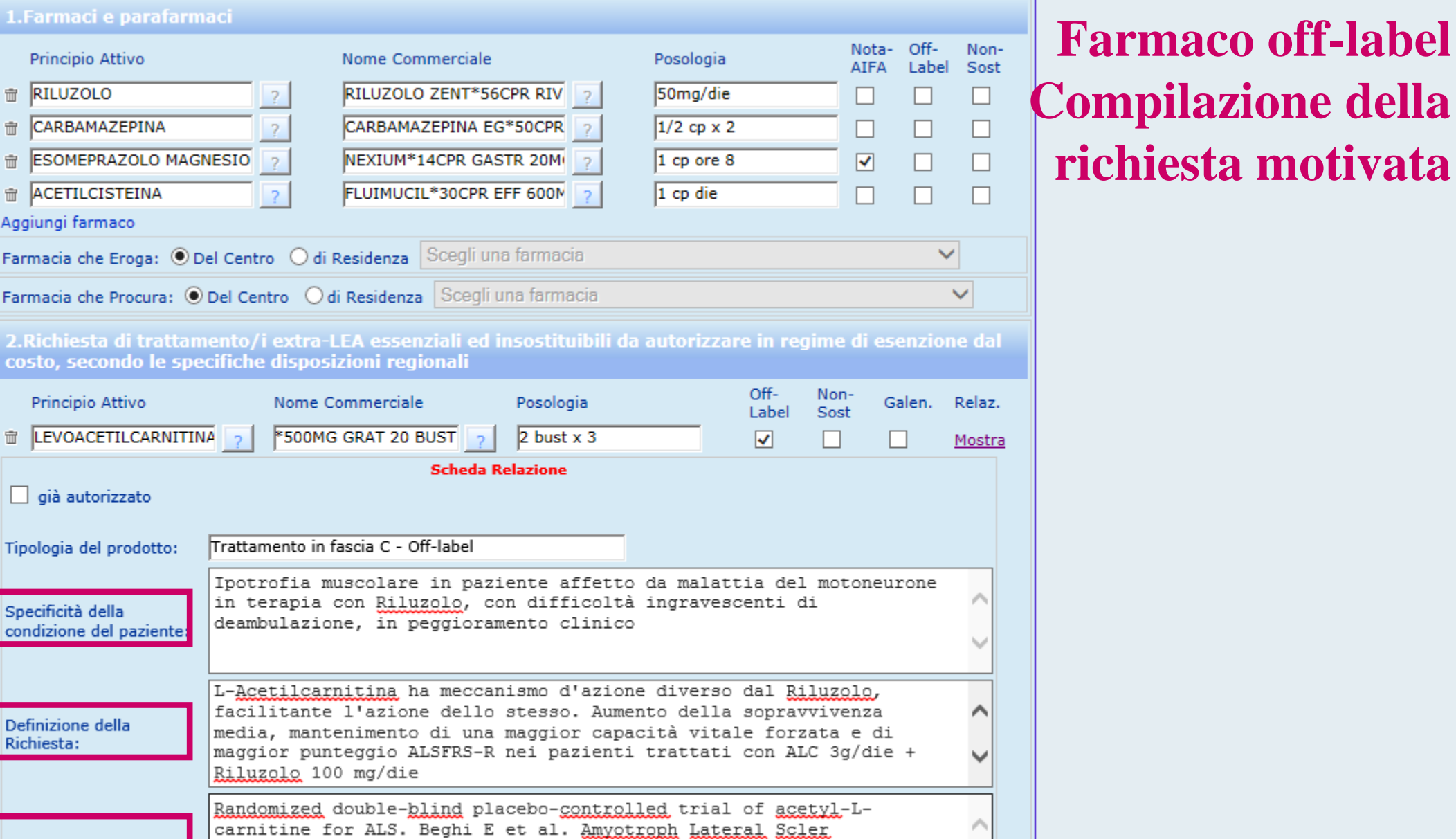

 $\checkmark$ 

Frontotemporal Degener. 2013 Sep; 14(5-6): 397-405

## *Sez. 2 Richieste extra-LEA «ad personam»* **Come si prescrive: il caso SLA**

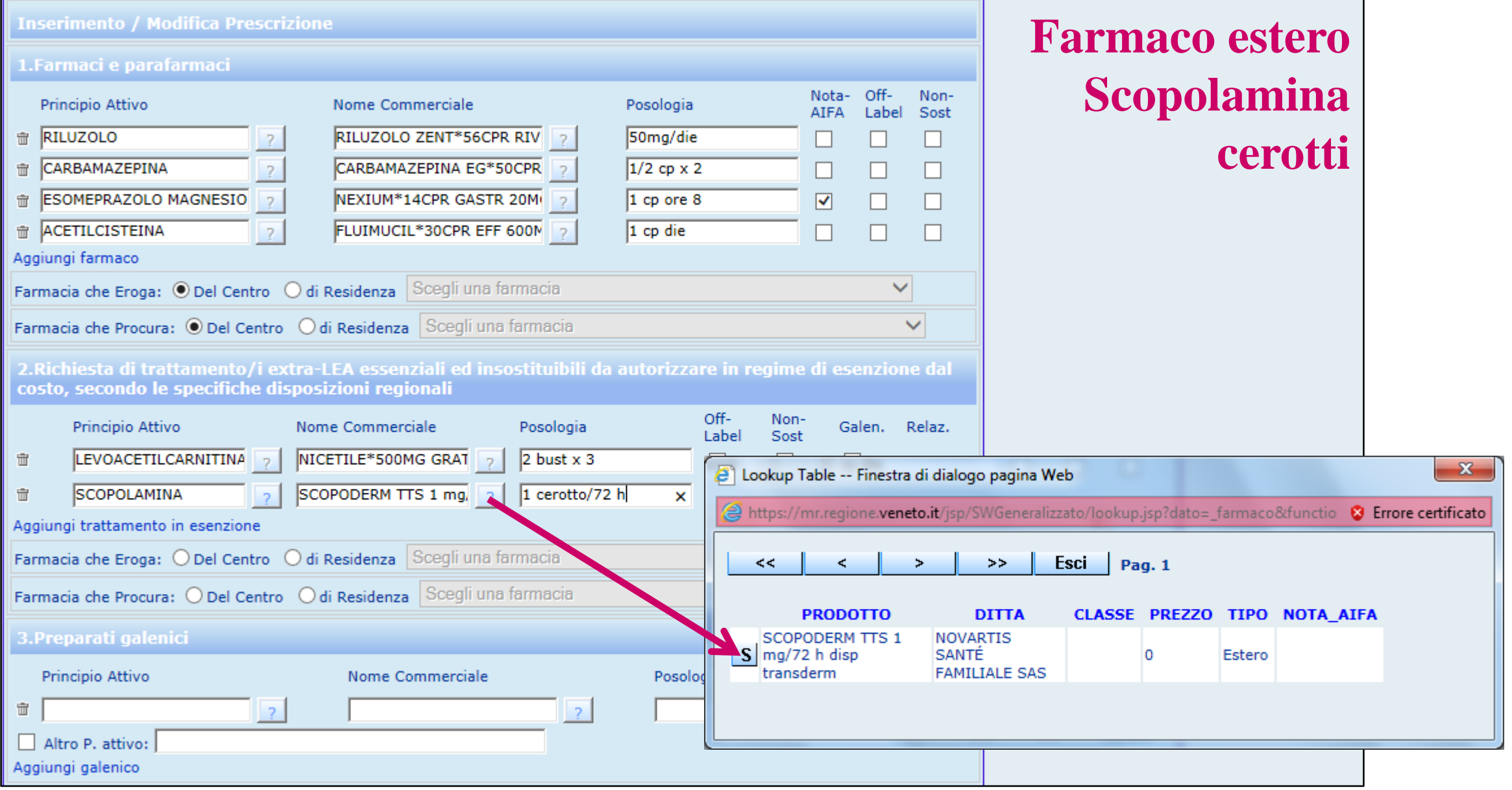

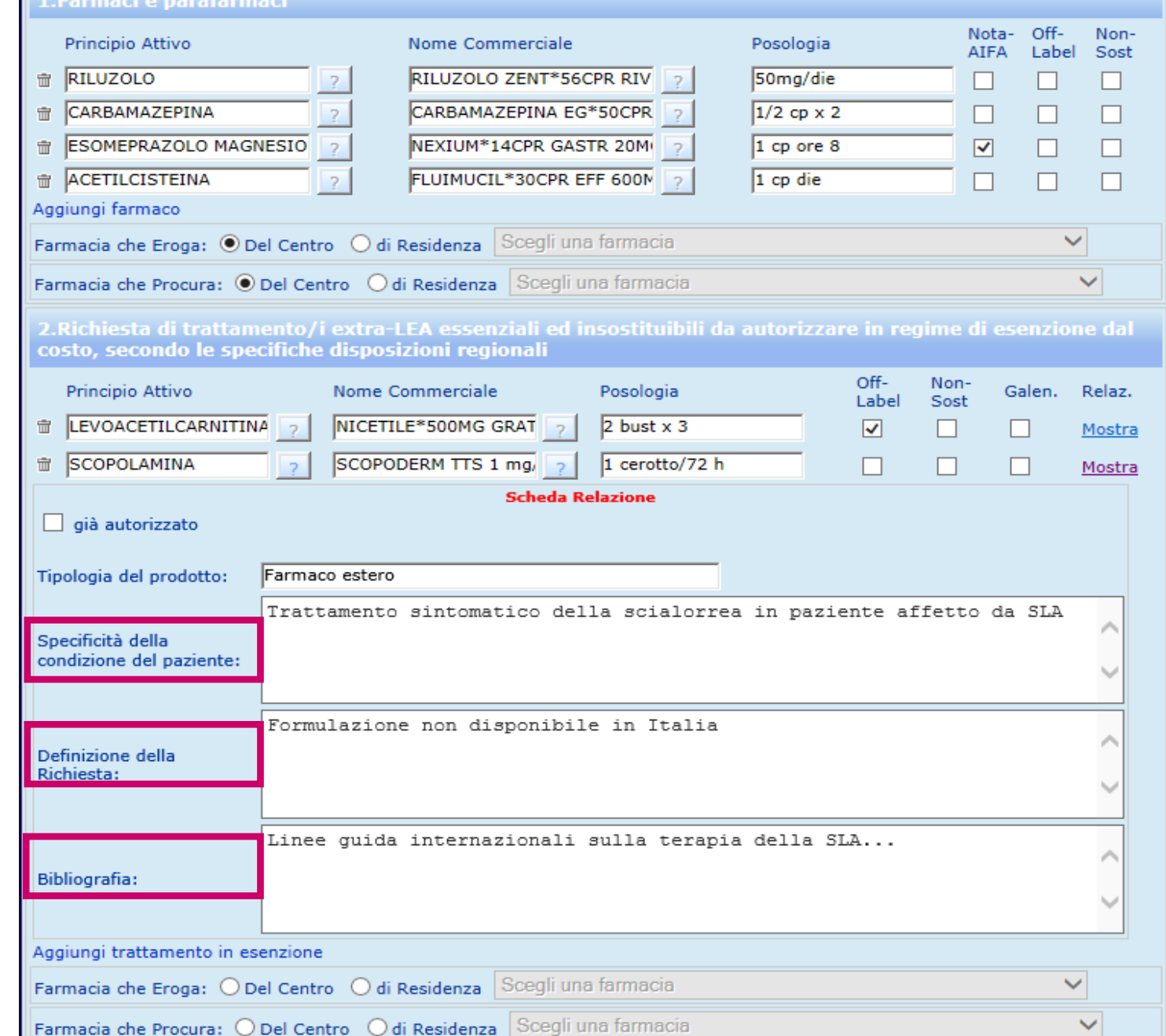

## *Sez. 2 Richieste extra-LEA «ad personam»* **Come si prescrive: il caso SLA**

**Farmaco estero Scopolamina cerotti Compilazione richiesta motivata**

## *Sez. 3 Preparati galenici* **Come si prescrive: il caso SLA**

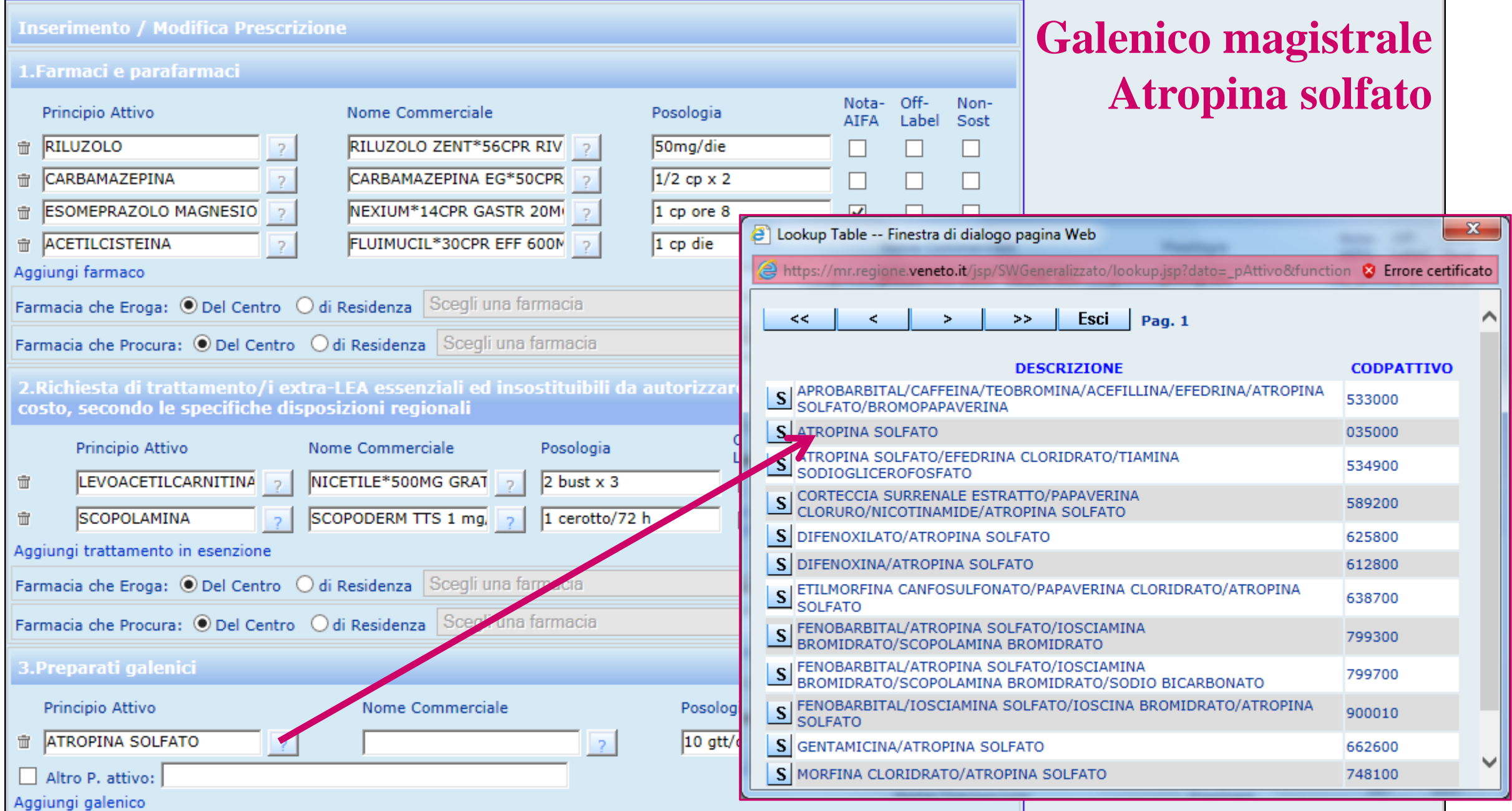

## **Come si prescrive: il caso SLA**

### *Ricetta magistrale da compilare in linea*

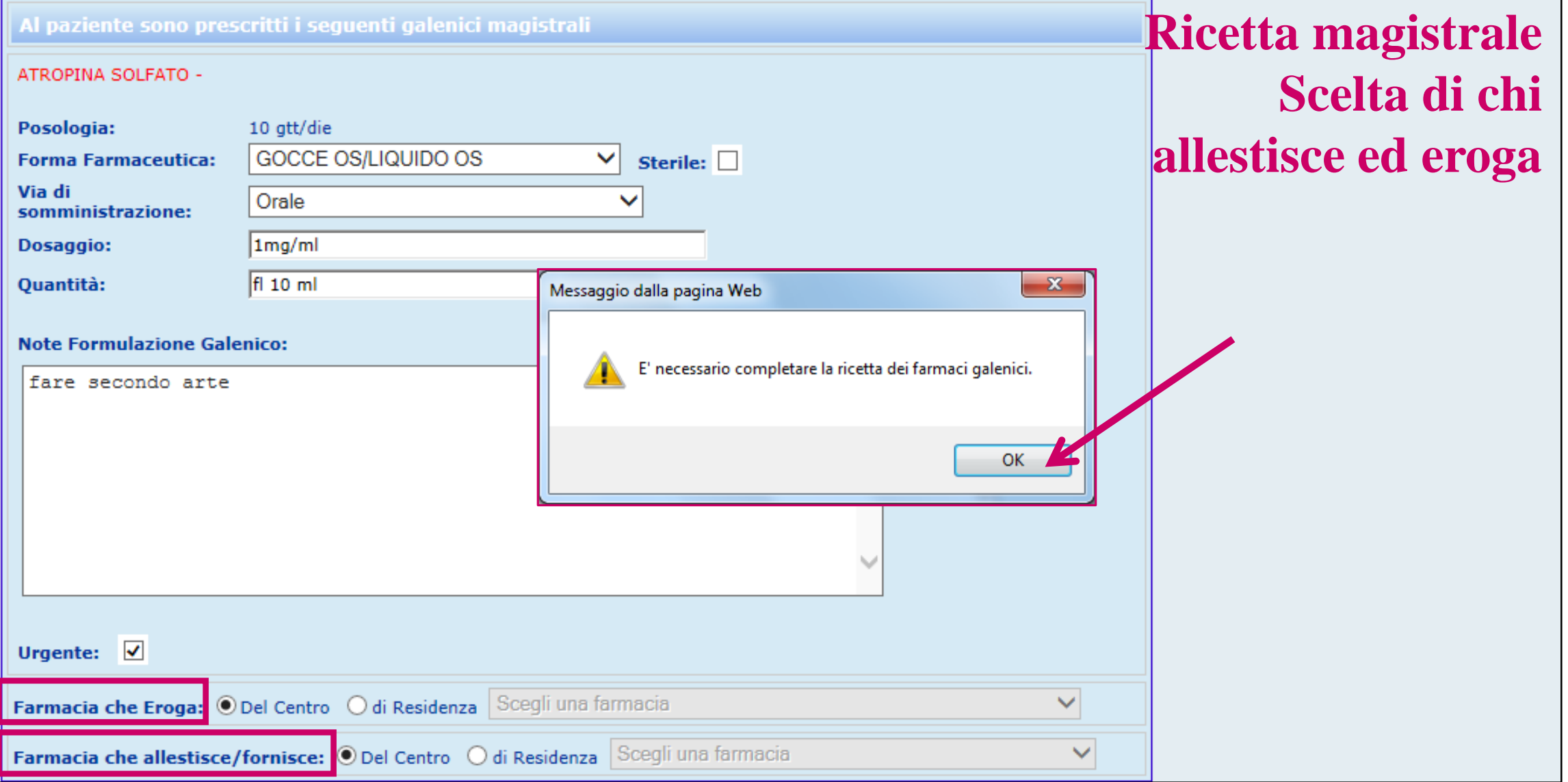

## **Come si prescrive: il caso SLA** *Modulo d'importazione da compilare in linea*

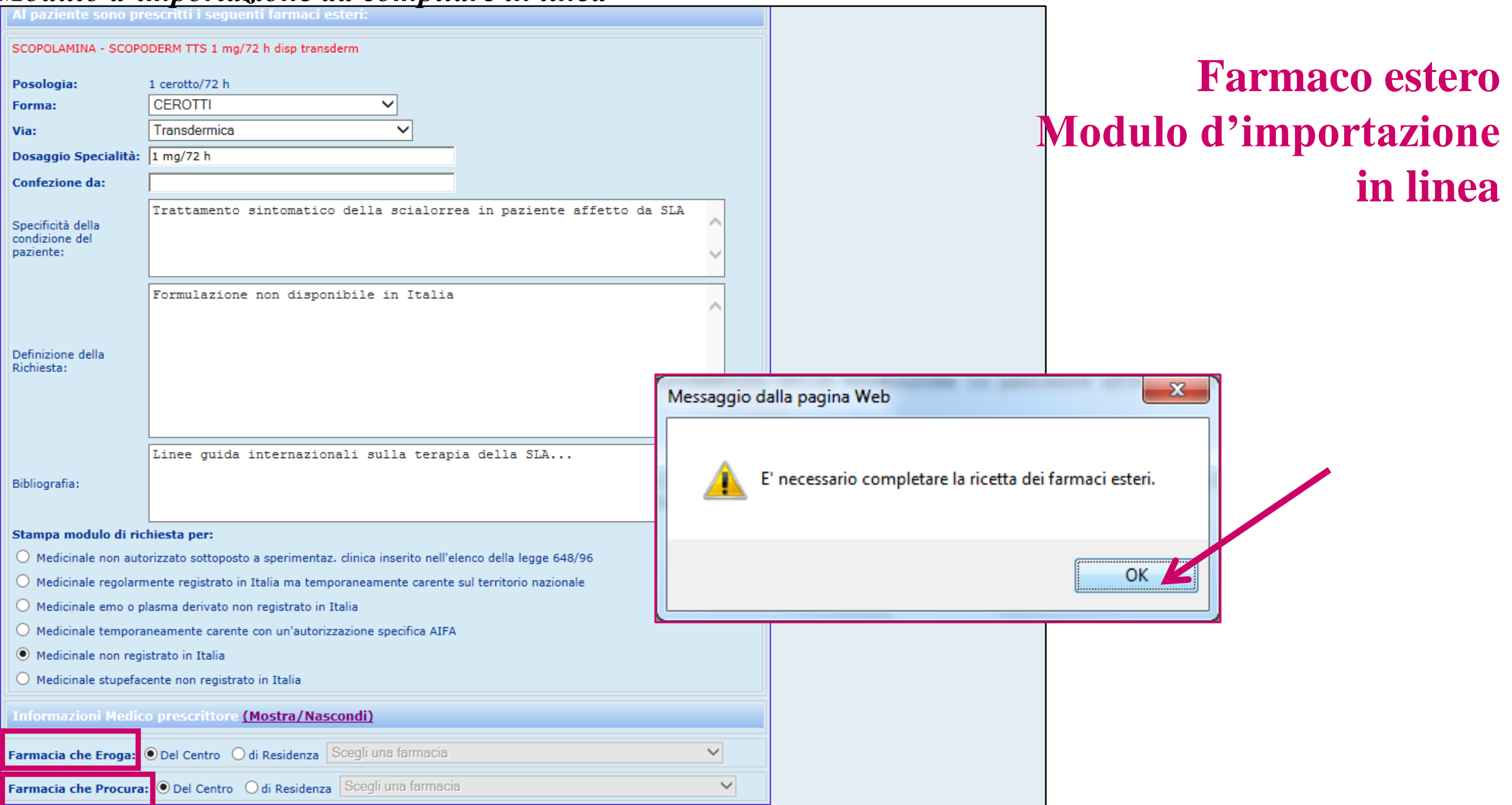

## **Come si prescrive: il caso SLA** *Pagina riassuntiva del piano terapeutico*

### Al paziente sono prescritti i seguenti trattamenti

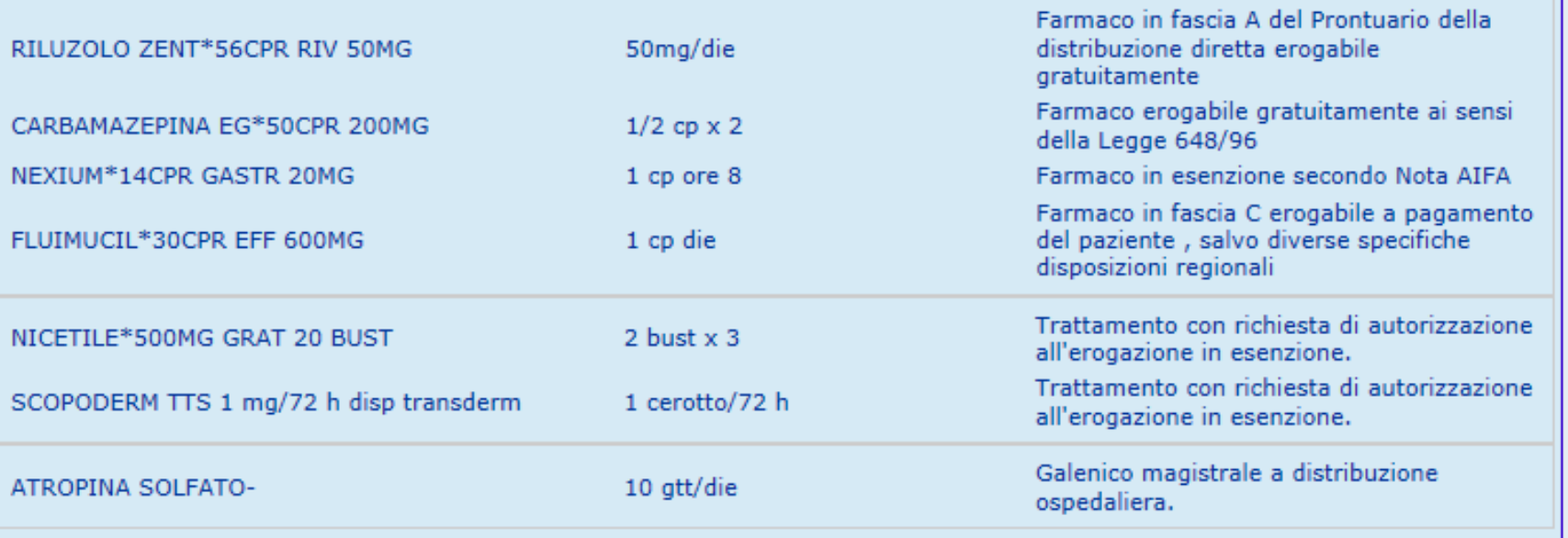

## **Riepilogo prescrizioni Periodo di validità Note per il MMG o Pediatra Libera scelta**

### Dati del Piano Terapeutico Personalizzato

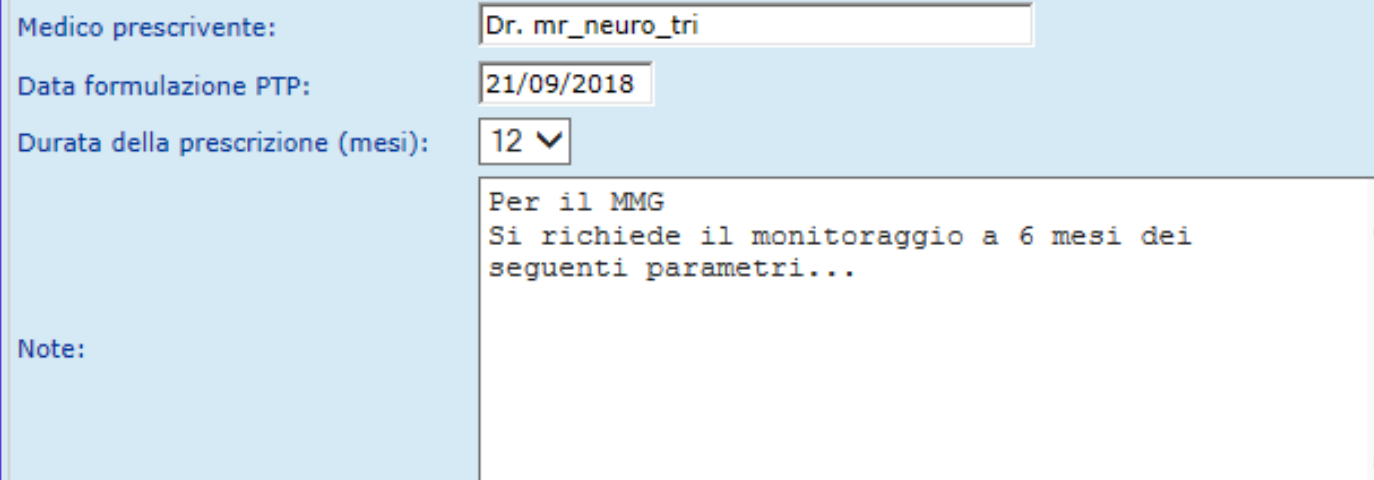

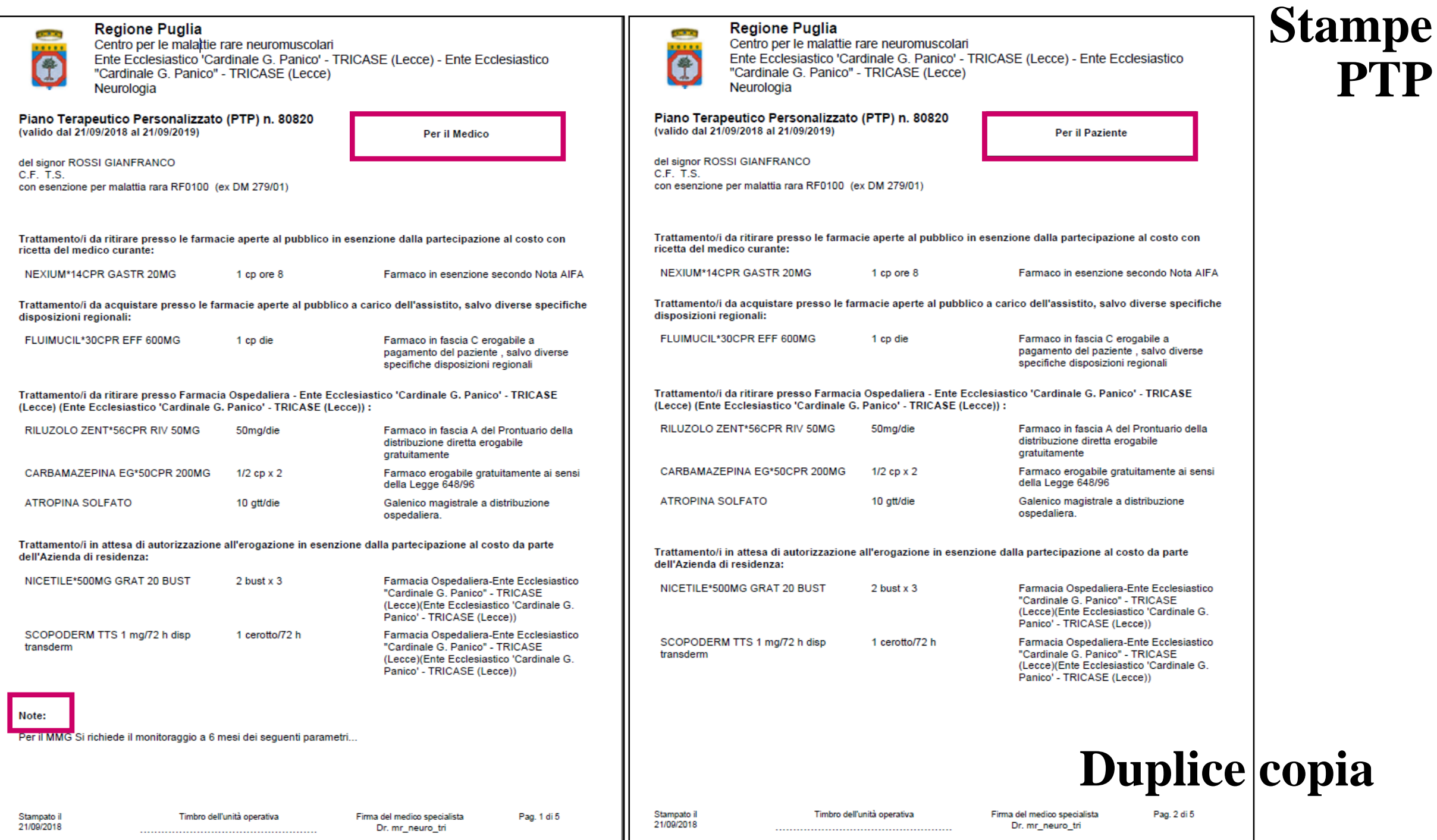

### **Regione Puglia**

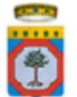

Centro per le malattie rare neuromuscolari Ente Ecclesiastico 'Cardinale G. Panico' - TRICASE (Lecce) - Ente Ecclesiastico "Cardinale G. Panico" - TRICASE (Lecce) Neurologia

### RICHIESTA DI PREPARAZIONE GALENICA MAGISTRALE

rivolta a Farmacia Ospedaliera - Ente Ecclesiastico 'Cardinale G. Panico' - TRICASE (Lecce) Tel/Fax: /

### Si chiede l'allestimento/fornitura della preparazione galenica magistrale per il paziente:

Nome Cognome: GIANFRANCO ROSSI

Tessera sanitaria:

Data di nascita: 02/09/1968

Residente a: VIA J. KENNEDY, 34- TRICASE (Lecce)

Nome malattia rara: SCLEROSI LATERALE AMIOTROFICA Codice esenzione: RF0100

### - Tipo e quantità della preparazione richiesta:

**Codice Fiscale:** 

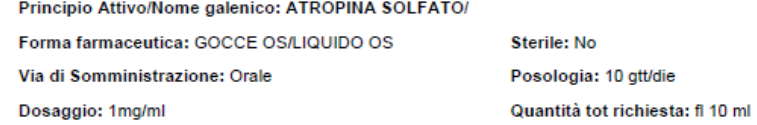

**Descrizione formulazione:** fare secondo arte

**URGENTE** 

Firma del medico specialista

Stampato il 21/09/2018

Timbro dell'unità operativa  Firma del medico specialista Dr. mr\_neuro\_tri

Pag. 3 di 5

## **Ricetta magistrale**

## **Stampe**

### **Regione Puglia**

Centro per le malattie rare neuromuscolari

Ente Ecclesiastico 'Cardinale G. Panico' - TRICASE (Lecce) - Ente Ecclesiastico "Cardinale G. Panico" - TRICASE (Lecce) Neurologia

OGGETTO: Richiesta di importazione di farmaco non registrato in Italia come da Decreto 11 Febbraio 1997.

rivolta a Farmacia Ospedaliera - Ente Ecclesiastico 'Cardinale G. Panico' - TRICASE (Lecce) Tel/Fax:  $/$ 

Il sottoscritto Dr. mr neuro tri Residente in: Tricase - Via: C. colombo, 12 Telefono: . - Email: Iscritto nell'Albo dell'Ordine dei Medici Chirurghi di: , al n.:. Codice Regionale:

operante presso: Neurologia

 $\mathbf{f}$ 

considerato che il medicinale SCOPODERM TTS 1 mg/72 h disp transderm risulta un

Medicinale non registrato in Italia

### CHIEDE DI POTER IMPORTARE IL SEGUENTE FARMACO

Principio Attivo: SCOPOLAMINA

Nome Commerciale: SCOPODERM TTS 1 mg/72 h disp transderm\*

Forma Farmaceutica: CEROTTI Dosaggio Specialità: 1 mg/72 h

Via Di Somministrazione: Transdermica Confezione da:

Posologia prescritta: 1 cerotto/72 h

\* Trattamento/i con richiesta di autorizzazione all'erogazione in esenzione dalla partecipazione al costo da parte dell'Azienda di residenza.

Tale farmaco prescritto nel PTP n. 80820 (valido dal 21/09/2018 al 21/09/2019) è indispensabile ed insostituibile per il trattamento del paziente:

Iniziali Nome e Cognome: G.R.

Data di nascita: 02/09/1968

Affetto da: SCLEROSI LATERALE AMIOTROFICA

IL MEDICO RICHIEDENTE DICHIARA ALTRESI' CHE:

- Non è sostituibile con altri medicinali registrati in Italia e non sono disponibili al momento alternative terapeutiche.

- Non contiene sostanze stupefacenti o psicotrope, non è sangue umano e/o i suoi derivati.

- Verrà utilizzato esclusivamente per le indicazioni approvate nel paese di provenienza e in accordo con il relativo riassunto delle caratteristiche del prodotto.

- Sarà impiegato sotto la mia diretta responsabilità, dopo aver ottenuto ai sensi della normativa vigente, il consenso informato del paziente o, in caso di minore o incapace, di chi ne esercita la tutela e curatela.

- Le generalità del paziente ed i documenti relativi al consenso informato sono in possesso dello scrivente medico curante.

- Il quantitativo richiesto corrisponde ad un trattamento terapeutico non superiore a 90 giorni.

## **Modulo richiesta d'importazione**

## **Stampe**

Stampato il 21/09/2018 Timbro dell'unità operativa

Firma del medico specialista Dr. mr\_neuro\_tri

Pag. 4 di 5

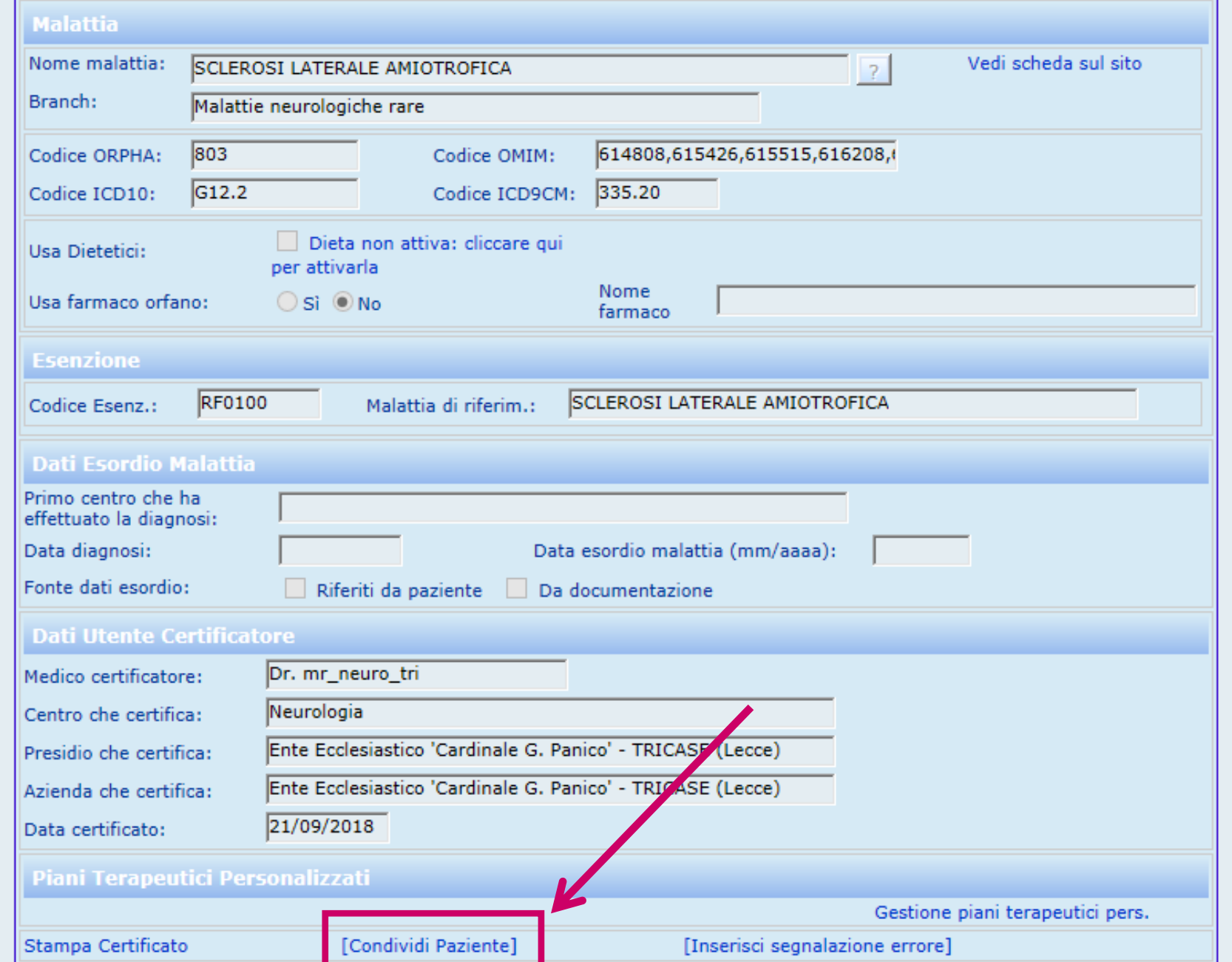

**Il neurologo può aprire la cartella clinica alle altre UO del Centro: «condivisione paziente»**

## **Condivisione cartella clinica tra UO diverse del Centro**

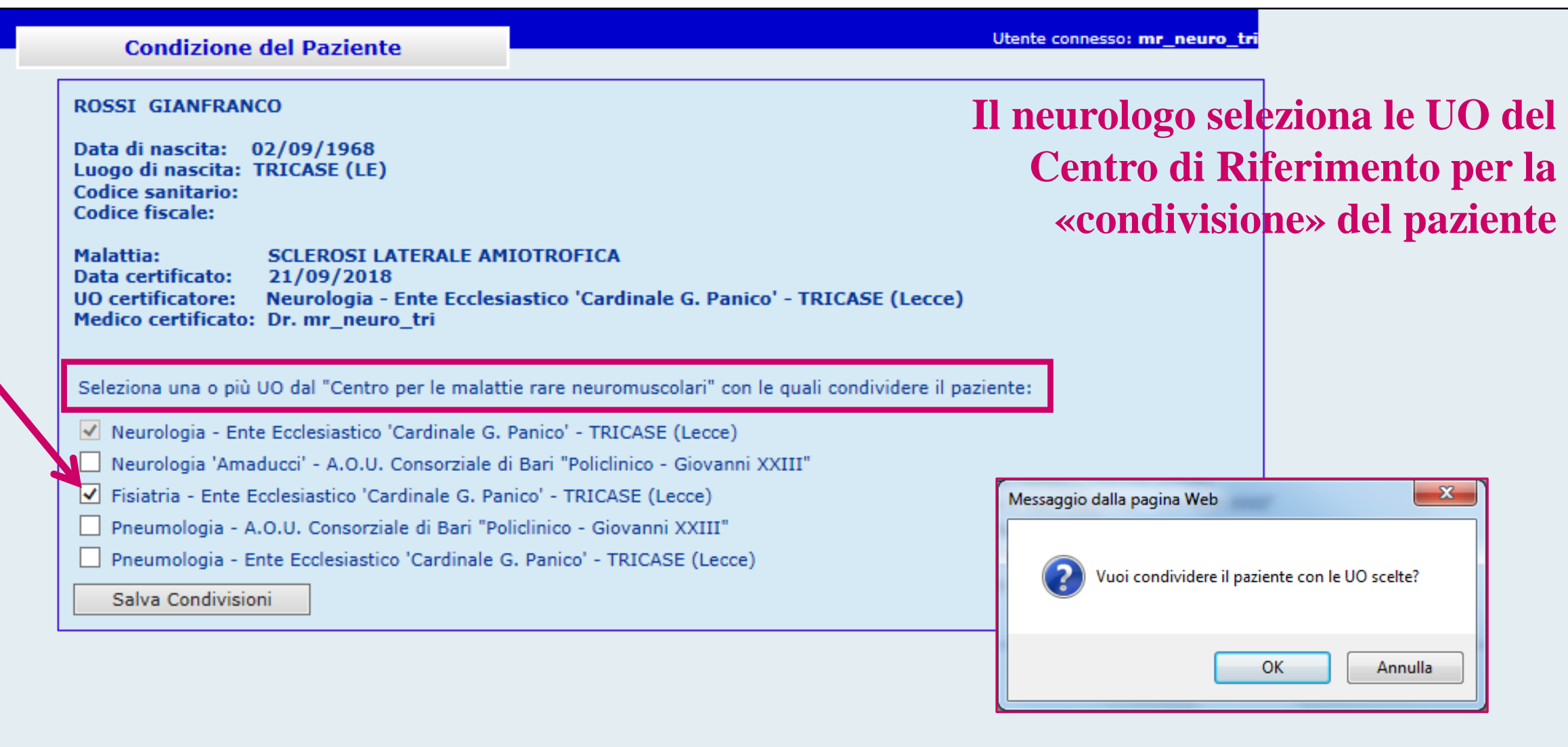

**IL FISIATRA**  DELL'UO SELEZIONATA DAL NEUROLOGO PER LA **«CONDIVISIONE»**  ACCEDE AL SISTEMA INFORMATIVO PER «**INTEGRARE»** IL PIANO ASSISTENZIALE DEL PAZIENTE

# **Il Fisiatra del Centro**

# *Autenticazione dell'utente*

## **Nuova ricerca dei pazienti condivisi**

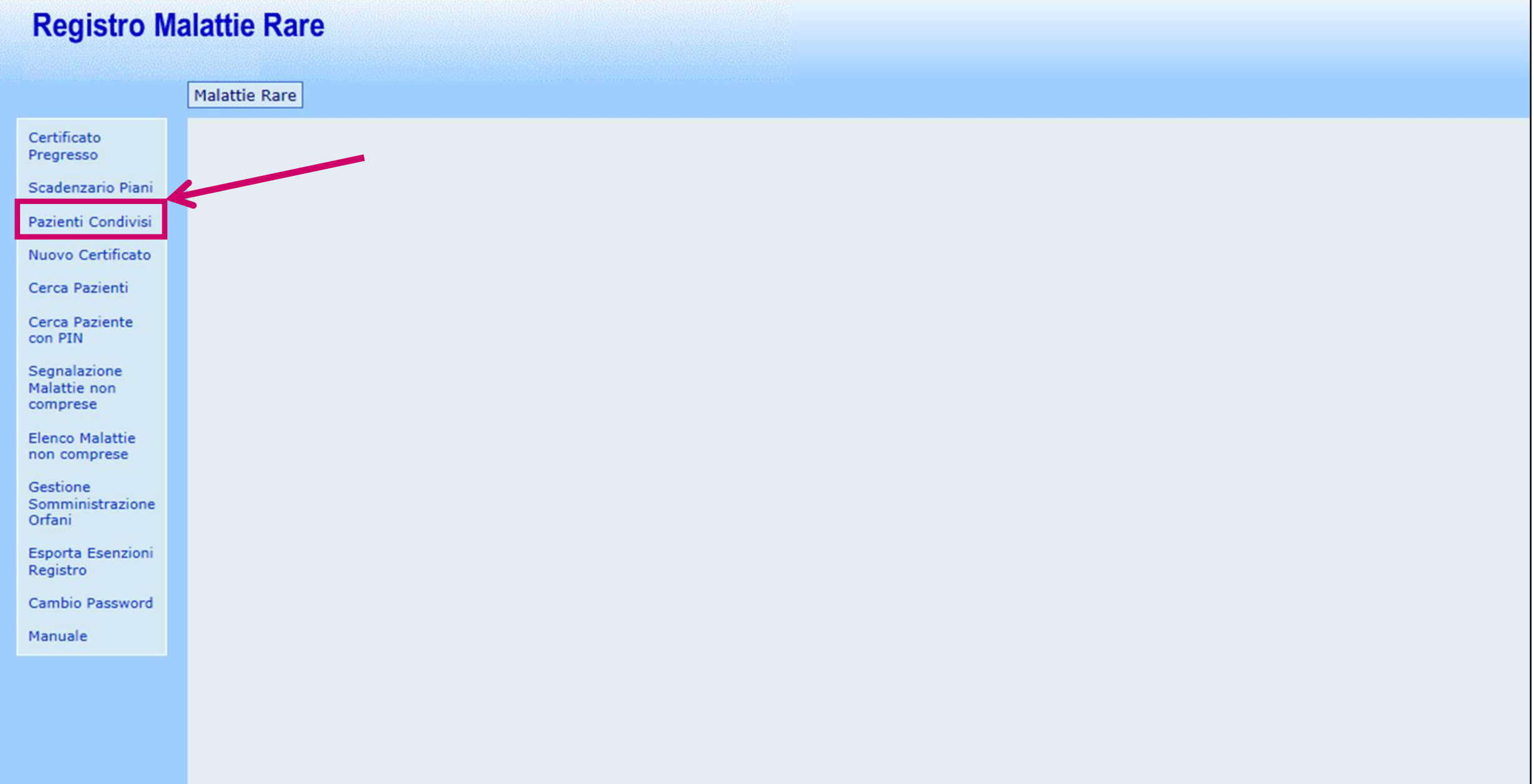
#### **Nuova ricerca dei pazienti condivisi**

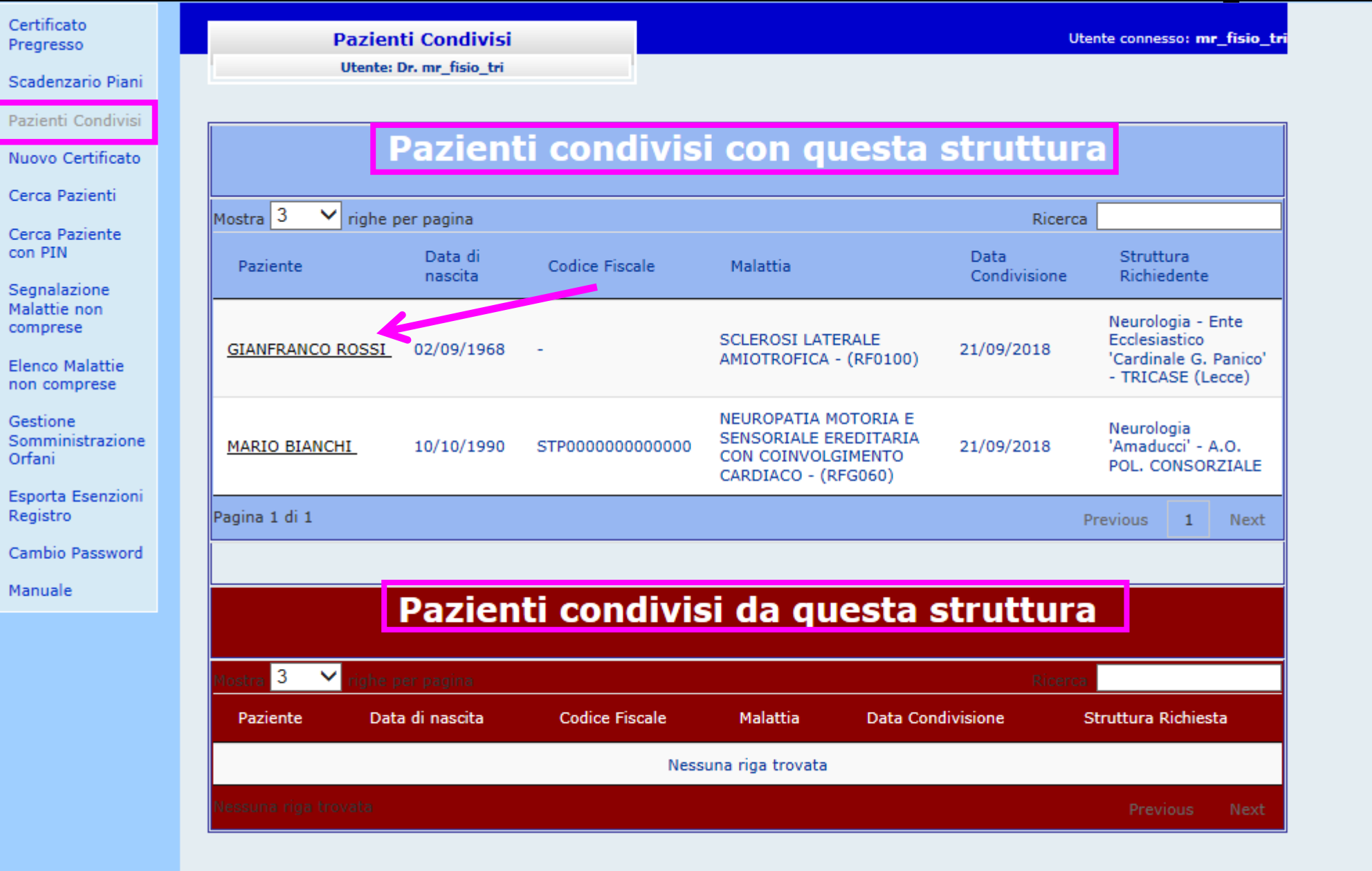

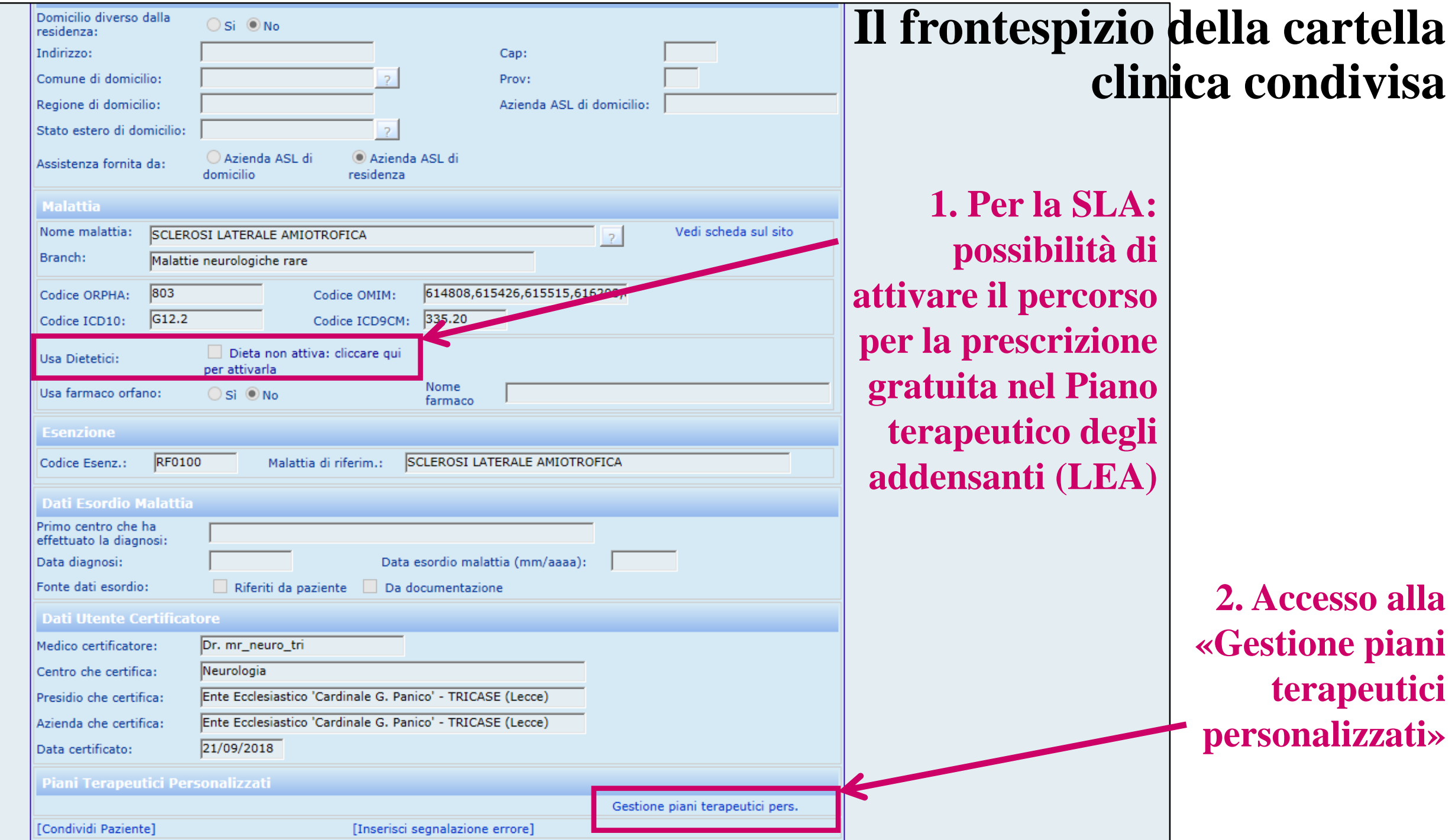

**2. Accesso alla ione piani terapeutici personalizzati»**

# **Il Piano terapeutico e la funzione integra**

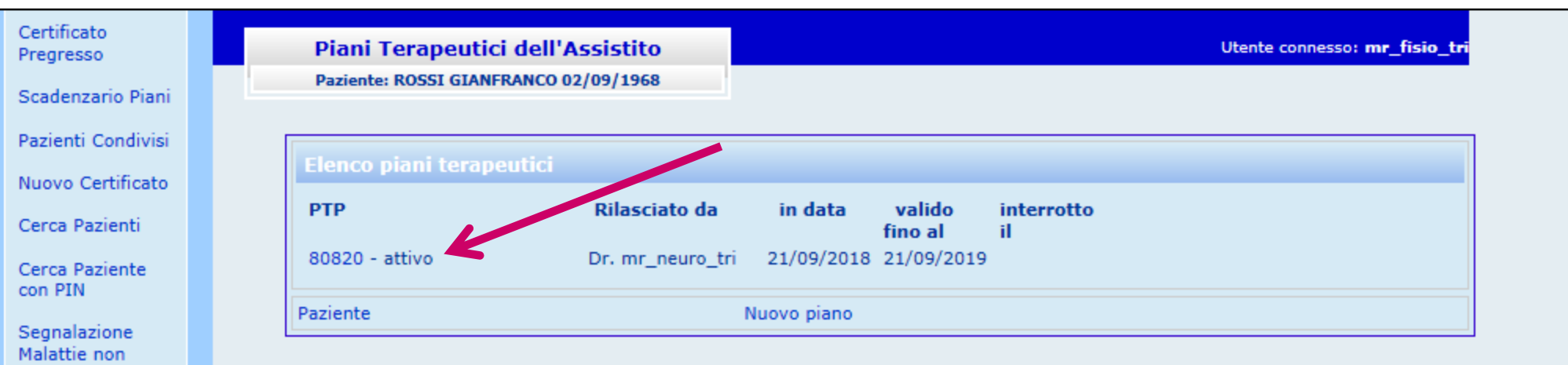

#### **Il fisiatra:**

comprese

Gestione

Orfani

Registro

Manuale

**Elenco Malattie** non comprese

Somministrazione

**Esporta Esenzioni** 

Cambio Password

- **1. recupera la cartella clinica del paziente condiviso con il neurologo e lo pneumologo**
- **2. entra nella gestione dei piani terapeutici**
- **3. integra il piano già esistente redatto dal neurologo**

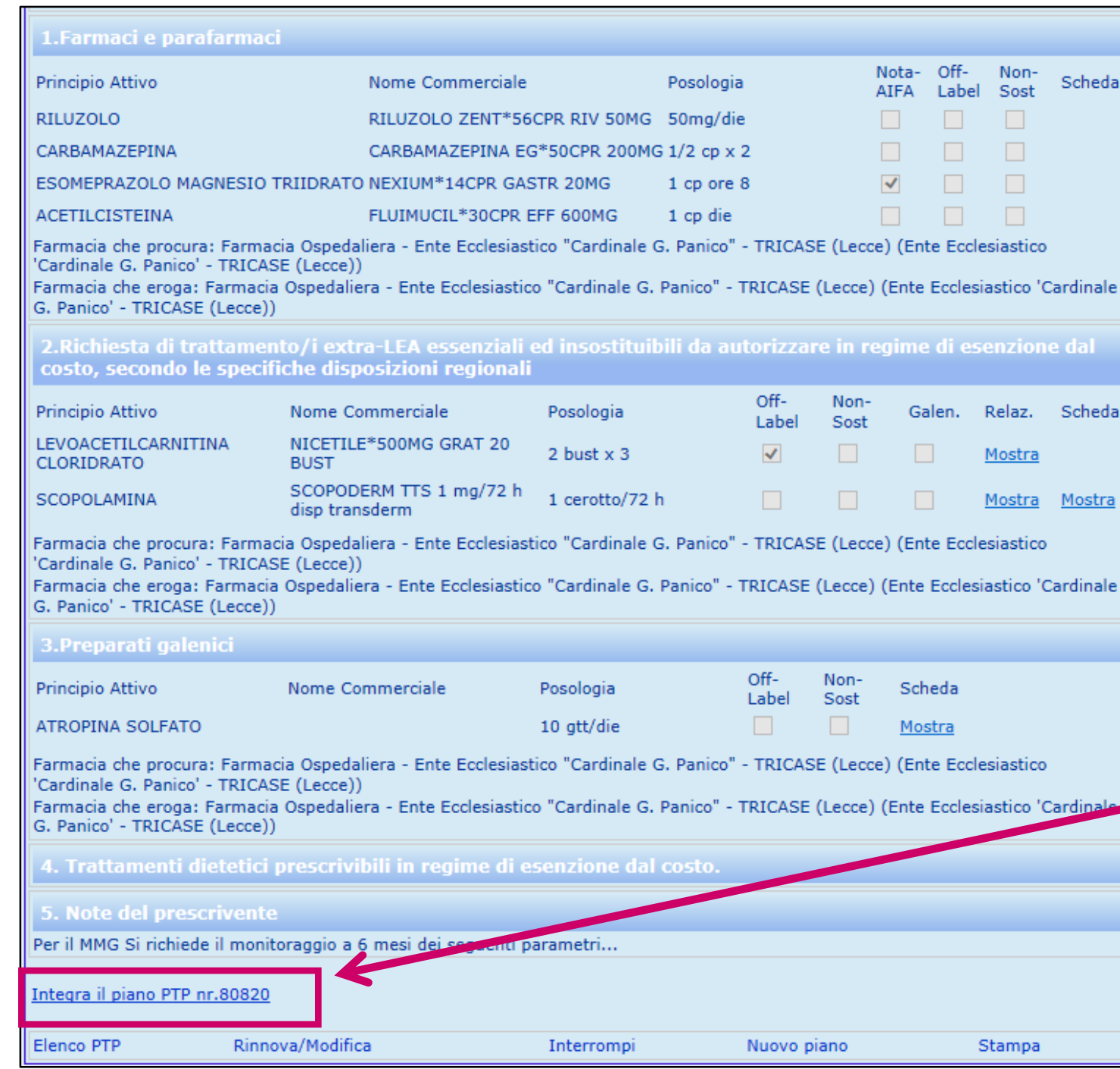

# **La funzione integra**

#### **Il fisiatra:**

- **1. vede il piano terapeutico formulato dal neurologo**
- **2. integra il piano mediante l'apposita funzione**

Piano Terapeutico Personalizzato

Paziente: ROSSI GIANFRANCO 02/09/1968

Altro P. attivo: Angiunai anlania

Si fa presente che nel piano sono presenti anche le seguenti prescrizioni Principio Attivo Nome Commerciale Posologia 50mg/die **RILUZOLO** RILUZOLO ZENT\*56CPR RIV 50MG CARBAMAZEPINA CARBAMAZEPINA EG\*50CPR 200MG  $1/2$  cp  $\times 2$ ESOMEPRAZOLO MAGNESIO TRIIDRATO  $1$  cp ore  $8$ NEXIUM\*14CPR GASTR 20MG **ACETILCISTEINA** FLUIMUCIL\*30CPR EFF 600MG 1 cp die Principio Attivo Nome Commerciale Posologia 2 bust  $\times$  3 LEVOACETILCARNITINA CLORIDRATO NICETILE\*500MG GRAT 20 BUST SCOPOLAMINA SCOPODERM TTS 1 mg/72 h disp transderm 1 cerotto/72 h Principio Attivo Nome Commerciale Posologia **ATROPINA SOLFATO** 10 att/die **Inserimento / Modifica Prescrizione** 1. Farmaci e parafarmaci Off-Nota-Non-Principio Attivo Nome Commerciale Posologia **ATFA** Label Sost  $\hat{\mathbb{m}}$ Aggiungi farmaco Farmacia che Eroga: O Del Centro O di Residenza Scegli una farmacia  $\checkmark$ Farmacia che Procura: O Del Centro O di Residenza Scegli una farmacia  $\checkmark$ 2. Richiesta di trattamento/i extra-LEA essenziali ed insostituibili da autorizzare in regime di esenzione dal costo, secondo le specifiche disposizioni regionali Off-Non-Principio Attivo Nome Commerciale Posologia Galen. Relaz. Label Sost 童  $\Box$ Mostra Aggiungi trattamento in esenzione Farmacia che Eroga: O Del Centro O di Residenza Scegli una farmacia  $\checkmark$ Farmacia che Procura: O Del Centro O di Residenza Scegli una farmacia  $\checkmark$ 3. Preparati galenici Off-Non-Nome Commerciale Principio Attivo Posologia Label Sost  $\hat{\mathbf{u}}$ П П  $\vert$  2

Utente connesso: mr fisio tr

# **La funzione integra**

**L'integrazione avviene nel contesto del piano terapeutico esistente, secondo la struttura consueta del piano a più livelli**

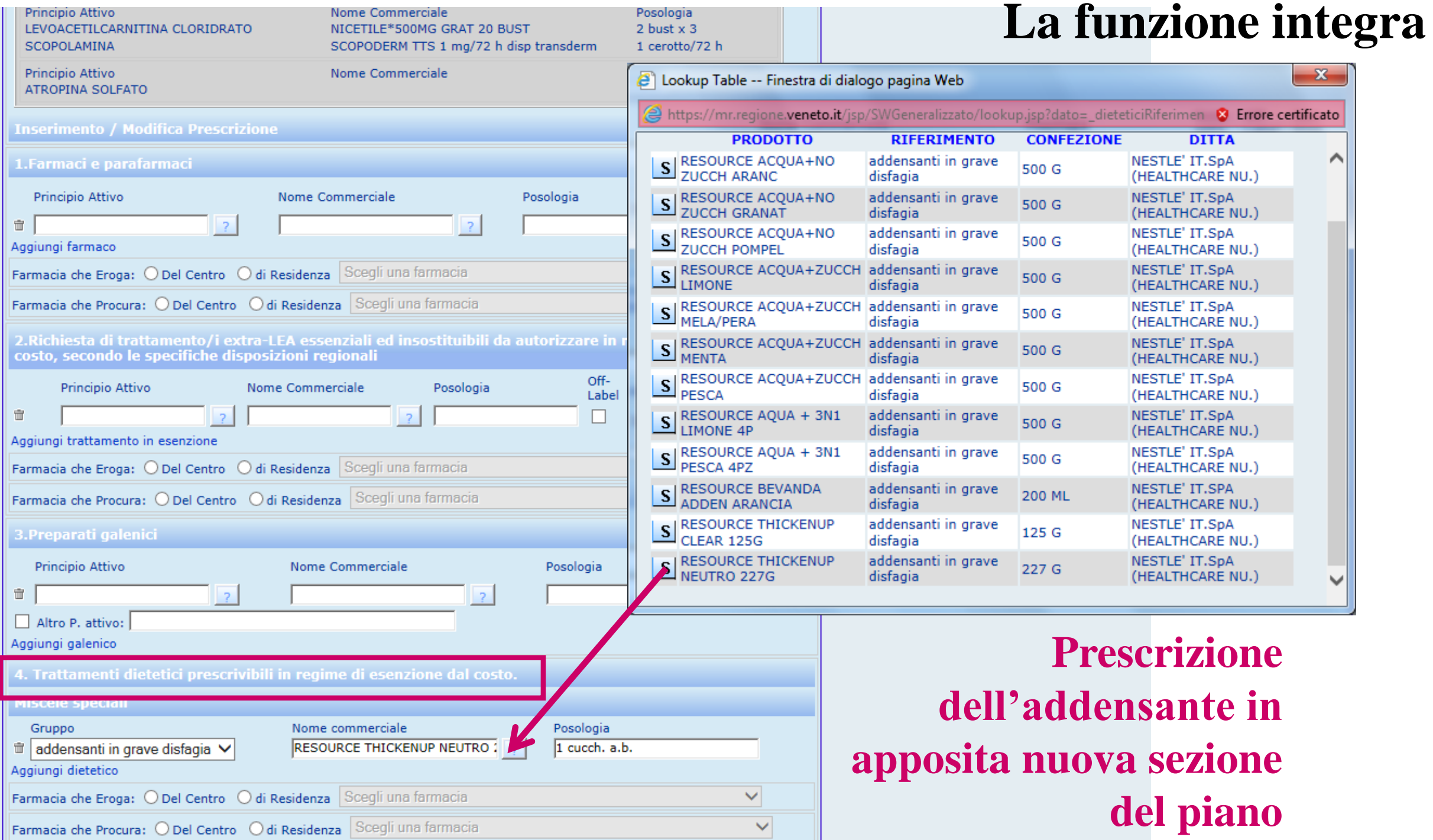

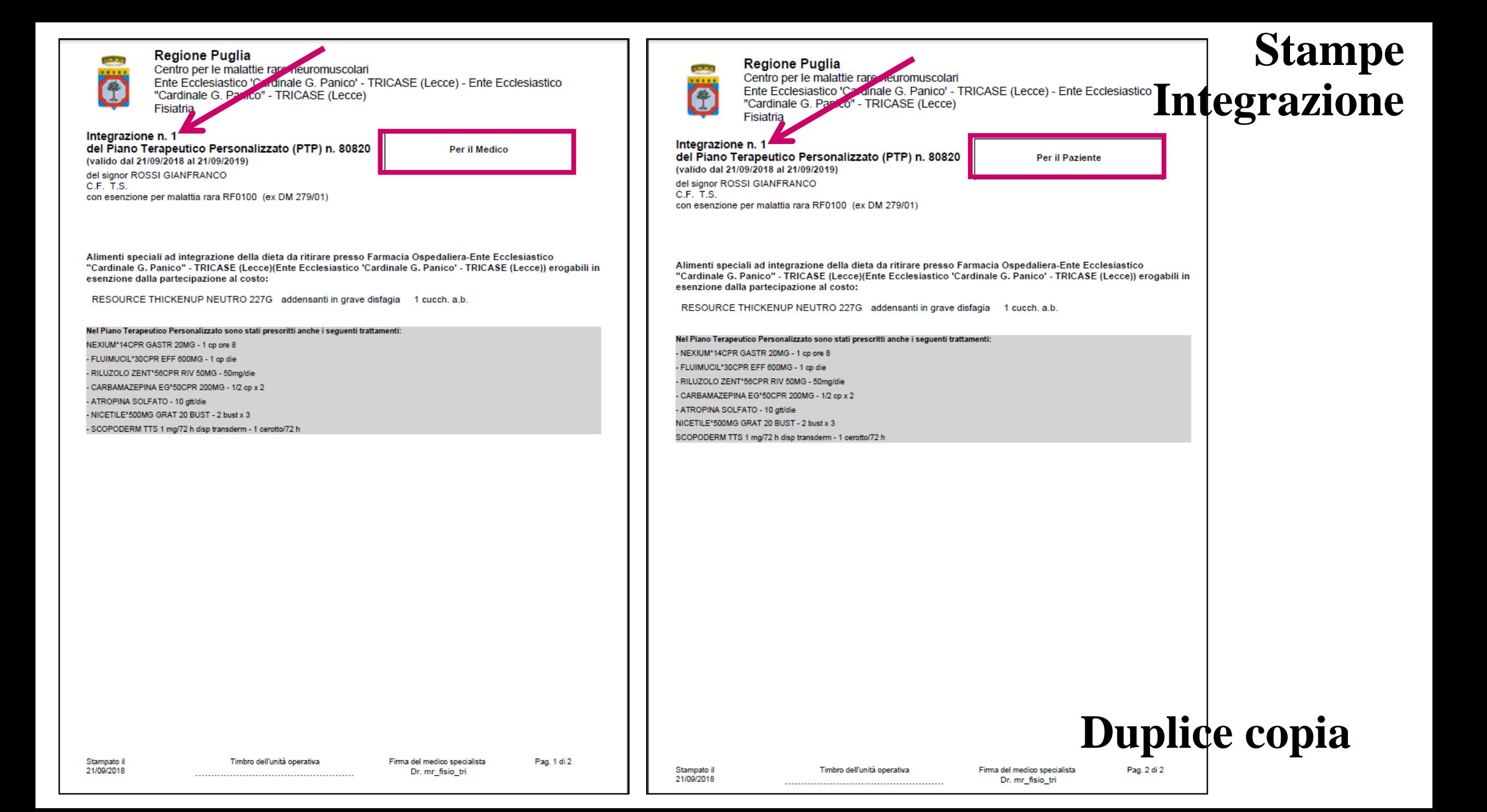

# NEL CASO IN CUI IL **NEUROLOGO** MODIFICHI/RINNOVI IL PIANO TERAPEUTICO PRINCIPALE CHE CONTIENE L'INTEGRAZIONE DEL **FISIATRA:**

**1**. L'INTEGRAZIONE DEL **FISIATRA** VIENE SOSPESA

# **2. IL FISIATRA** PUO' RECUPERARE L'INTEGRAZIONE COSI' SOSPESA USANDO LA RICERCA **«SCADENZIARIO PIANI»**

**3. IL FISIATRA** PUO'DECIDERE SE *CONFERMARE* oppure *MODIFICARE* oppure *INTERROMPERE* LA SUA INTEGRAZIONE ALL'INTERNO DEL PIANO PRINCIPALE MODIFICATO

Utente connesso: mr neuro tri

valido

fino al

interrotto

il.

**1. Il neurologo modifica/rinnova il piano terapeutico principale che contiene l'integrazione del fisiatra**

Certificato Piani Terapeutici dell'Assistito Pregresso Paziente: ROSSI GIANFRANCO 02/09/1968 Scadenzario Piani Pazienti Condivisi Elenco piani terapeutici Nuovo Certificato **PTP** Rilasciato da in data Cerca Pazienti 80820 - attivo Mostra Integrazioni Dr. mr\_neuro\_tri 21/09/2018 21/09/2019 Cerca Paziente con PIN Nuovo piano Paziente Segnalazione Malattie non comprese **Elenco Malattie Il neurologo ricerca il**  non comprese Gestione **piano terapeutico da**  Somministrazione Orfani **modificare/rinnovare**  Esporta Esenzioni Registro **(integrato dal fisiatra)**Cambio Password Manuale

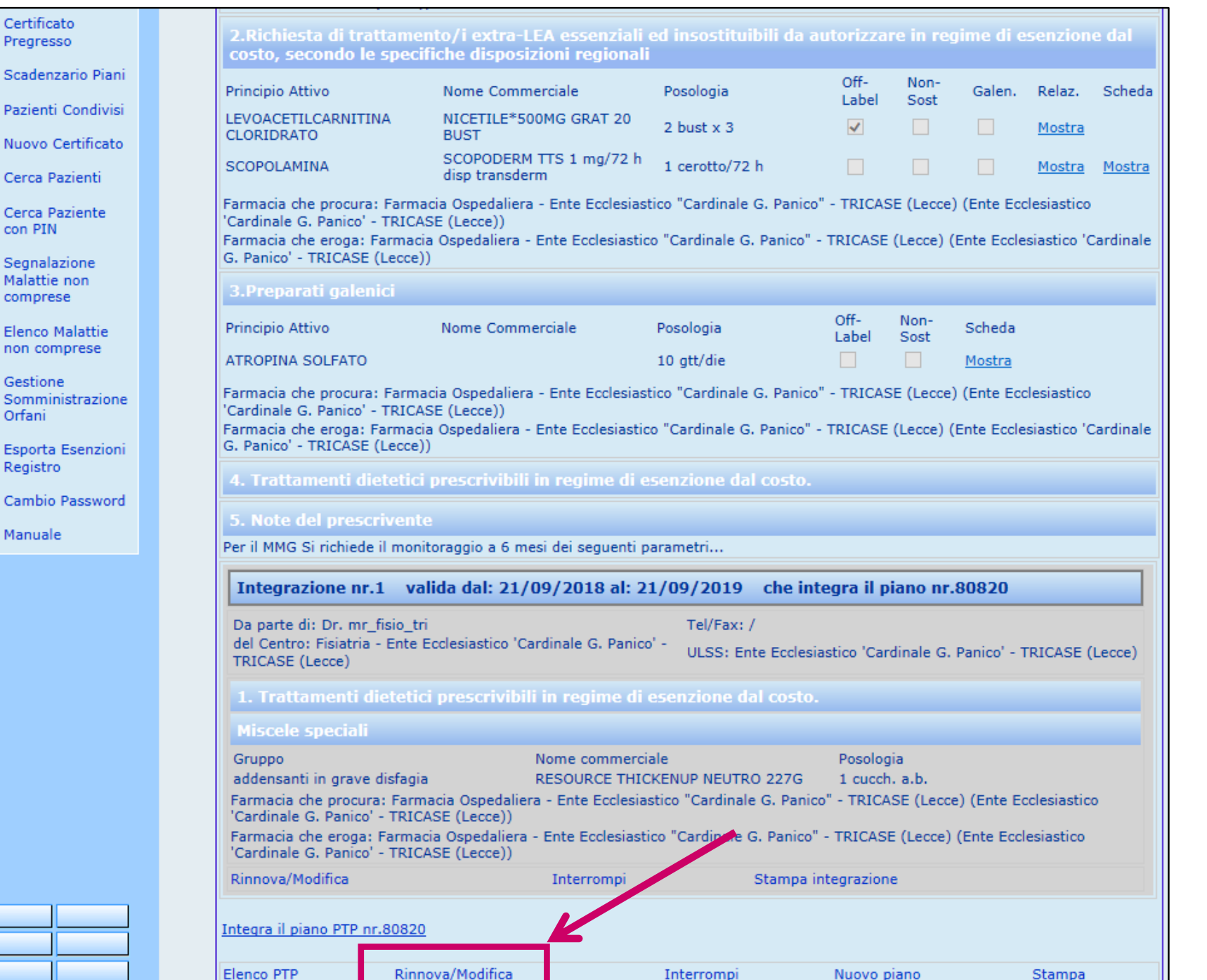

**1. Il neurologo modifica/rinnova il piano terapeutico principale che contiene l'integrazione del fisiatra**

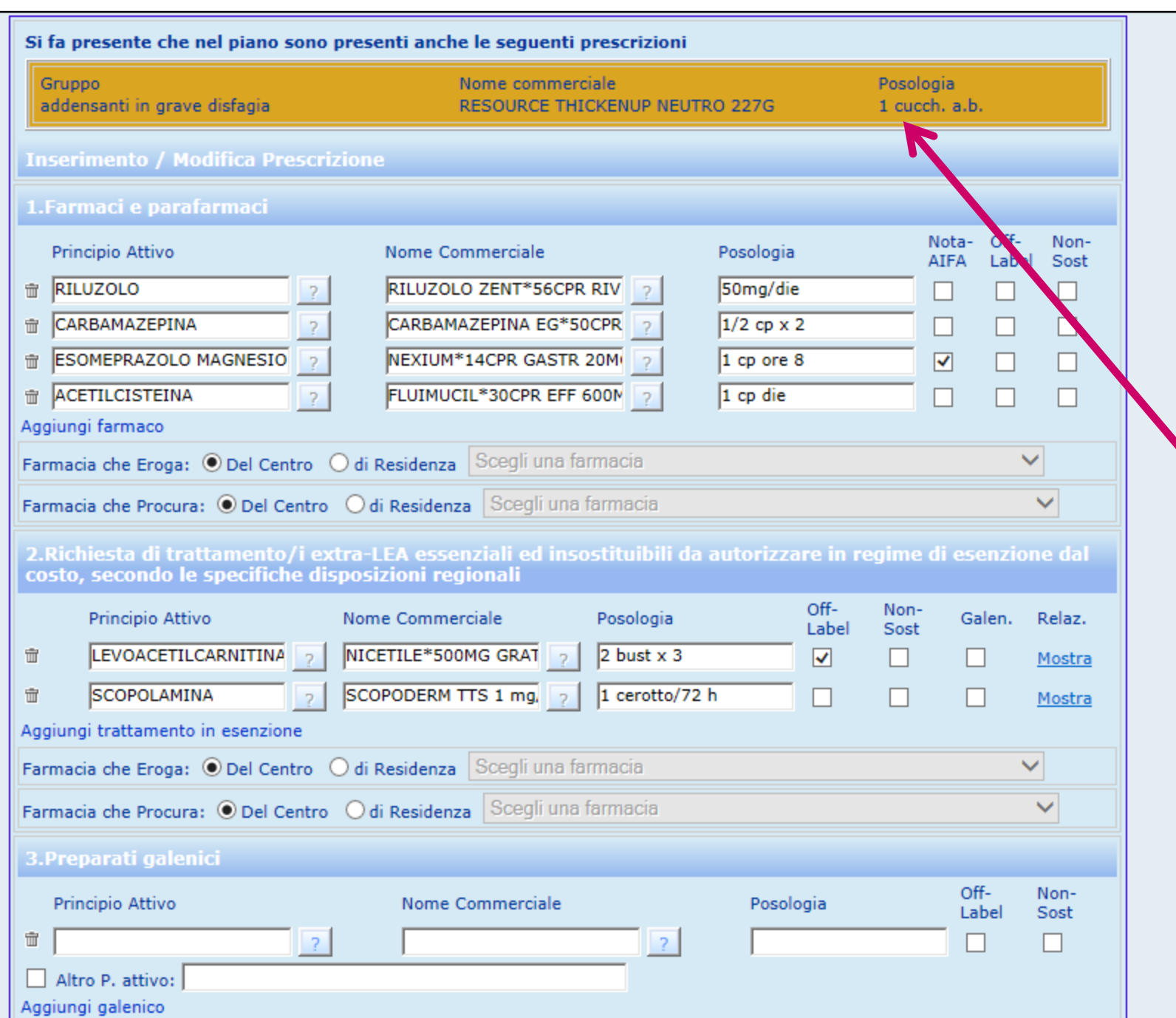

**1. Il neurologo modifica/rinnova il piano terapeutico principale che contiene l'integrazione del fisiatra (sezione visibile in alto colorata di arancione)**

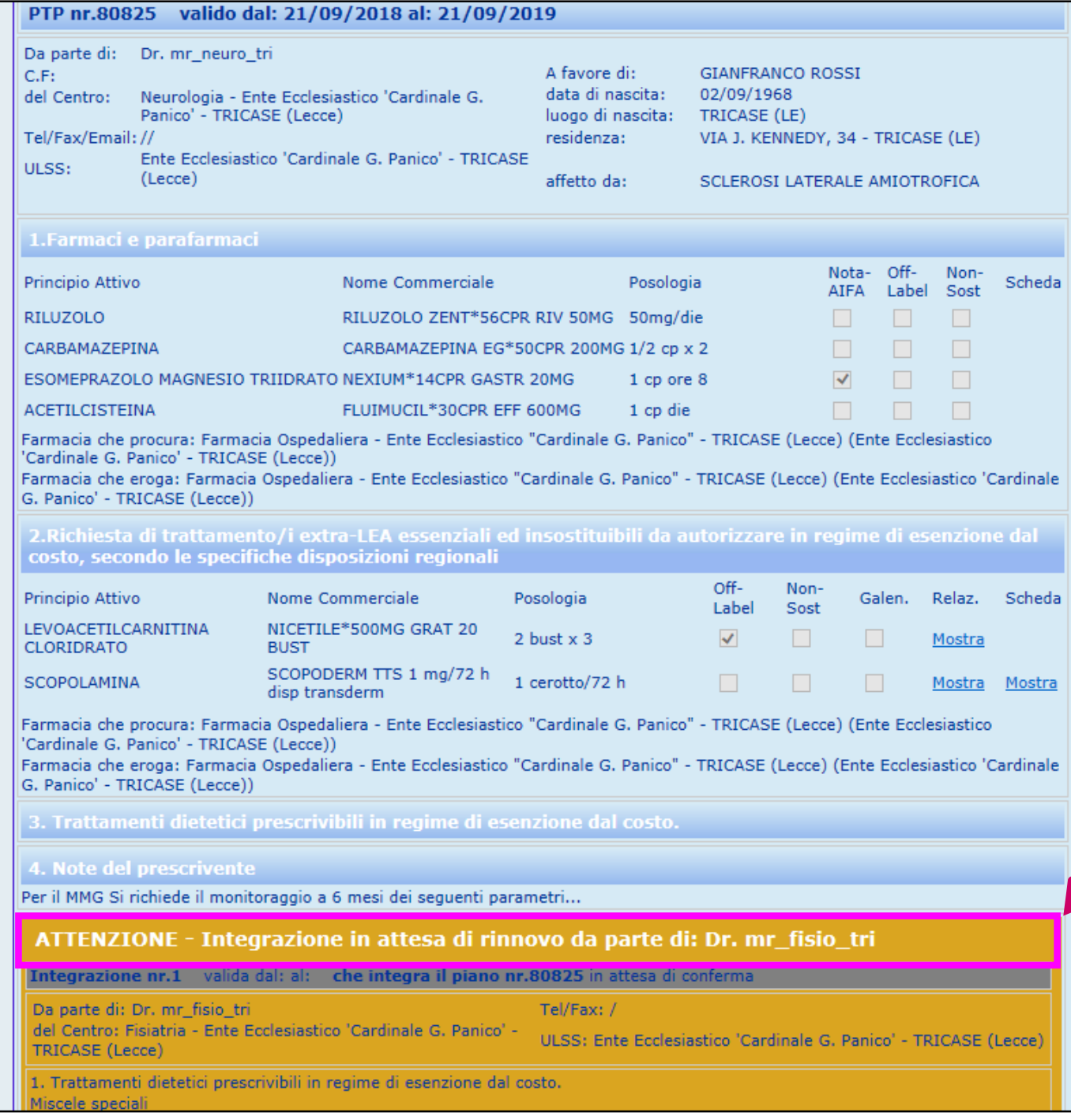

**1. Nel Piano terapeutico modificato dal neurologo l'integrazione del fisiatra risulta «sospesa», in attesa di rinnovo da parte dello stesso**

**2. Il fisiatra può recuperare l'integrazione sospesa del piano modificato dal neurologo usando la nuova ricerca «Scadenziario Piani»**

#### **Scadenzario** Utente connesso: mr fisio tri Utente: Dr. mr fisio tri **Integrazioni in stato sospeso** Mostra<sup>3</sup>  $\checkmark$ righe per pagina Ricerca Data di **Medico Data PTP** Malattia Paziente Richiedente Condivisione nascita 80825-**SCLEROSI LATERALE GIANFRANCO** 02/09/1968 Dr. mr\_fisio\_tri 21/09/2018 **ROSSI AMIOTROFICA**  $Int.1$ Pagina 1 di 1 **Previous** Next Piani in scadenza nei prossimi 7 gg 6  $\checkmark$ Data di nascita **PTP** Scadenza Paziente **Malattia** Medico Nessuna riga trovata **Previous** Piani in scadenza nei prossimi 30 gg  $Mostra$  6 ╰ righe per pagina Ricerca Data di nascita Medico Scadenza Paziente **PTP Malattia** Nessuna riga trovata Nessuna riga trovata **Previous Next**

Certificato

Pregresso

Scadenzario Piani

Pazienti Condivisi

Nuovo Certificato

Cerca Pazienti

Cerca Pazien con PIN

Segnalazione Malattie non

**Elenco Malattie** 

non comprese

Somministrazione

**Esporta Esenzioni** 

Cambio Password

comprese

Gestione

Orfani

Registro

Manuale

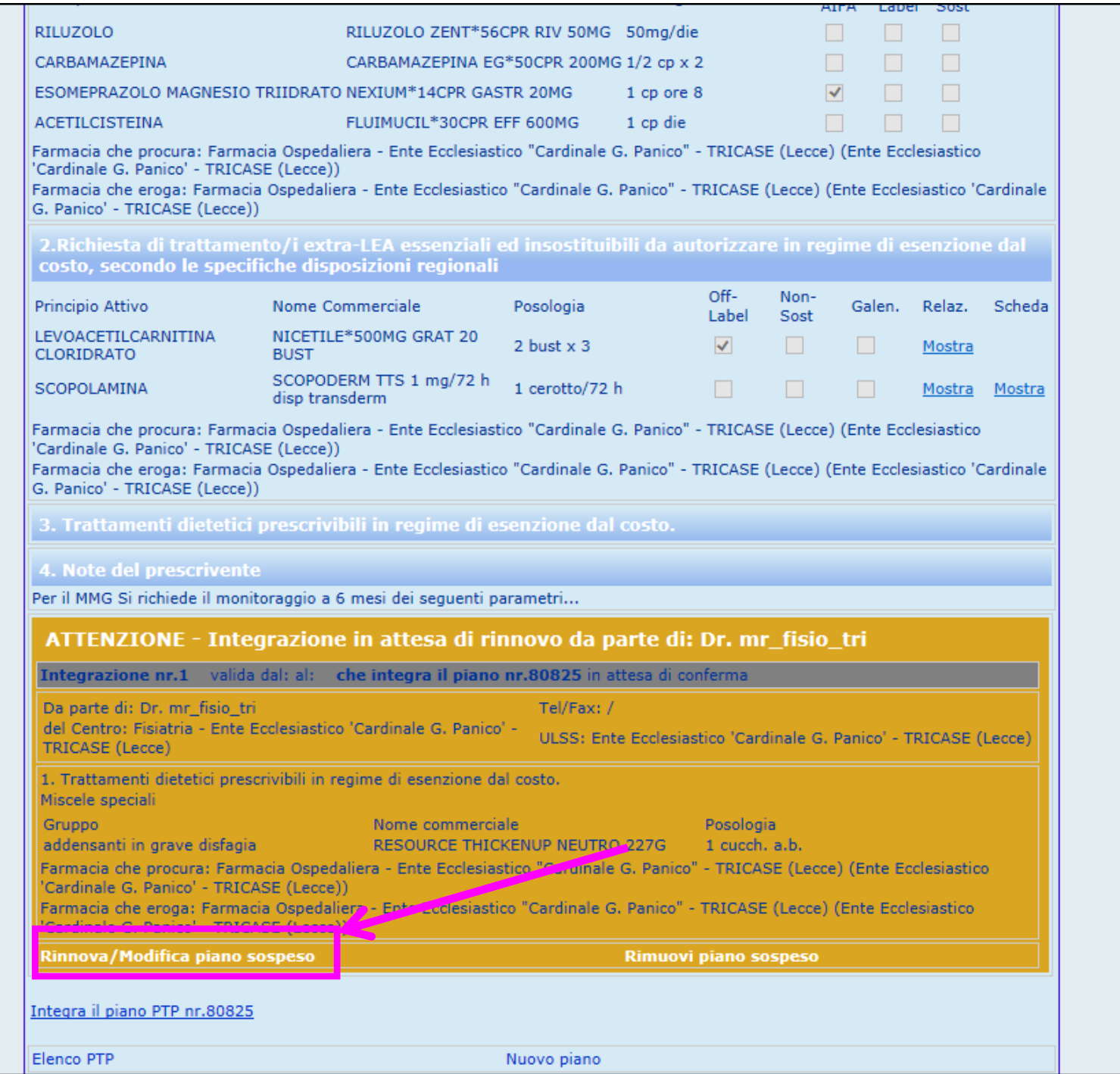

**3. Il fisiatra può decidere se CONFERMARE oppure MODIFICARE oppure INTERROMPERE la sua integrazione all'interno del piano principale modificato Ricapitolando:**

# **RICERCA PAZIENTE CON PIN** PER RICERCARE UN PAZIENTE SEGUITO PRESSO UN ALTRO CENTRO DI RIFERIMENTO

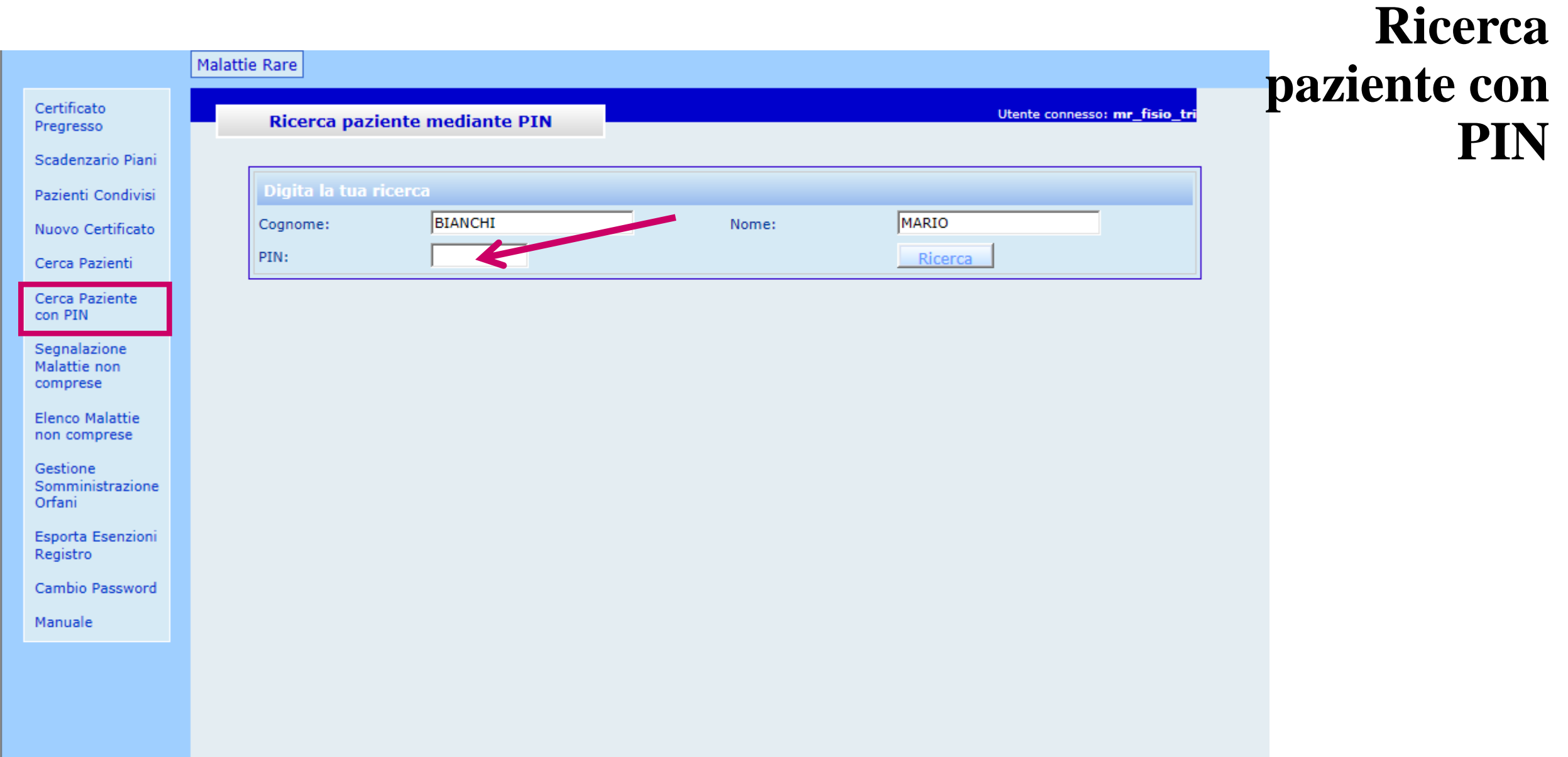

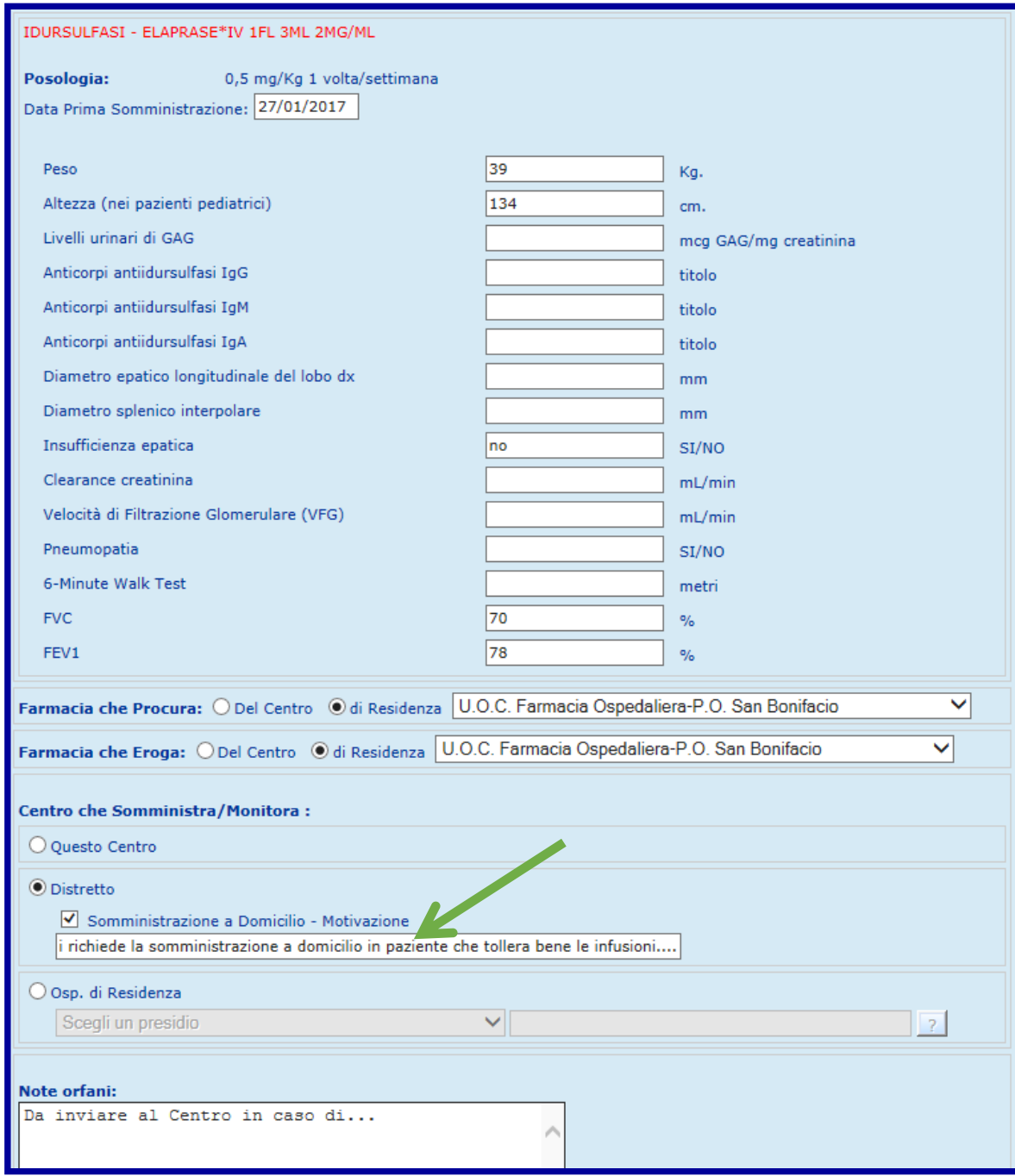

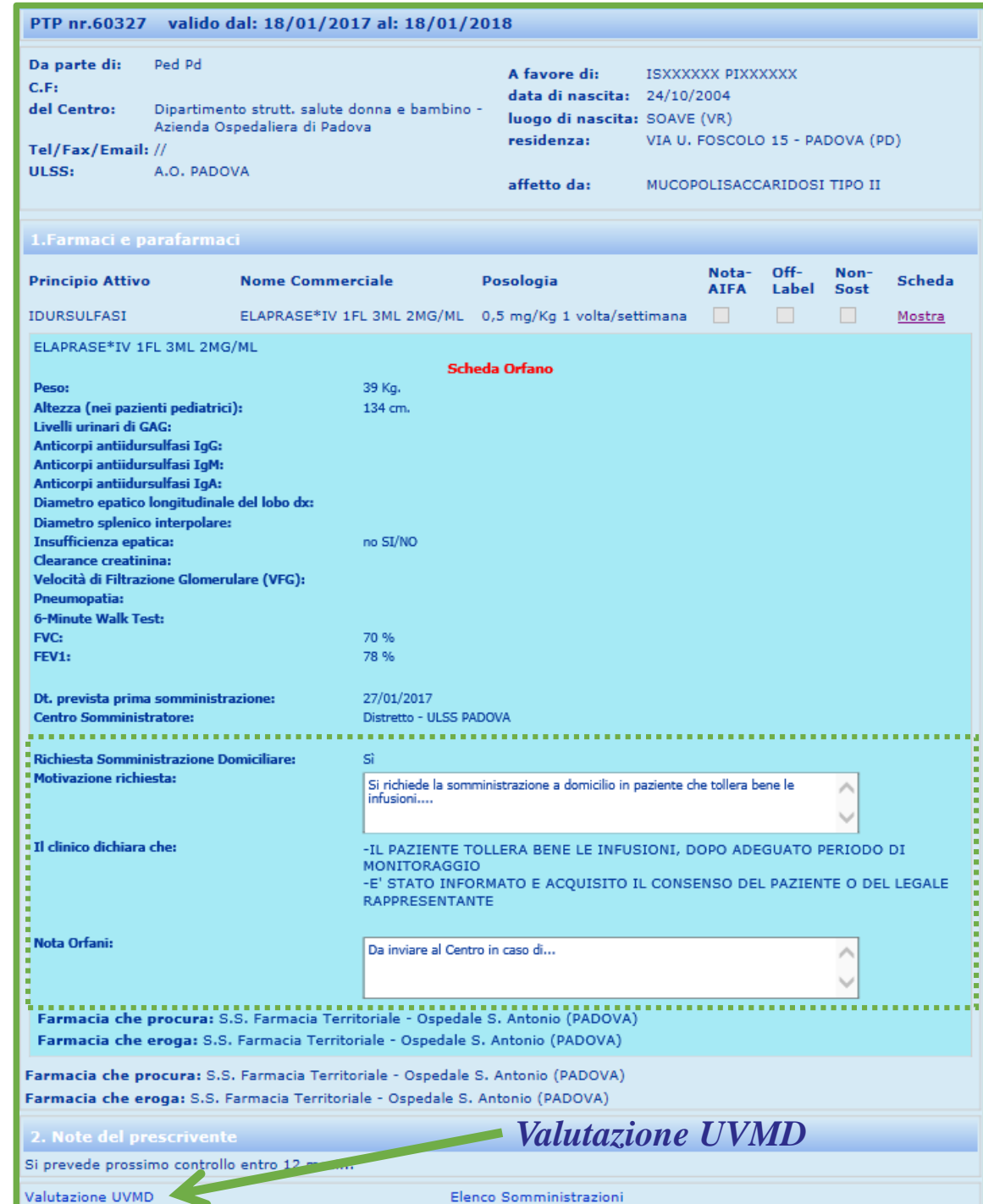

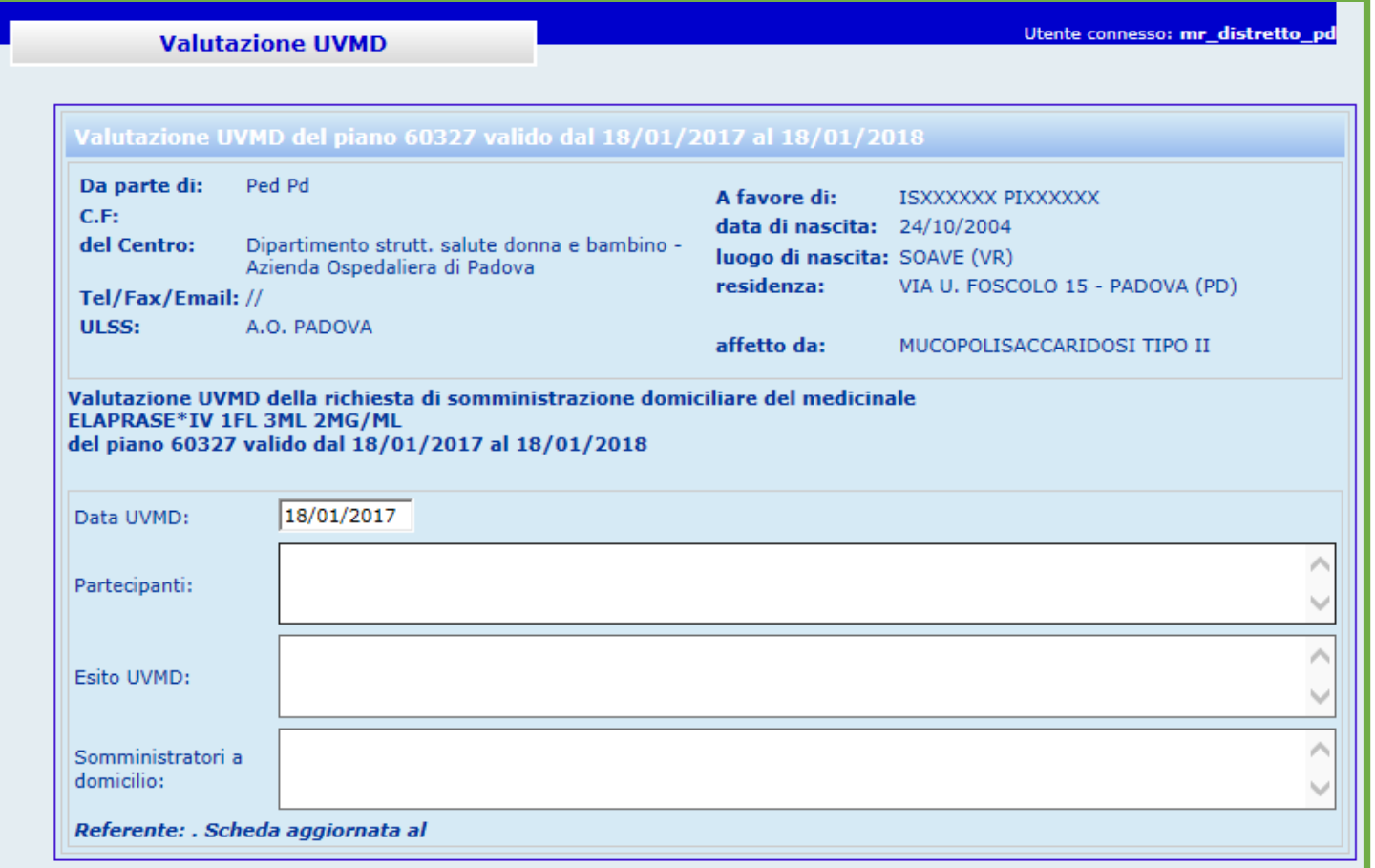

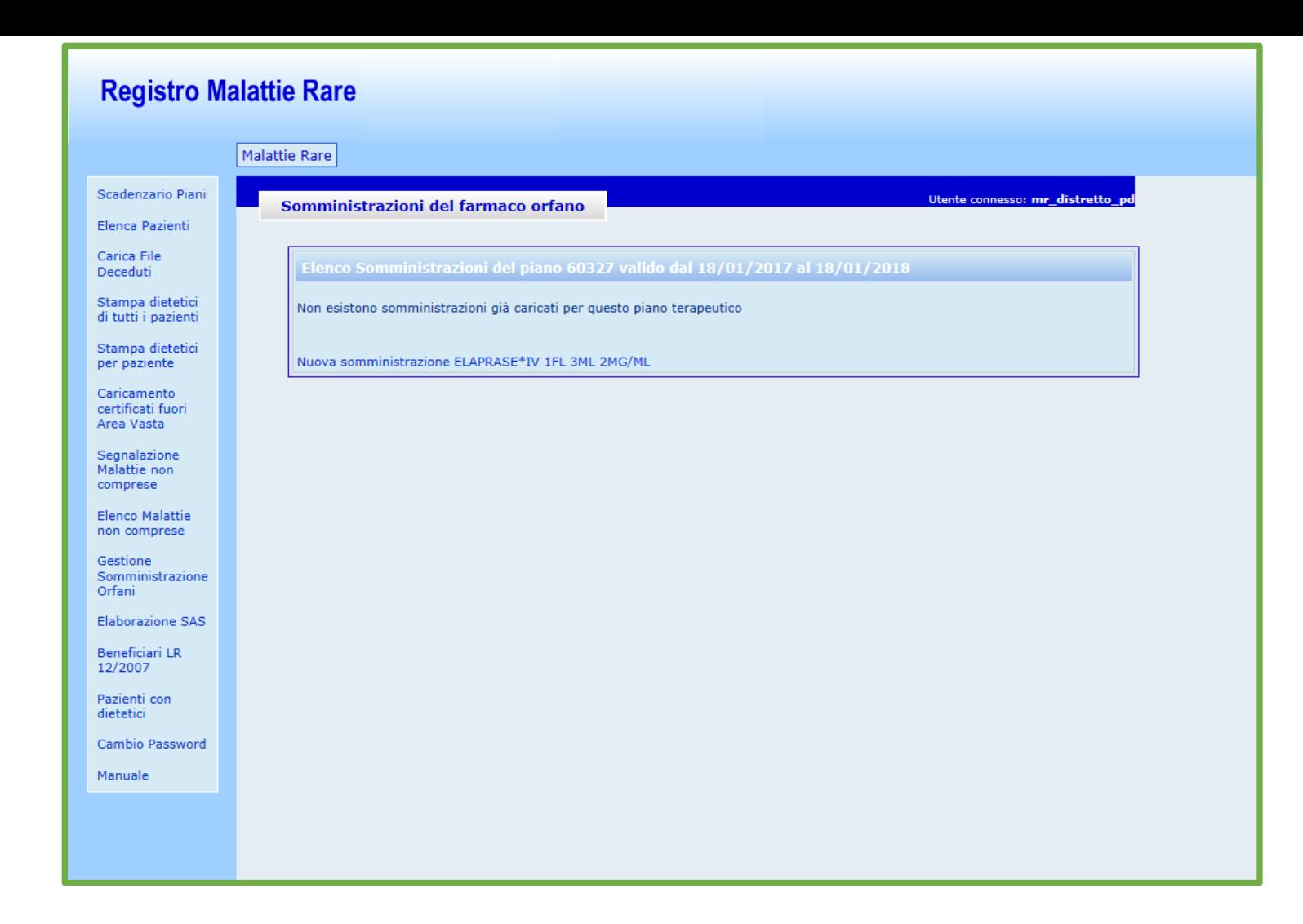

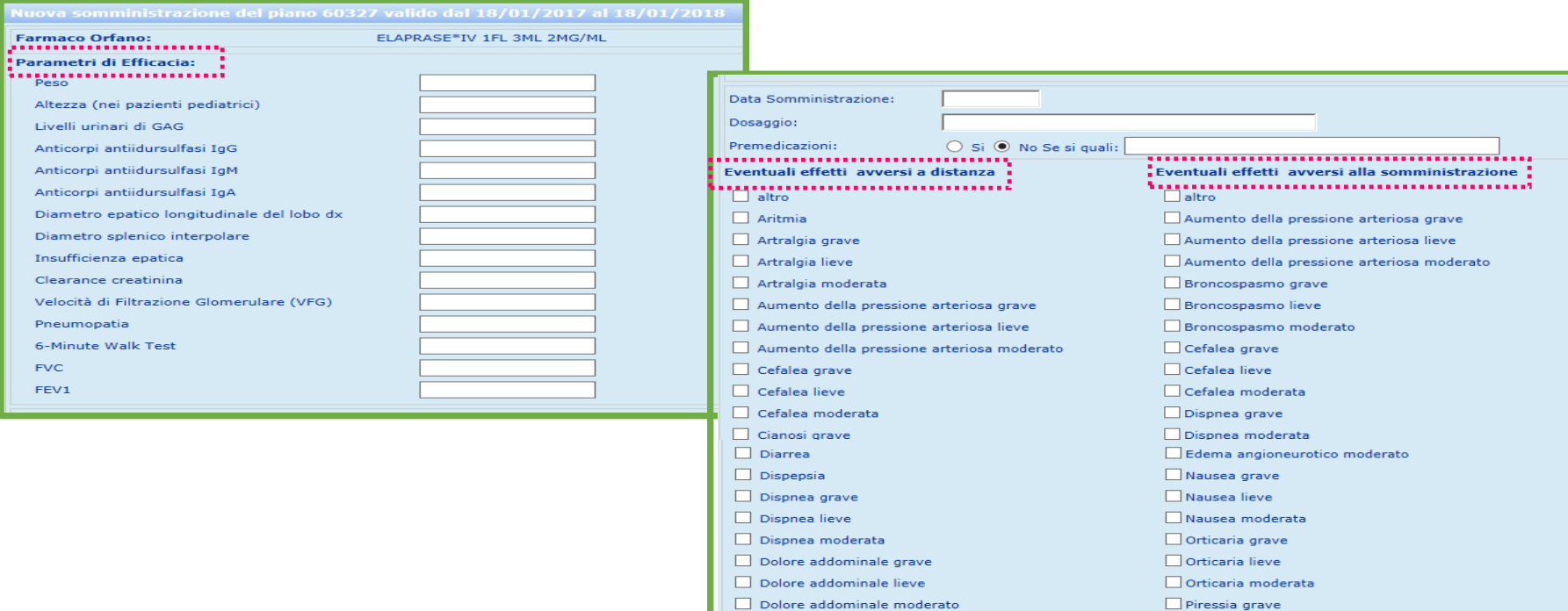

 $\Box$  Eritema

 $\Box$  Ipossia

 $\Box$  Ipotensione

 $\Box$  Nausea grave

 $\Box$  Nausea lieve

 $\Box$  Nausea moderata

 $\Box$  Tachicardia grave  $\Box$  Tachicardia lieve

 $\Box$  Tachipnea grave

 $\Box$  Tachipnea lieve

 $\Box$  Toracalgia

 $\Box$  Tosse grave

 $\Box$  Tosse lieve

 $\Box$  Tachicardia moderata

 $\Box$  Tachipnea moderata

 $\Box$  Gastralgia grave

 $\Box$  Gastralgia lieve

 $\Box$  Gastralgia moderata

 $\Box$  Piressia grave  $\Box$  Piressia lieve  $\Box$  Piressia moderata  $\Box$  Prurito  $\Box$  Rash grave  $\Box$  Rash lieve  $\Box$  Rash moderato Reazione di ipersensibilità di tipo allergico grave Reazione di ipersensibilità di tipo allergico lieve Reazione di ipersensibilità di tipo allergico moderata  $\Box$  Reazione nel punto di infusione grave Reazione nel punto di infusione lieve Reazione nel punto di infusione moderata  $\Box$  Tachicardia grave

 $\Box$  Tachicardia lieve

 $\Box$  Tachicardia moderata

 $\Box$  Vampate gravi Vampate lievi

Vampate moderate

 $\Box$  Vertigine grave

 $\Box$  Tremore lieve  $\Box$  Tremore moderato  $\Box$  Vertigine grave

 $\Box$  Tosse moderata

 $\Box$  Tremore grave

 $\Box$  Vertigine lieve

 $\Box$  Vertigine moderata

 $\Box$  Vomito grave

 $\Box$  Vomito lieve

 $\Box$  Vomito moderato

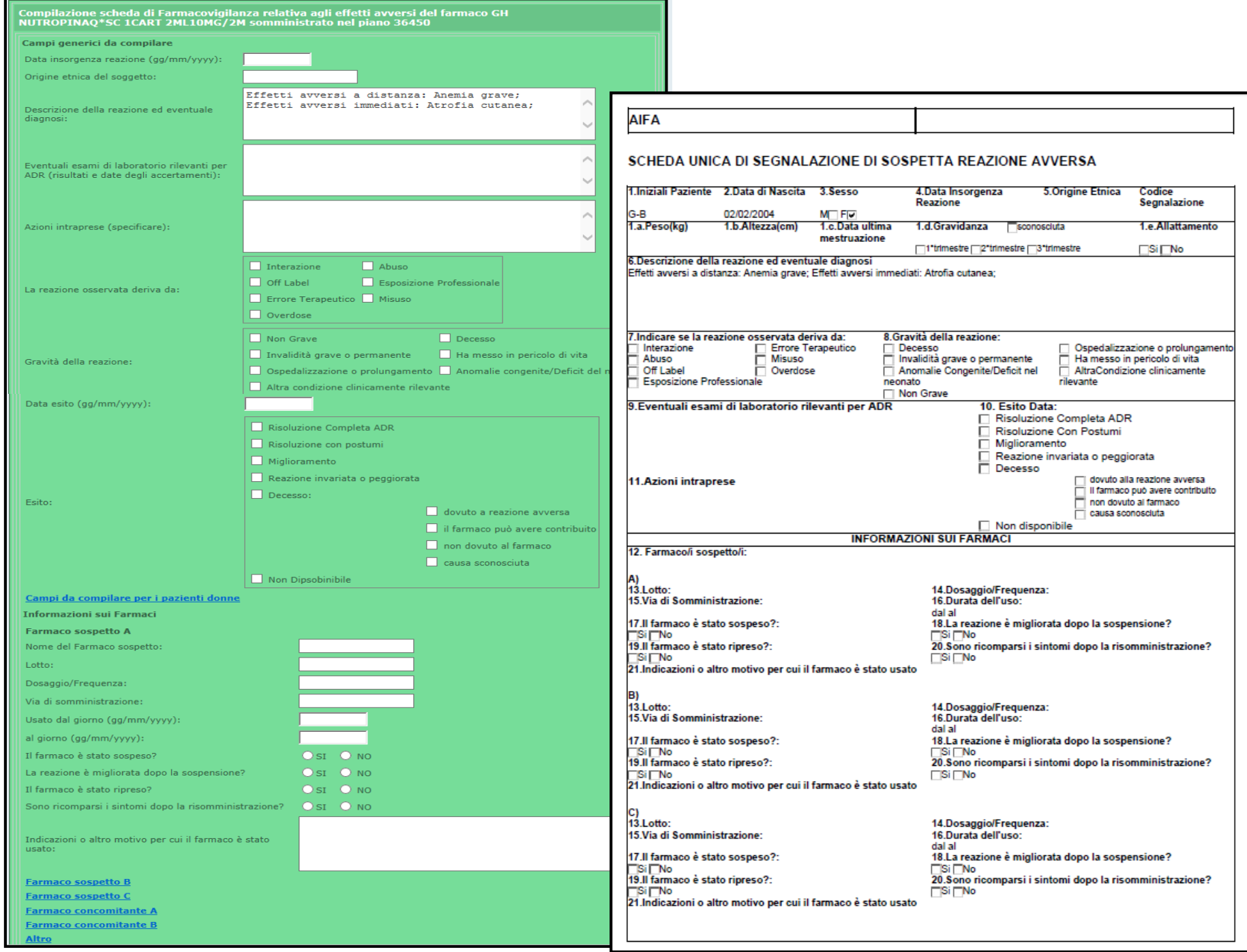

# **Il Distretto**

# *Autenticazione dell'utente*

COME PER IL CARICAMENTO DEI CERTIFICATI RILASCIATI DA CENTRI DI REGIONI CHE NON APPARTENGONO ALL'AREA CONSORZIATA, **IL DISTRETTO** E' ORA CHIAMATO A CARICARE ANCHE **I PIANI TERAPEUTICI CARTACEI** FORMULATI DA CENTRI DI REGIONI NON COLLEGATE AL SISTEMA, SECONDO MODALITA' ANALOGHE A QUELLE DESCRITTE PER IL CENTRO:

**1**. ACCEDERE ALLA **«GESTIONE PIANI DI PRESA IN CARICO PERSONALIZZATI»**

**2**. **«INSERIRE UN PTP PREDISPOSTO DA UN PRESIDIO ACCREDITATO EXTRA-AREA VASTA»**

### **Novità nel modulo di certificazione-esenzione**

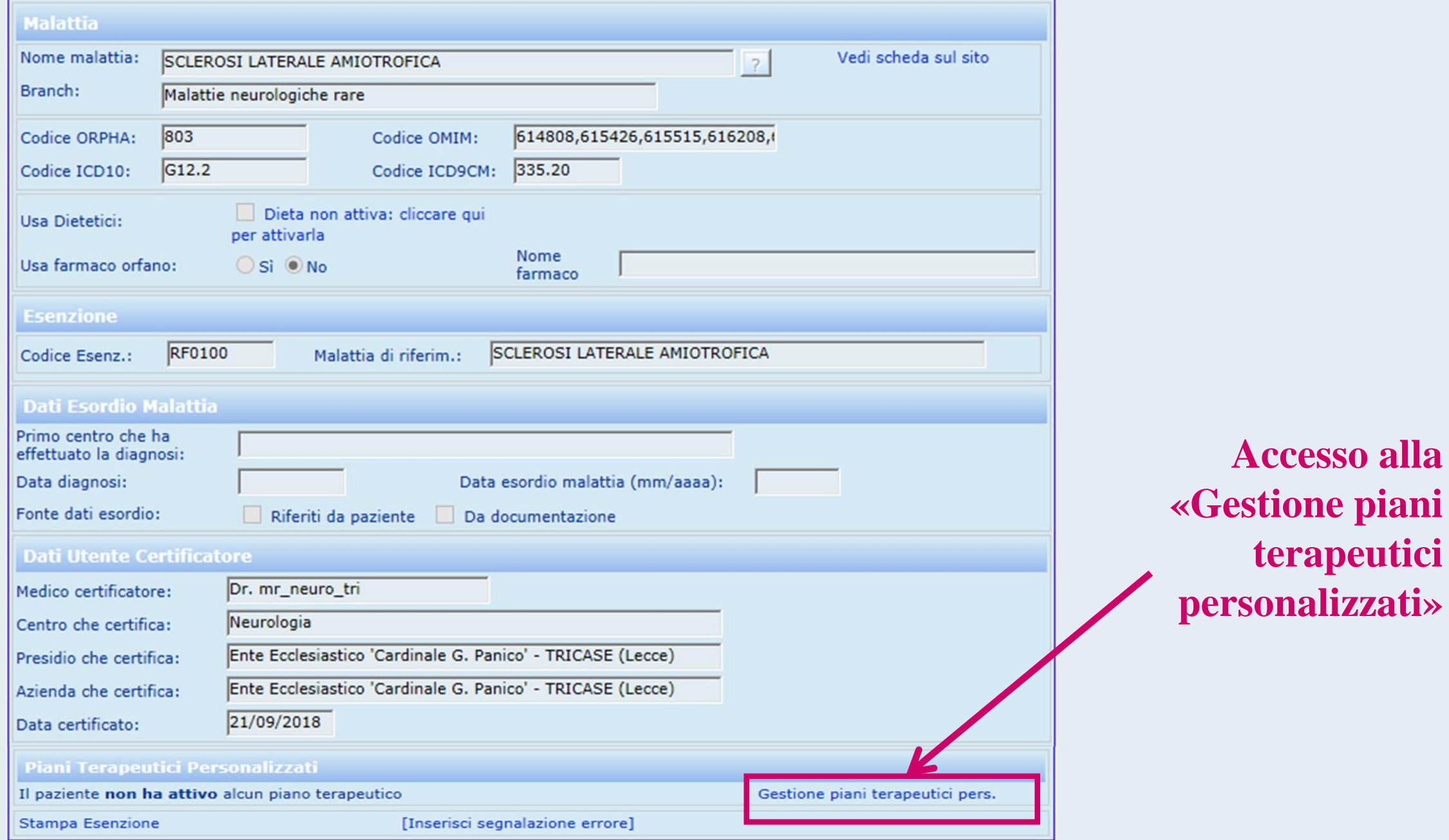

### **Funzione di caricamento del PTP extra-Area Vasta**

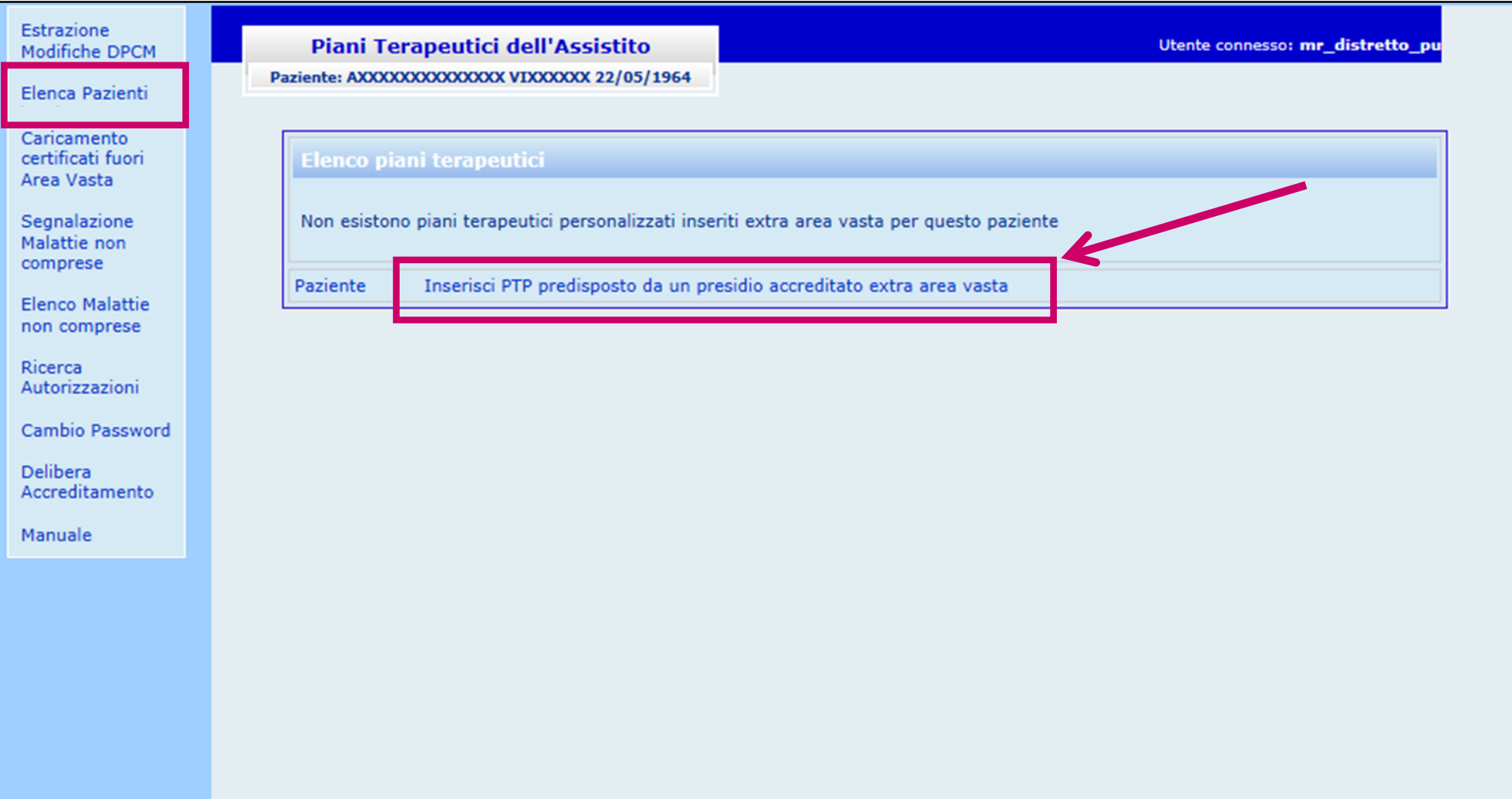

# **Modulo del PTP secondo le sezioni già viste**

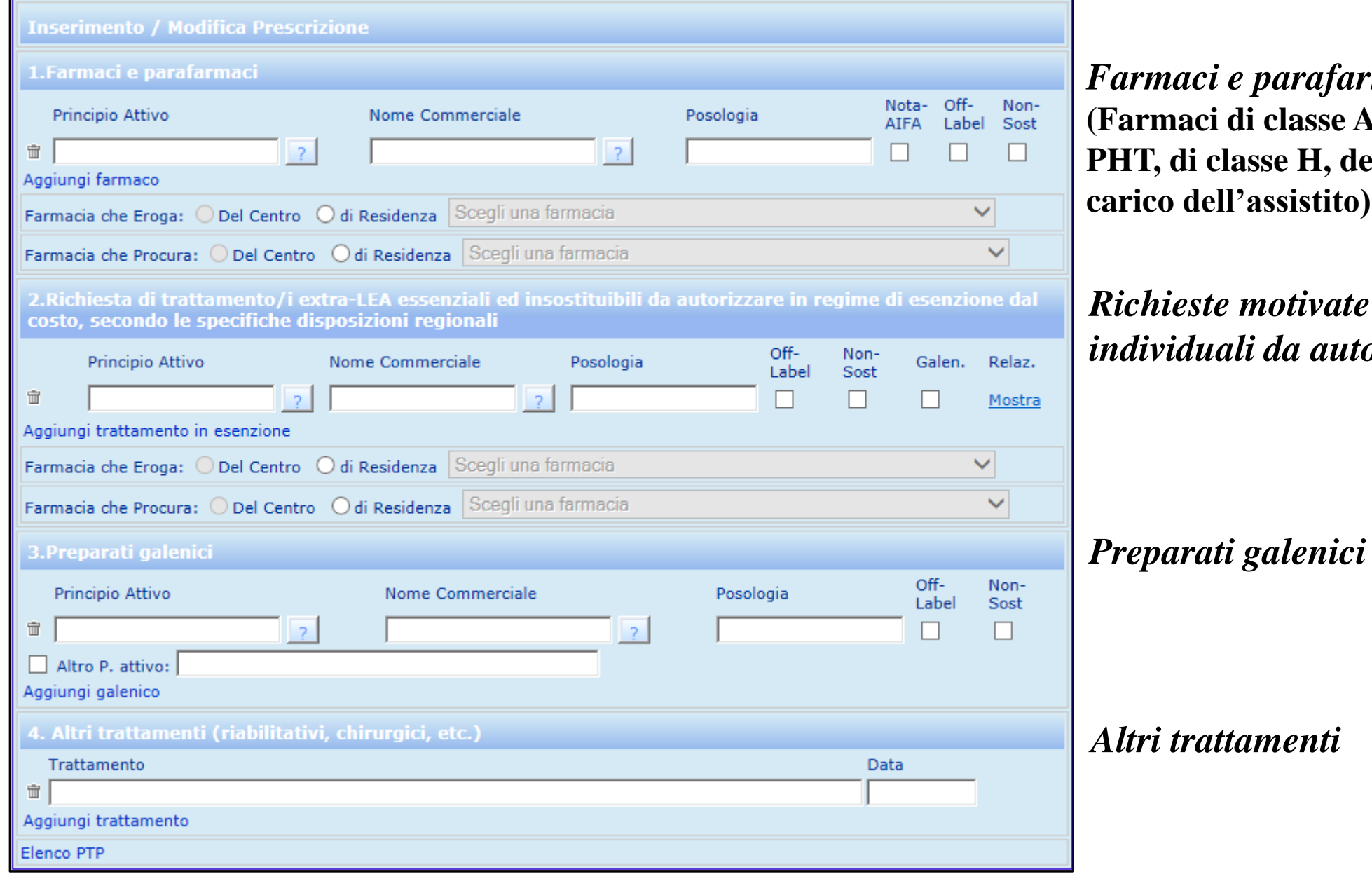

*Farmaci e parafarmaci* **(Farmaci di classe A, con nota AIFA, del PHT, di classe H, della L.648/96 e/o carical c** 

*Richieste motivate extra-LEA individuali da autorizzare*

# **L'Autorizzatore del Distretto/ASL**

# *Autenticazione dell'utente*

# **L'AUTORIZZATORE DELLA ASL:**

- 1. VEDE LE **RICHIESTE MOTIVATE PER SINGOLO PAZIENTE** COMPILATE ALL'INTERNO DEI PIANI TERAPEUTICI RELATIVE A TUTTI GLI ASSISTITI DELLA ASL;
- **2. INSERISCE L'ESITO DELLA VALUTAZIONE**  DIRETTAMENTE ALL'INTERNO DEL PIANO TERAPEUTICO, IN MODO CHE SIA VISIBILE PER TUTTI GLI UTENTI INTERESSATI COLLEGATI AL PIANO TERAPEUTICO (MEDICO PRESCRITTORE, FARMACISTA CHE PROCURA ED EROGA, ETC.)

### **Ricerca delle richieste extra-LEA da valutare**

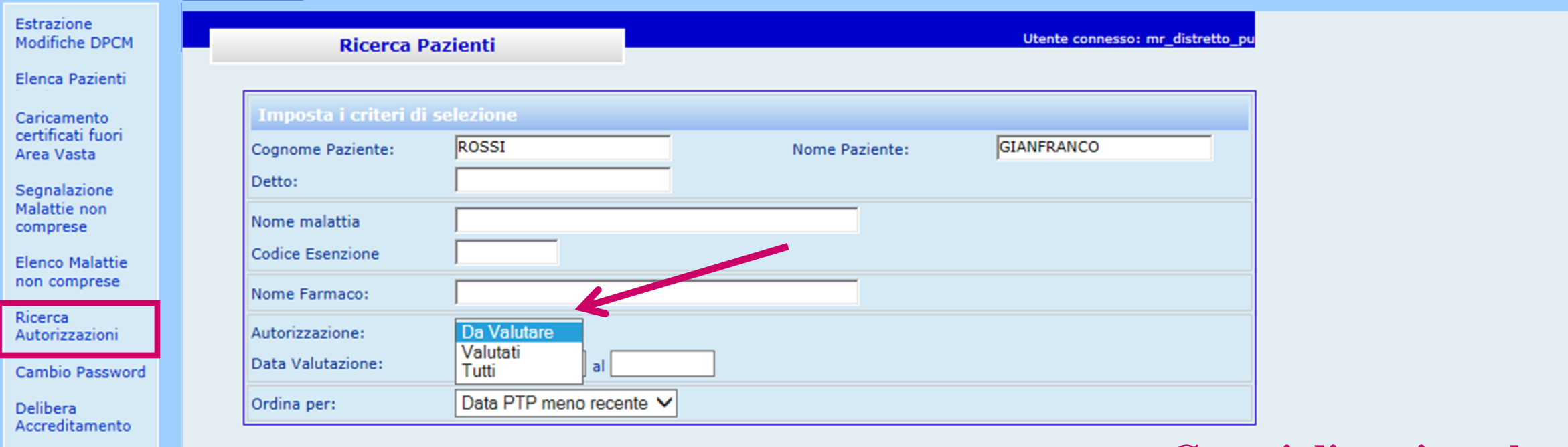

Manuale

**Campi diversi per la ricerca delle richieste extra-LEA degli assistiti da valutare, già valutate o tutte**

# **Ricerca delle richieste extra-LEA da valutare**

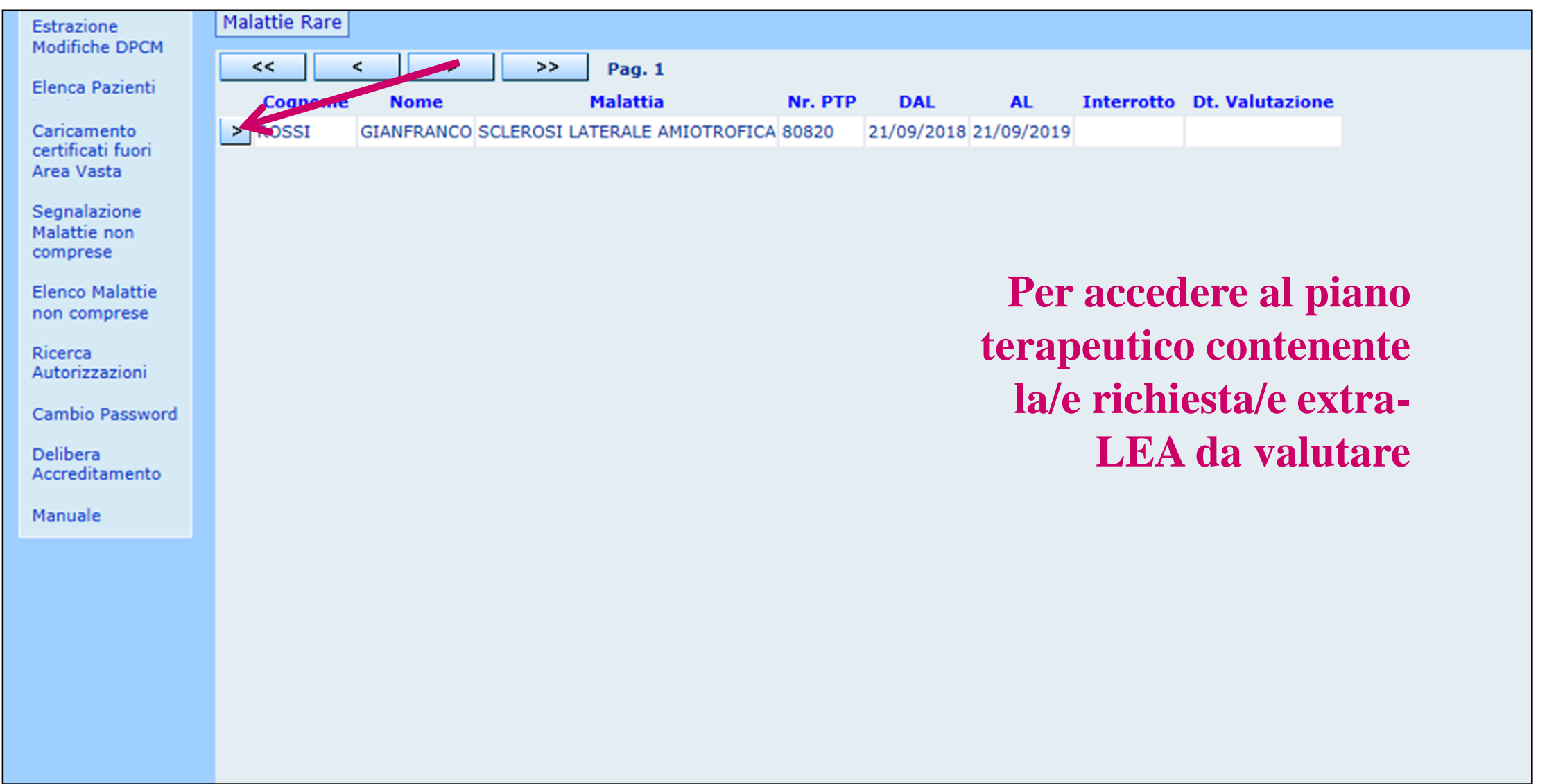

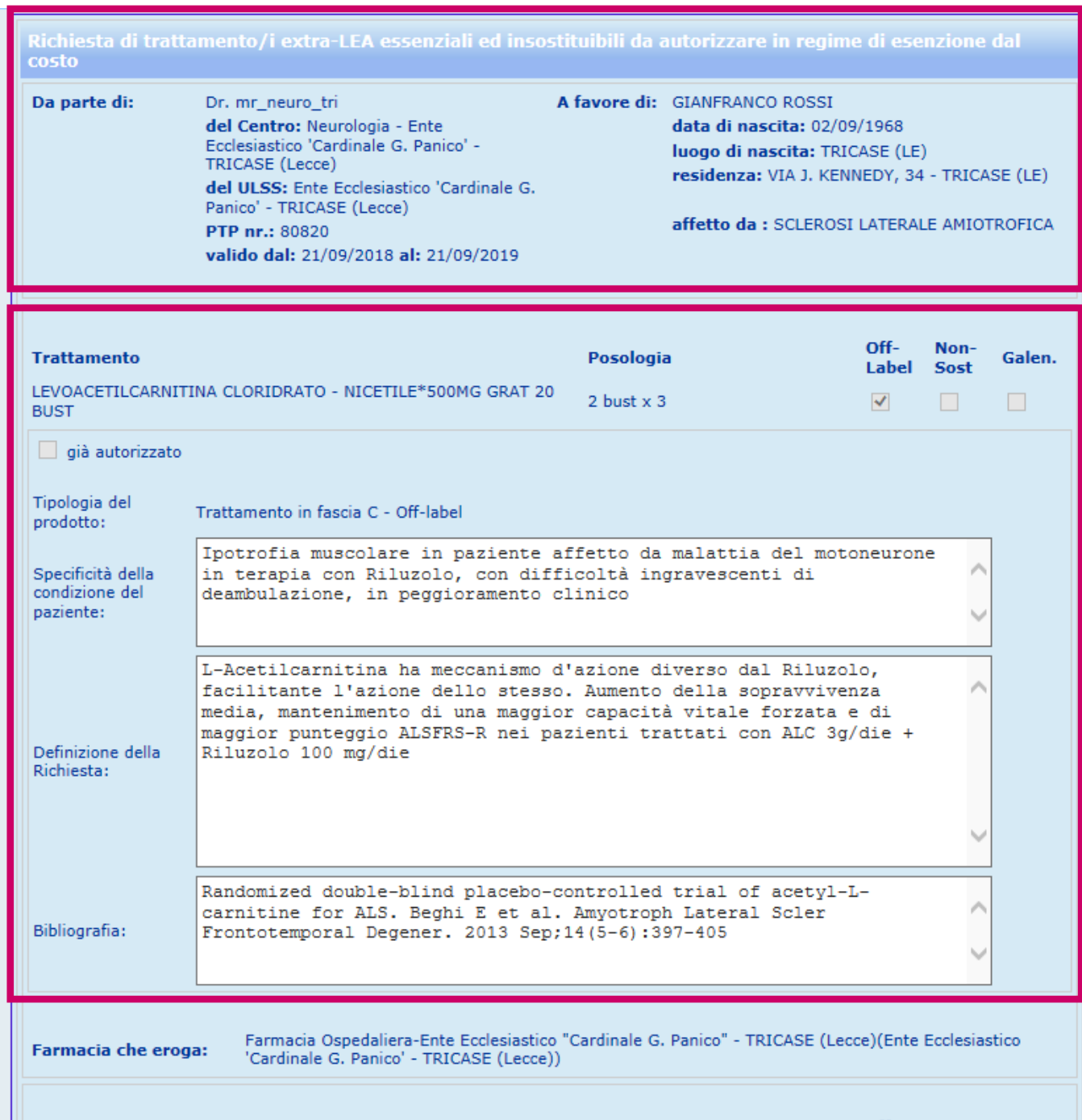

**Visualizzazione della richiesta corredata della relazione clinica a supporto come inserita nel piano terapeutico** 

**In alto i dati paziente e piano Richiesta motivata del prescrivente: Prescrizione Note Relazione a supporto**

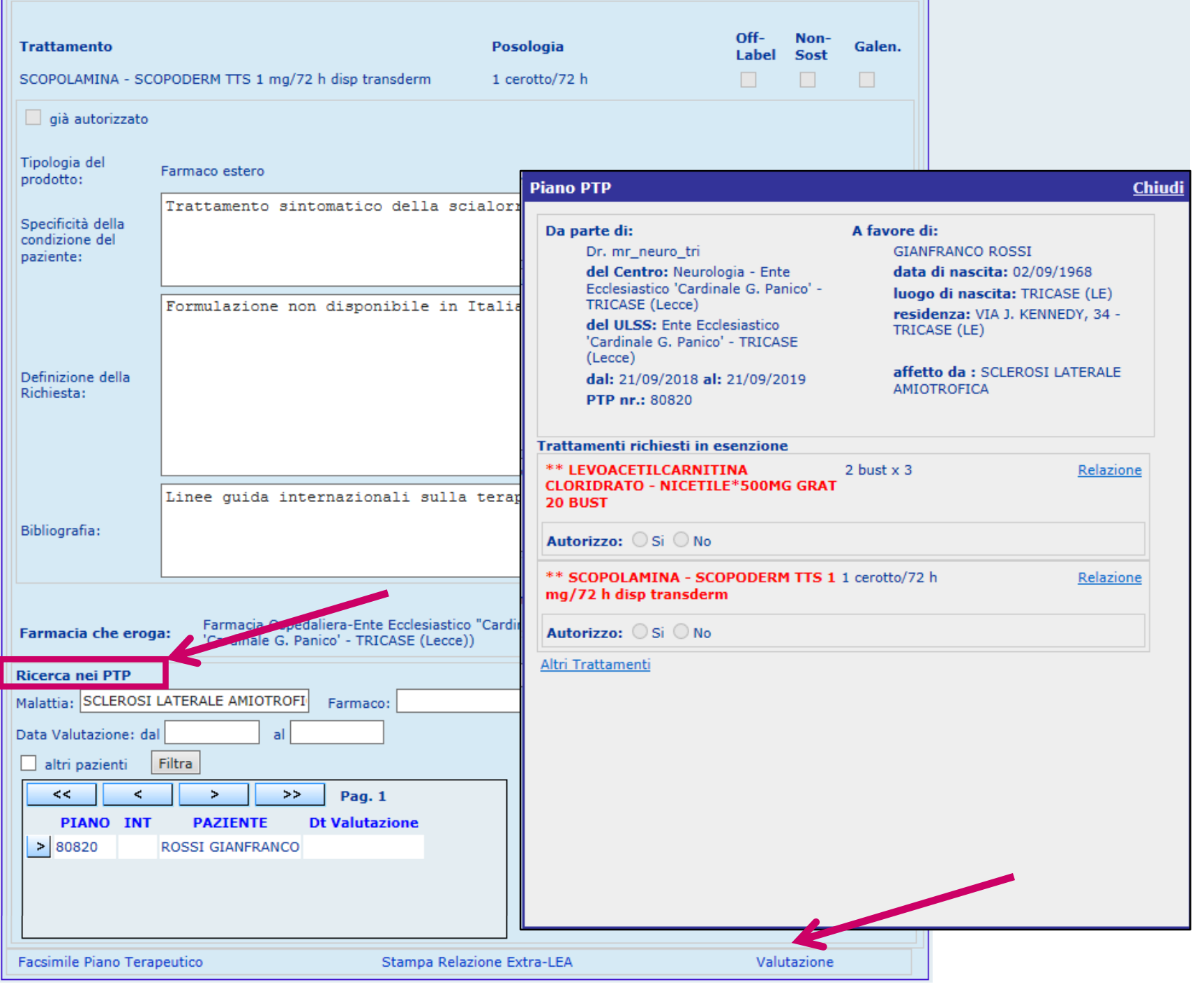

# **Possibilità di ricercare/consultare le valutazioni dell'archivio disponibile in linea**

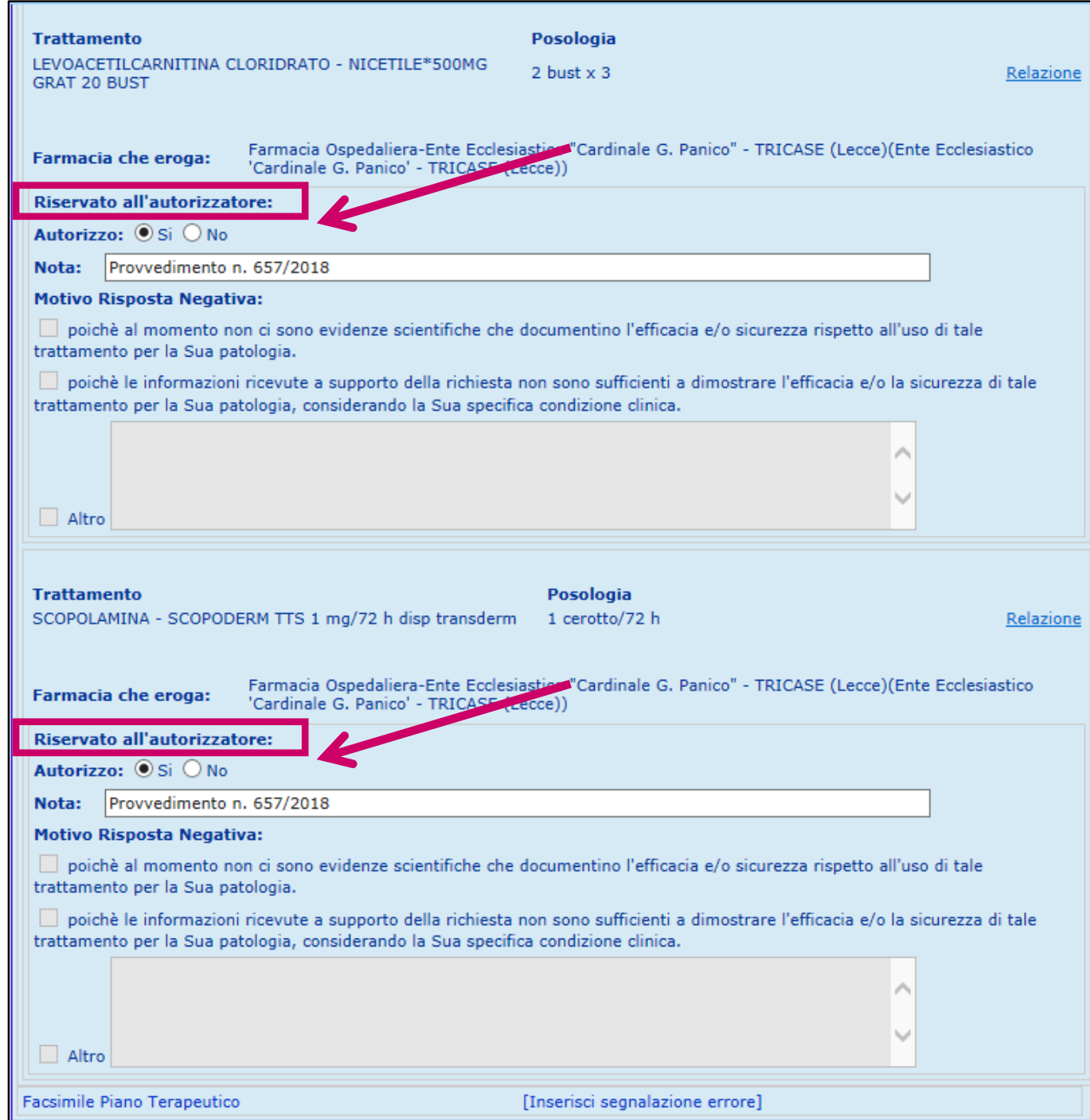

**Inserimento degli esiti di valutazione all'interno del piano terapeutico e relative note**

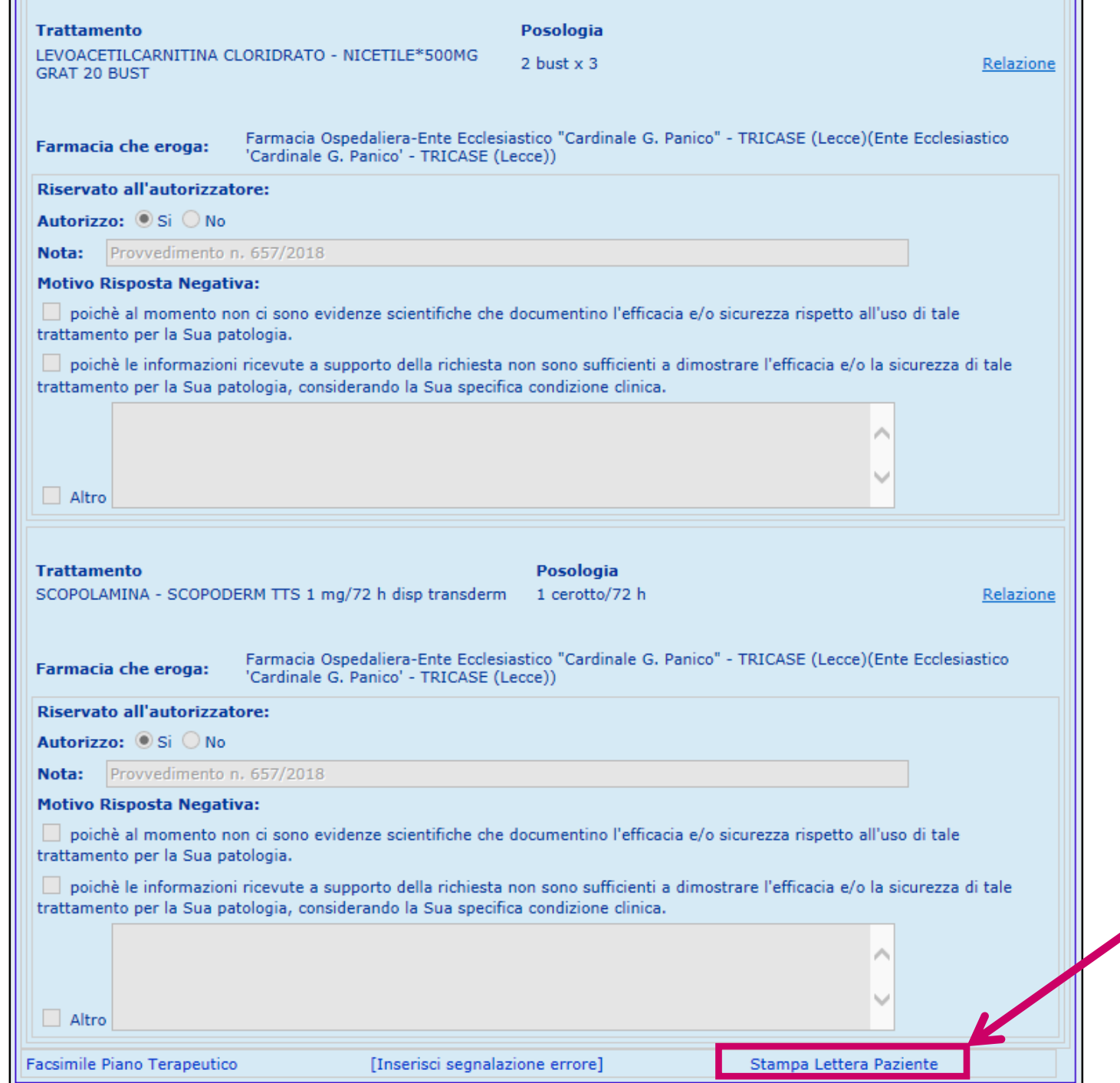

# **Possibilità di stampare la «Lettera Paziente»**

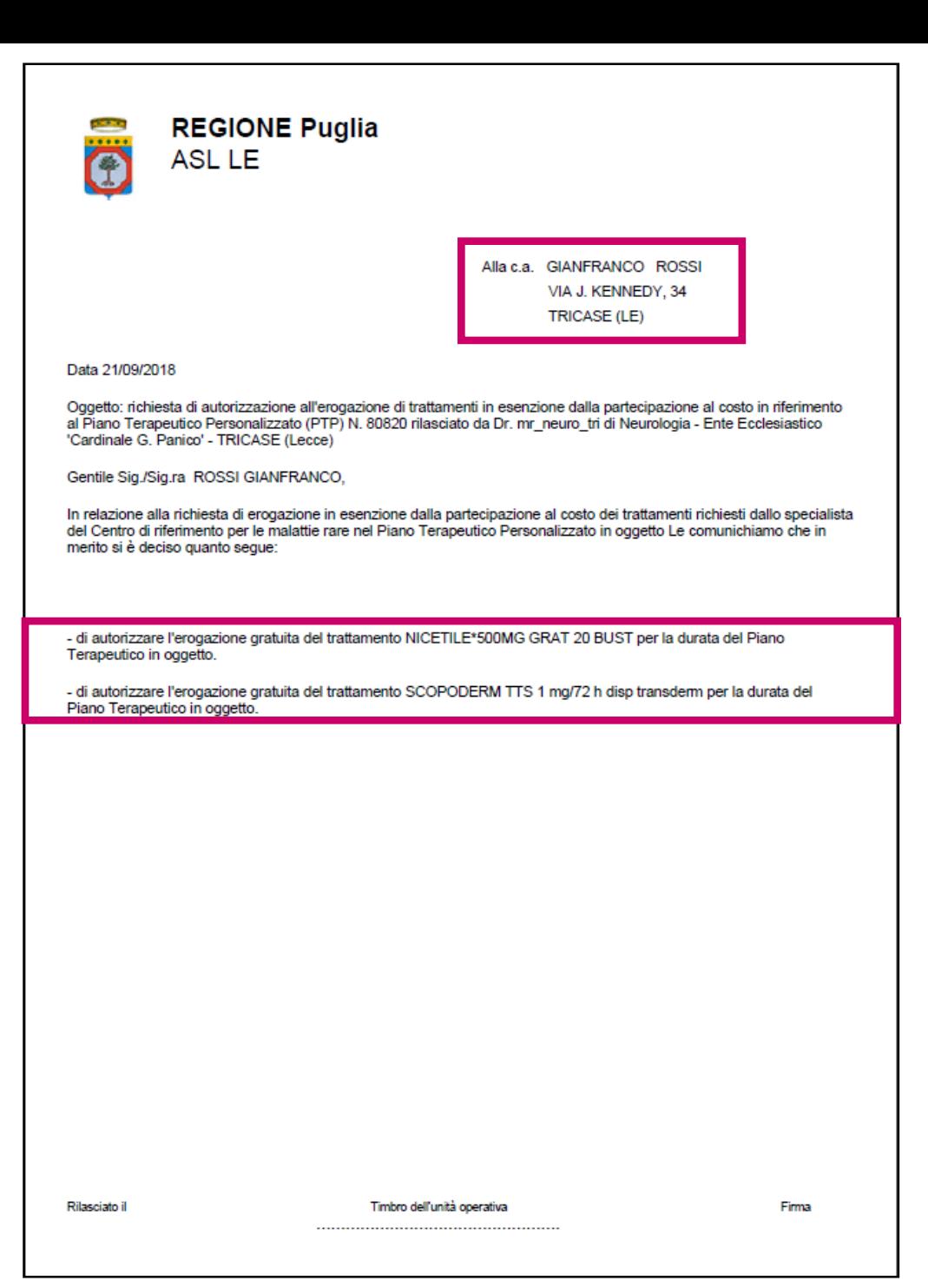

# **Stampa Lettera Paziente**
# **Farmacie ospedaliere e Servizi Farmaceutici territoriali**

## *Autenticazione dell'utente*

### **LE FARMACIE OSPEDALIERE E/O SERVIZI FARMACEUTICI TERRITORIALI:**

- **1. VISUALIZZANO LE RICHIESTE** A LORO RIVOLTE DA PROCURARE/ALLESTIRE/EROGARE;
- **2. DISPENSANO** MEDIANTE APPOSITA FUNZIONE
- **3. POSSONO COMPLETARE LA RICHIESTA PER L'IMPORTAZIONE DEI FARMACI ESTERI E STAMPARE LA** MODULISTICA COMPLETA PREVISTA DA NORMATIVA VIGENTE
- **4. ESTRAZIONE FLUSSO DDF3**
- **5. I SERVIZI FARMACEUTICI TERRITORIALI** POSSONO INOLTRE RICERCARE **TUTTI GLI ASSISTITI DELLA ASL CON PIANO TERAPEUTICO**

### **Ricerca «Richieste Farmaci»**

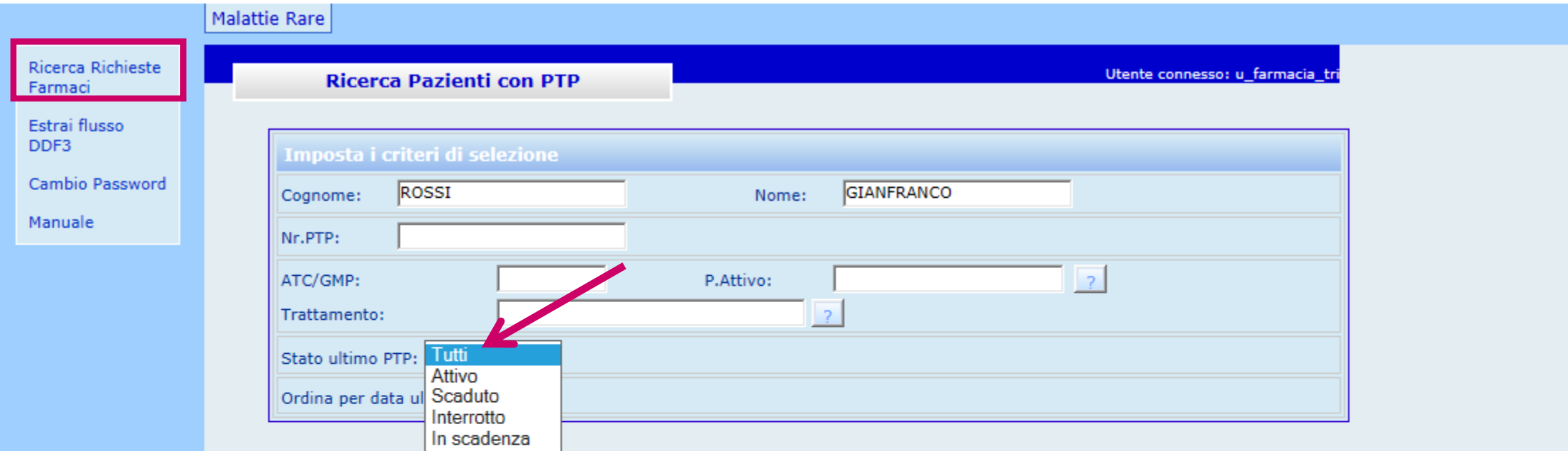

**Varie modalità di ricerca: per nome, cognome, n. PTP del paziente per trattamento, ATC/GMP, stato del PTP, etc.**

### **Ricerca «Richieste Farmaci»**

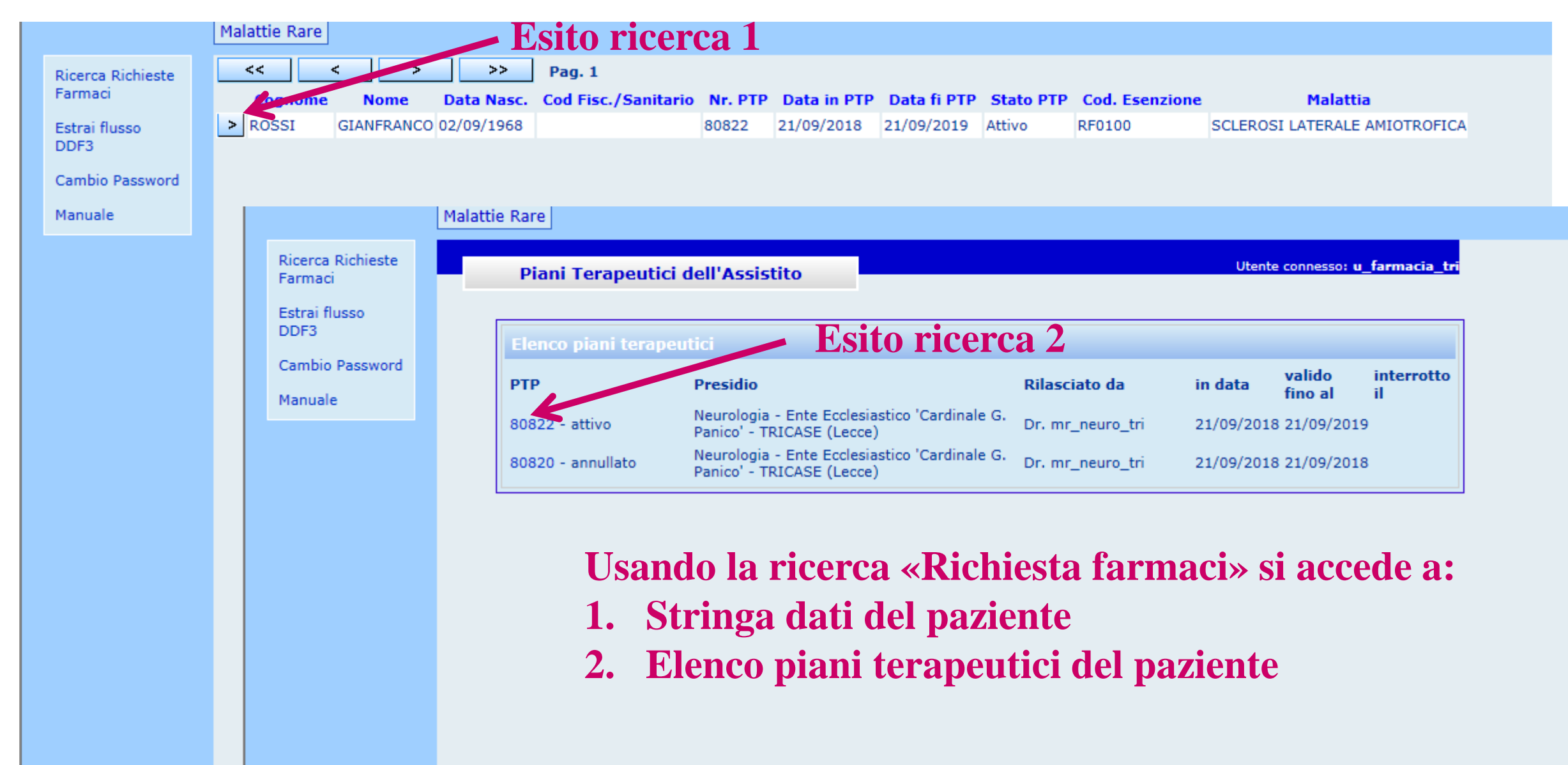

### **Il Piano terapeutico visto dal farmacista**

**Il farmacista visualizza tutti i contenuti del piano, non solo i trattamenti da procurare e/o erogare, inclusi: note di prescrizione relazioni e moduli compilati per specifici trattamenti**

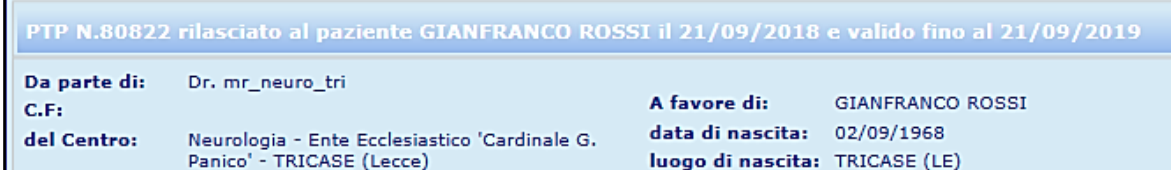

Tel/Fax/Email: // residenza: VIA J. KENNEDY, 34 - TRICASE (LE) Ente Ecclesiastico 'Cardinale G. Panico' -ULSS: **TRICASE** (Lecce) affetto da: SCLEROSI LATERALE AMIOTROFICA

ELENCO TRATTAMENTI DA PROCURARE ED EROGARE A CARICO DI: Farmacia Ospedaliera- Ente Ecclesiastico 'Cardinale G. Panico' -TRICASE (Lecce)

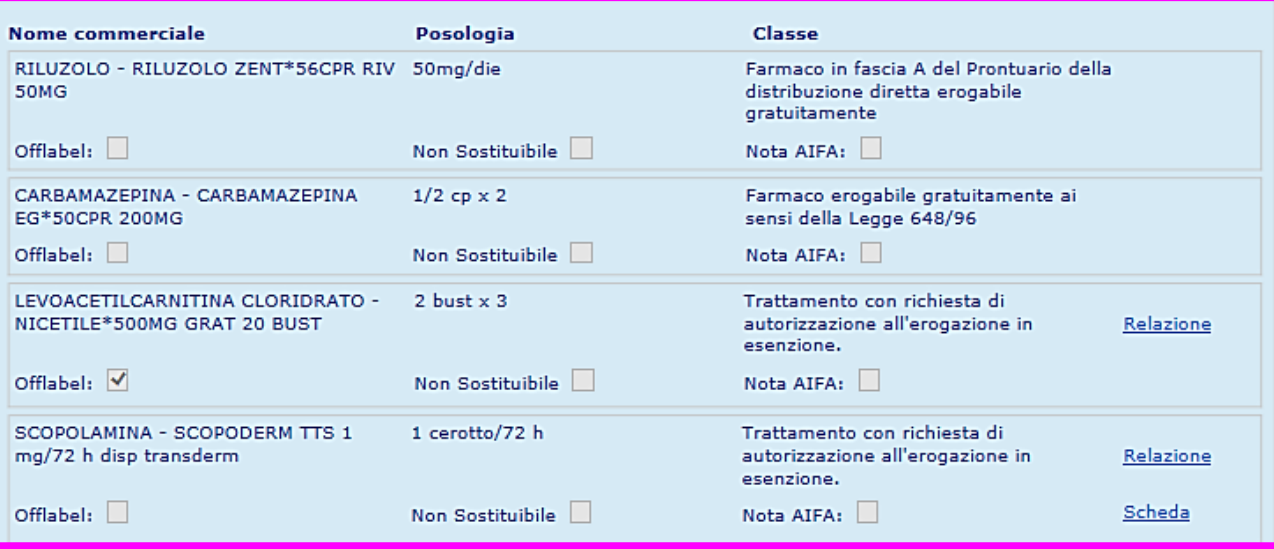

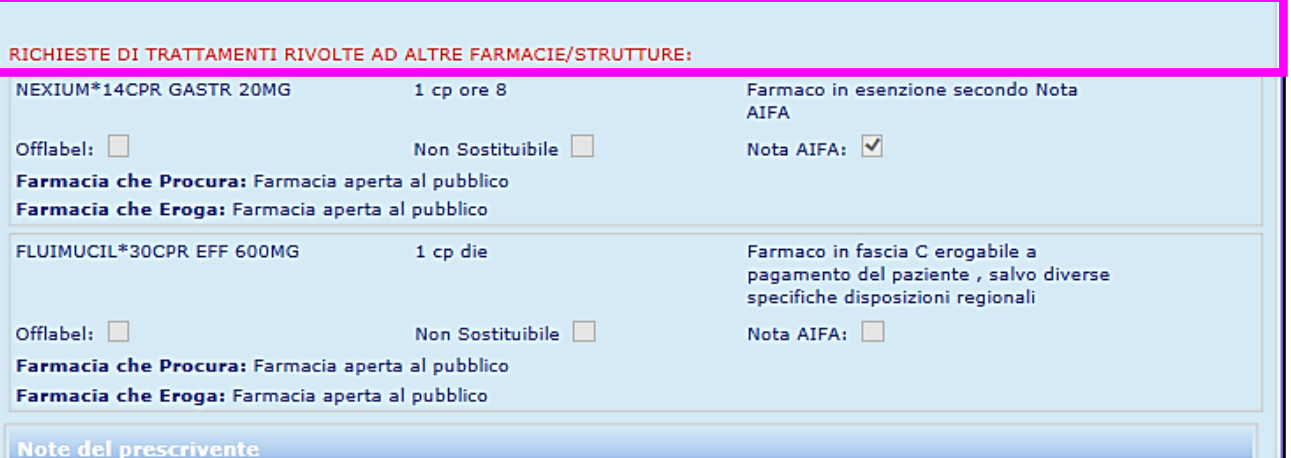

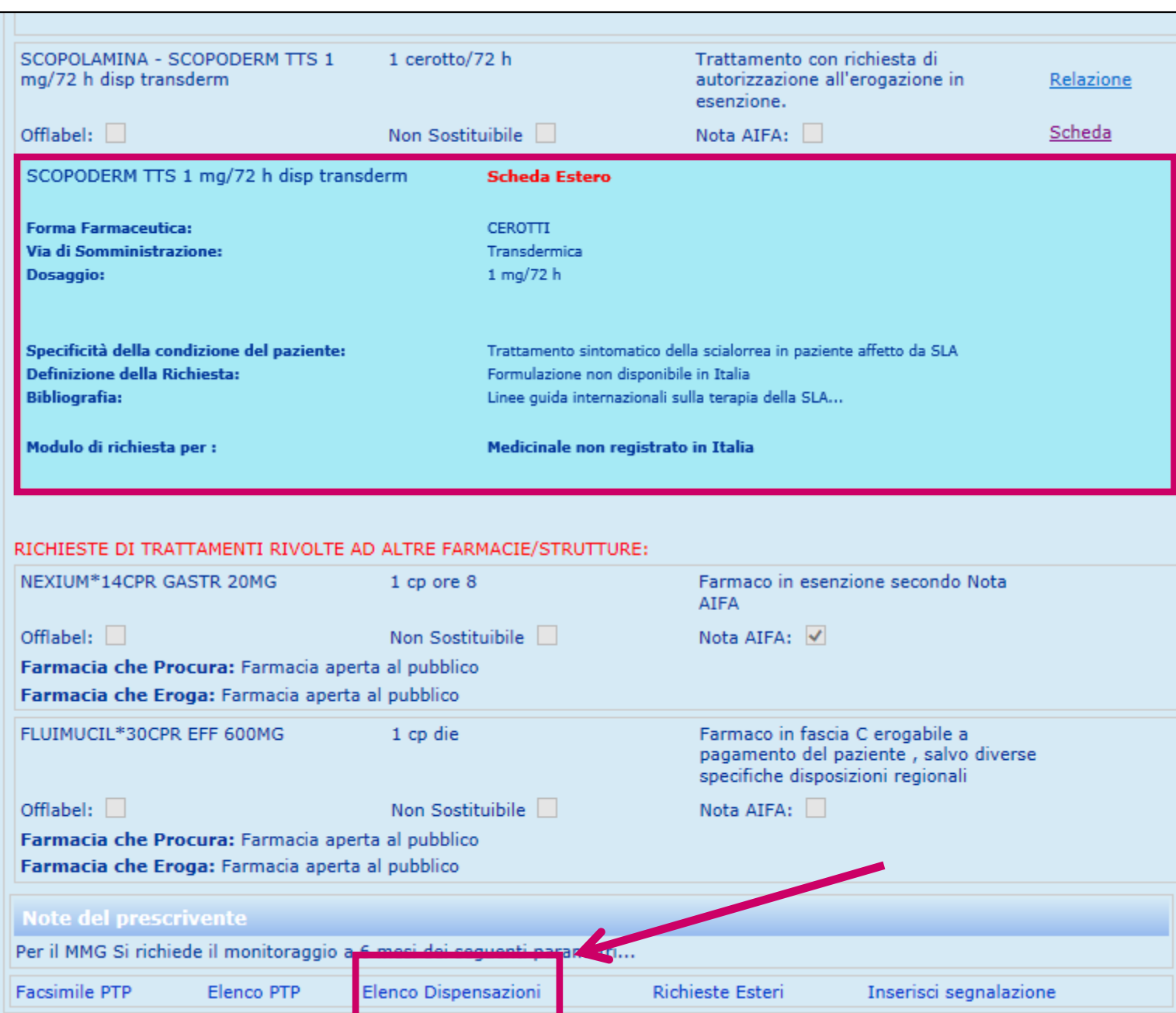

### **Dispensazione**

**Visualizzazione scheda dell'estero compilata dal medico prescrittore**

### **Nuova Dispensazione**

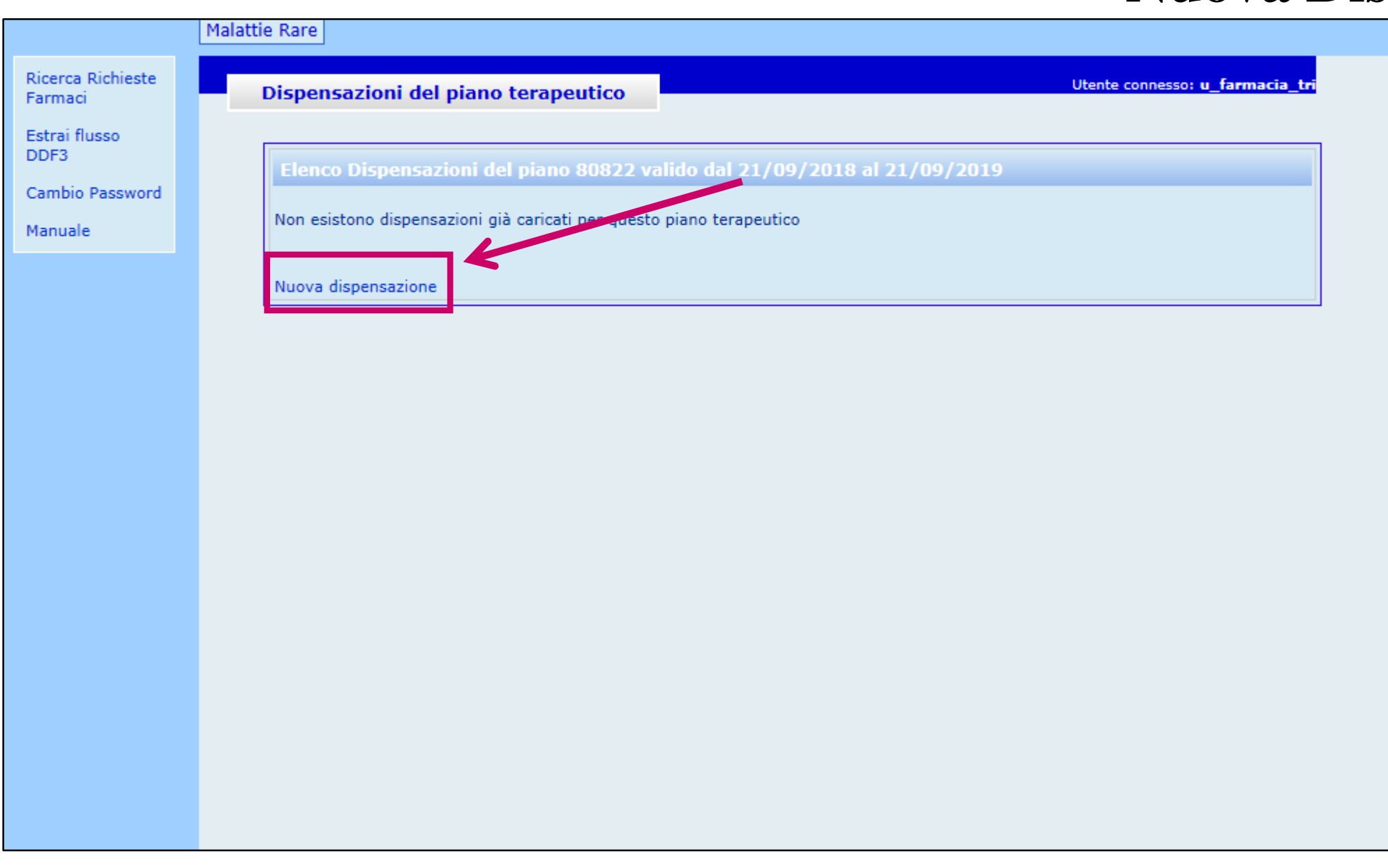

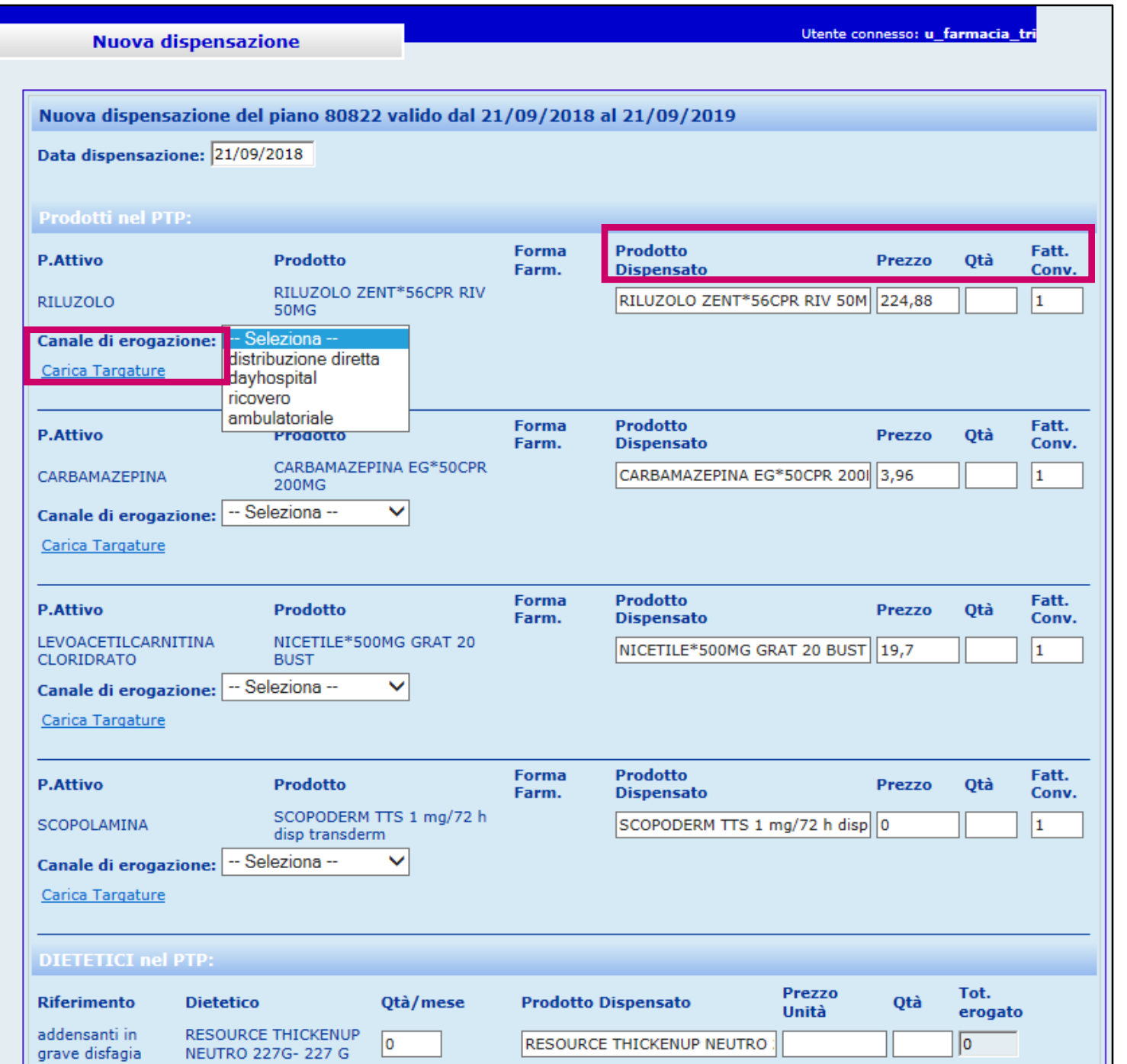

### **Caricamento dispensazione**

**Dati richiesti: Prezzo Quantità Canale di erogazione Targature**

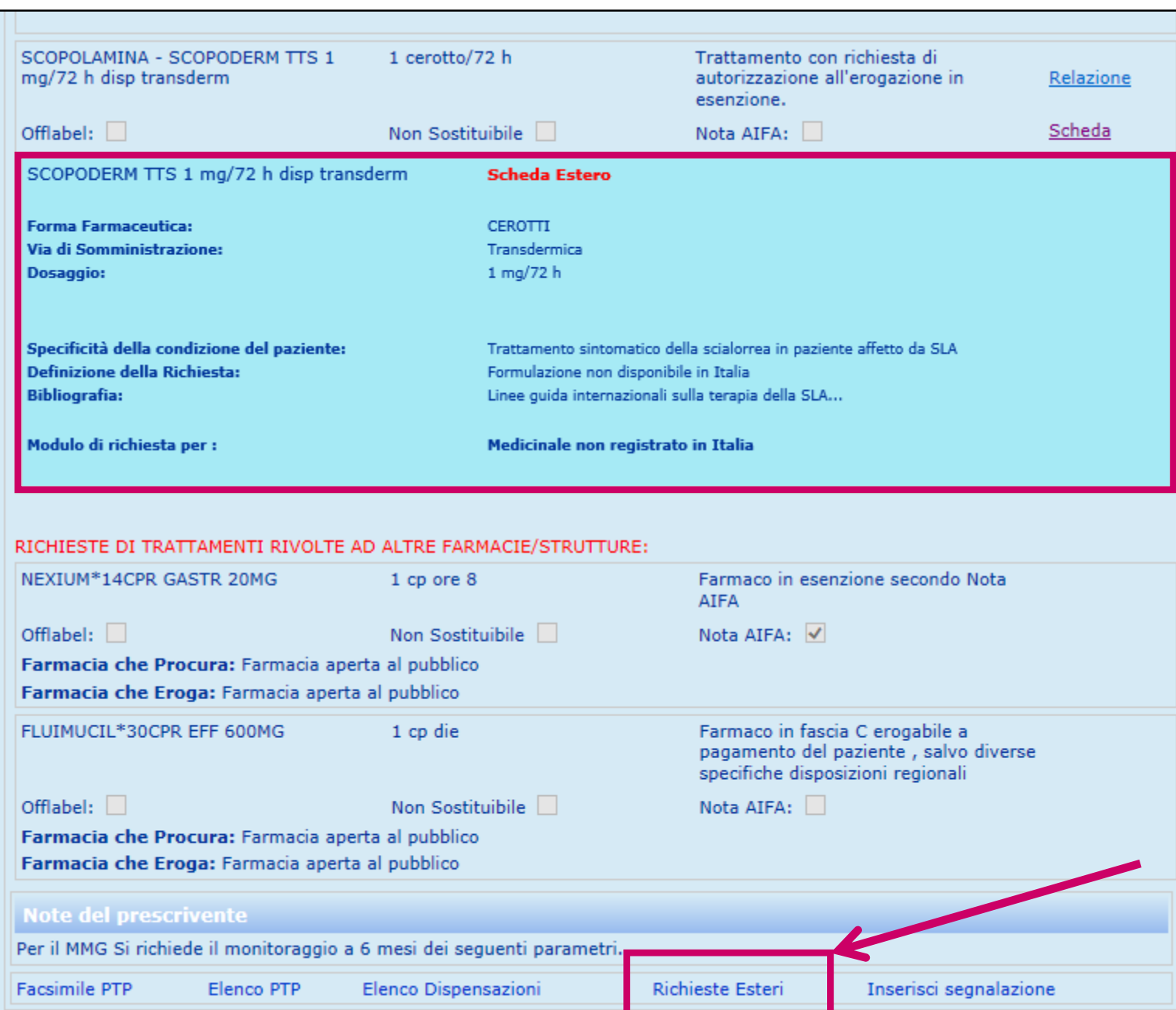

### **Compilazione «Richiesta Esteri»**

**Visualizzazione scheda dell'estero compilata dal medico prescrittore**

### **«Nuova Richiesta Estero»**

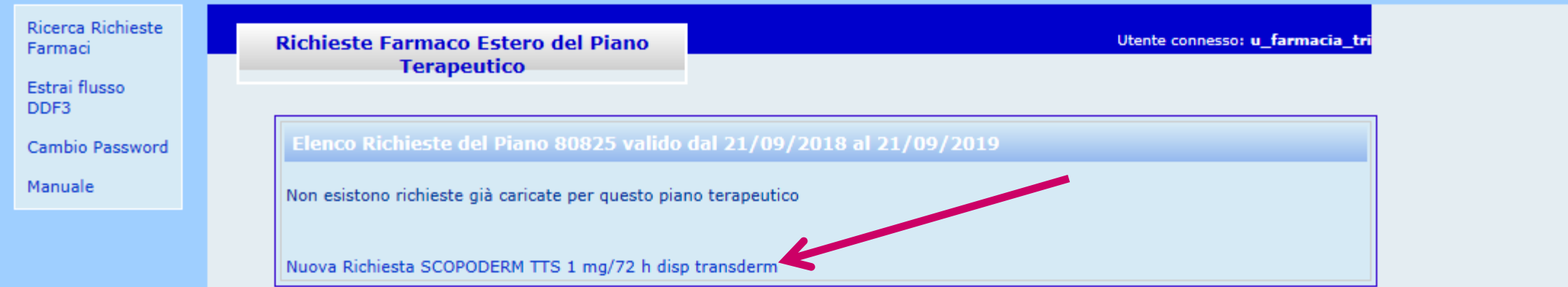

Richiesta di importazione di farmaco non registrato in Italia come da Decreto 11 Febbraio 1997.

Rivolta alla Farmacia Ospedaliera : Farmacia Ospedaliera - Ente Ecclesiastico 'Cardinale G. Panico' - TRICASE (Lecce)

### SCOPOLAMINA - SCOPODERM TTS 1 mg/72 h disp transderm

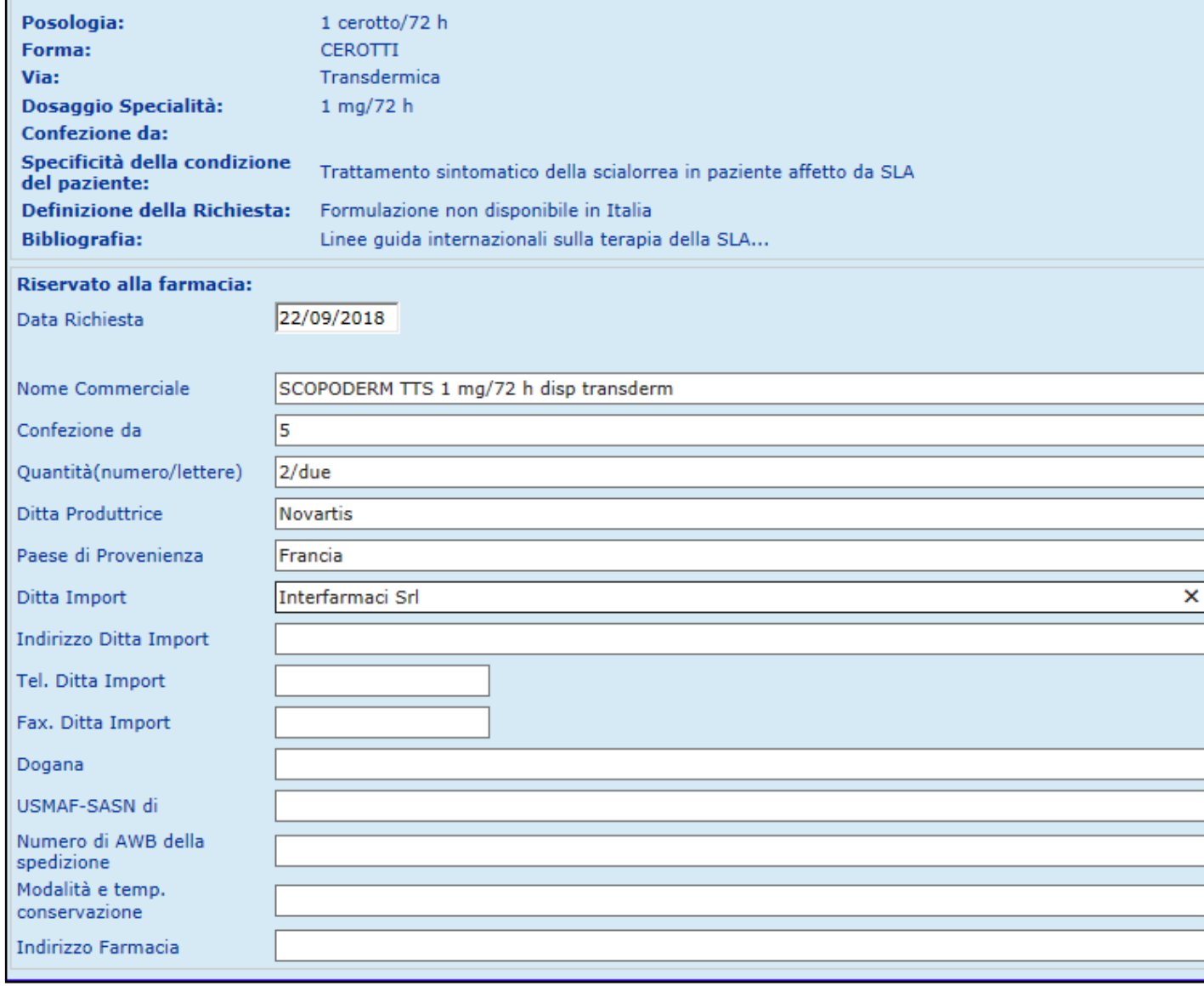

a.

Ī.

### **«Modulo d'importazione» Dati di pertinenza del farmacista**

### TIMBRO AZIENDA ULSS/OSPEDALIERA

- Alla Farmacia Ospedaliera - Ente Ecclesiastico 'Cardinale G. Panico' - TRICASE (Lecce) - Puglia Al Ministero della Salute **USMAF-SASN di** 

OGGETTO: Richiesta di importazione di farmaco non registrato in Italia come da Decreto 11 Febbraio 1997.

Il sottoscritto: Dr. mr neuro tn Residente in: Tricase - Via: C. colombo, 12 Telefono: . - Email: . Iscritto nell'Albo dell'Ordine dei Medici Chirurghi di: . al n.:. Codice Regionale: .

operante presso Neurologia - Ente Ecclesiastico 'Cardinale G. Panico' - TRICASE (Lecce) chiede di poter importare tramite la Ditta Interfarmaci Srl, il seguente farmaco:

**PRINCIPIO ATTIVO: NOME COMMERCIALE: FORMA FARMACEUTICA: VIA DI SOMMINISTRAZIONE:** DOSAGGIO: **CONFEZIONE DA: POSOLOGIA PRESCRITTA:** 

**SCOPOLAMINA** SCOPODERM TTS 1 mg/72 h disp transderm **CEROTTI** Transdermica 1 mg/72 h 5 1 cerotto/72 h

Nella quantità di 2/due, prodotto dalla Ditta Novartis(Francia) titolare dell'autorizzazione all'immissione in commercio e regolarmente registrato nel paese di provenienza per la stessa indicazione terapeutica per la quale viene importato. Tale farmaco è indispensabile ed insostituibile per il trattamento del paziente:

Iniziali Nome e Cognome: G.R.

Data di nascita: 02/09/1968

Affetto da: SCLEROSI LATERALE AMIOTROFICA

### IL MEDICO RICHIEDENTE DICHIARA ALTRESI' CHE:

- Non è sostituibile con altri medicinali registrati in Italia e non sono disponibili al momento alternative terapeutiche.

- Non contiene sostanze stupefacenti o psicotrope, non è sangue umano e/o i suoi derivati.

- Verrà utilizzato esclusivamente per le indicazioni approvate nel paese di provenienza e in accordo con il relativo riassunto delle caratteristiche del prodotto.

- Sarà impiegato sotto la mia diretta responsabilità, dopo aver ottenuto ai sensi della normativa vigente, il consenso informato del paziente o, in caso di minore o incapace, di chi ne esercita la tutela e curatela.

- Le generalità del paziente ed i documenti relativi al consenso informato sono in possesso dello scrivente medico curante.

- Il quantitativo richiesto corrisponde ad un trattamento terapeutico non superiore a 90 giorni.

Particolari modalità e temperatura di conservazione:

### **Stampa Modulo d'importazione estero**

Servizio di Farmacia (Timbro e firma)

### **Estrazione dati secondo tracciato Distribuzione Diretta (DDF3)**

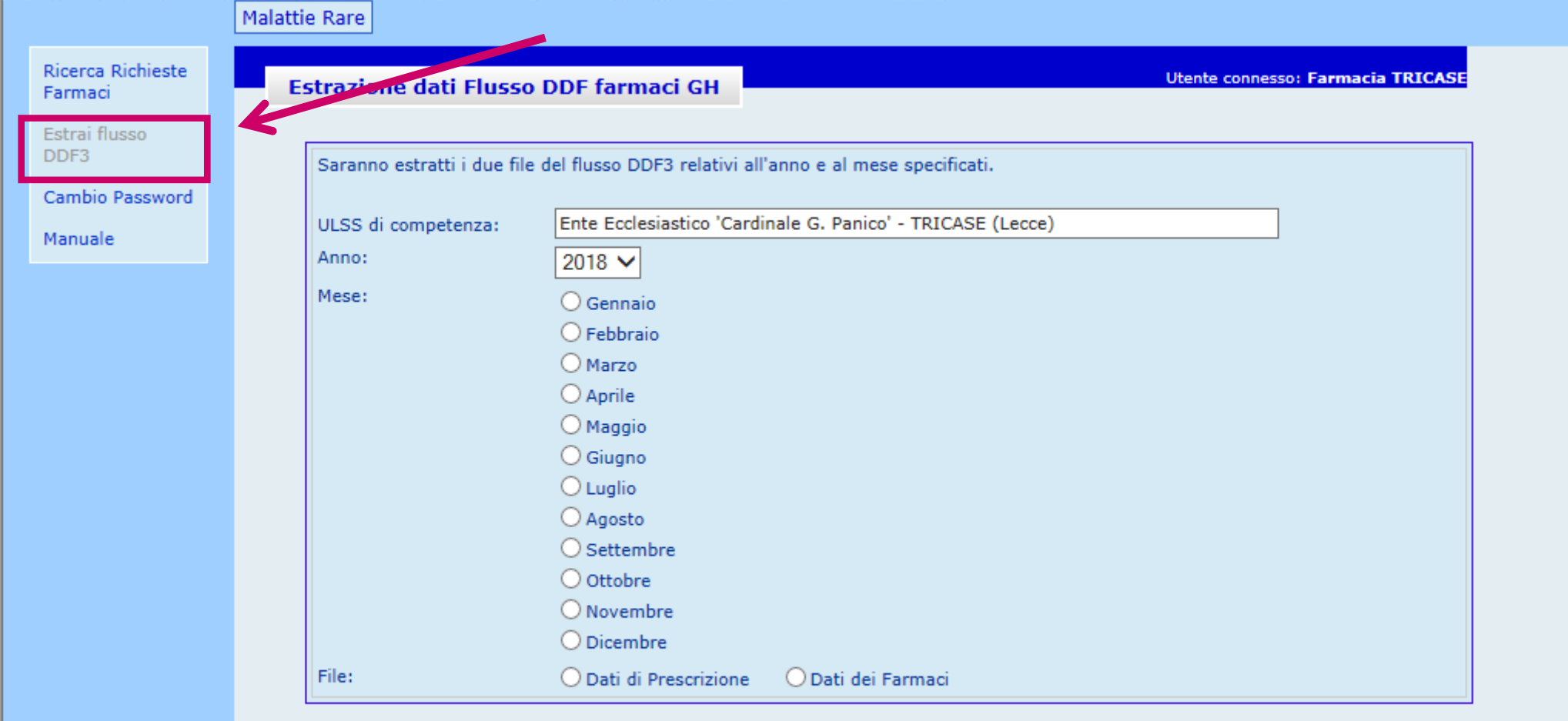

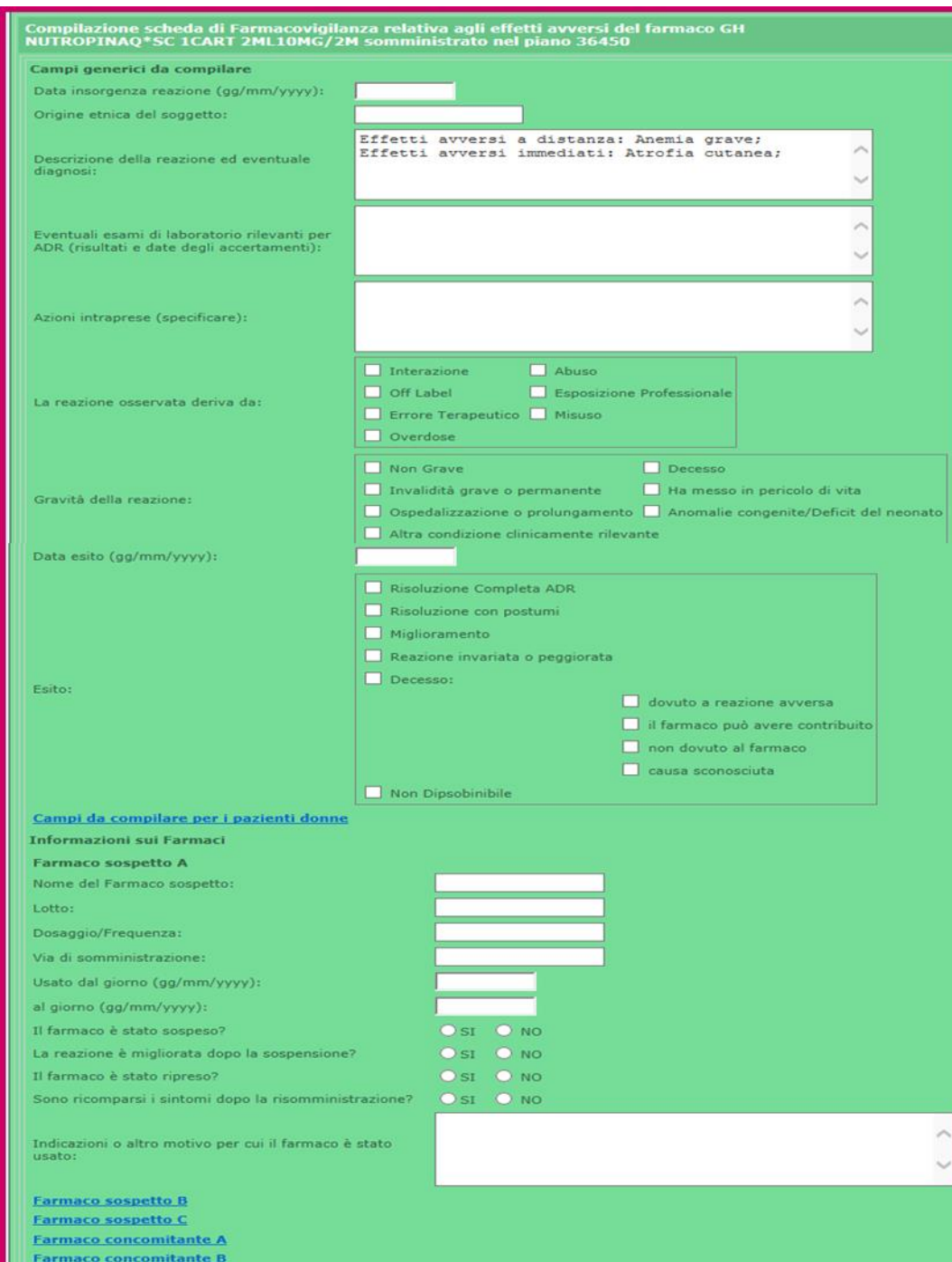

Altro

### **Scheda nazionale on-line di farmacovigilanza**

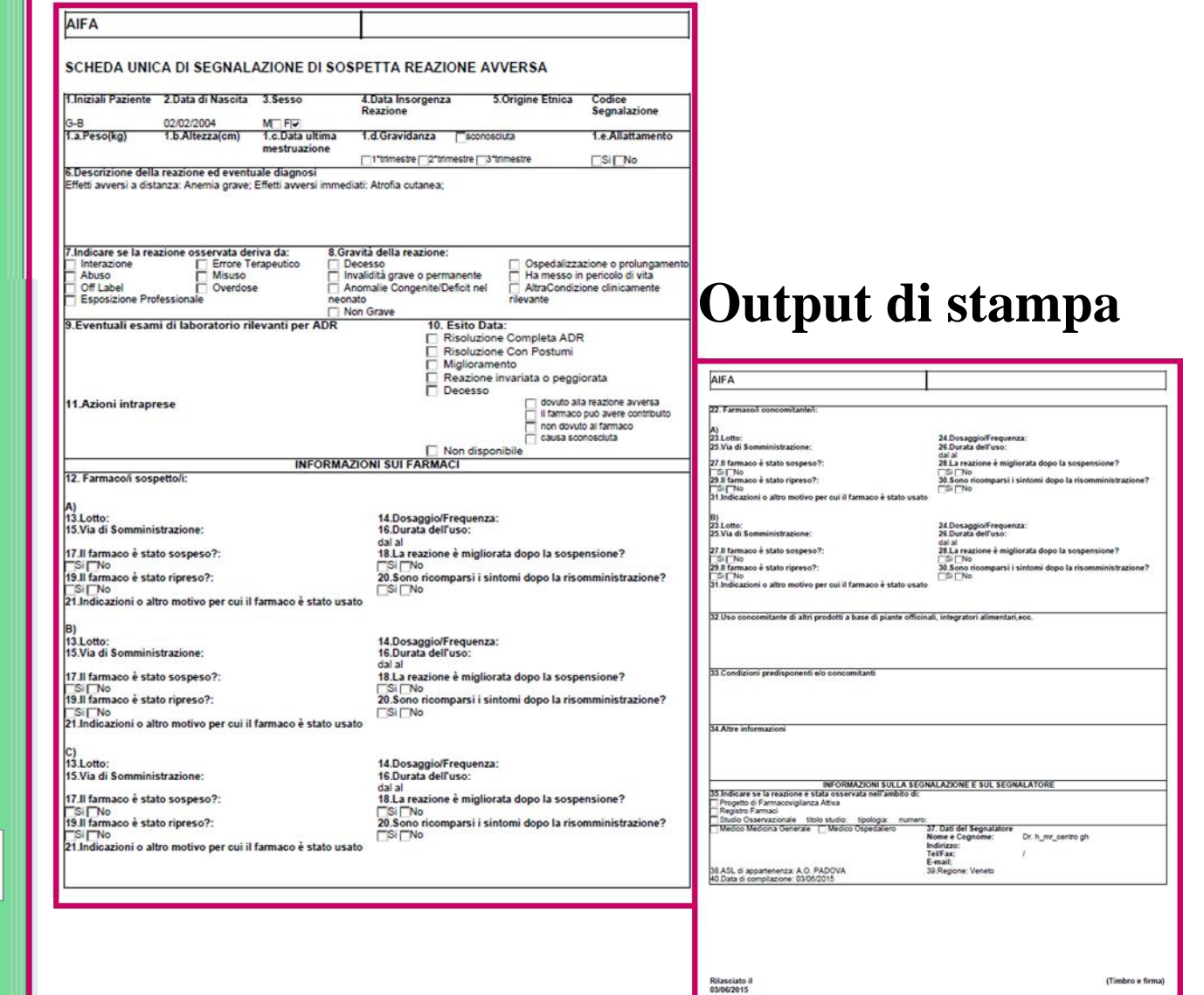

# **Servizio Farmaceutico Regionale**

## *Autenticazione dell'utente*

### **Vista/Estrazione/Elaborazione dati di prescrizioni di tutto il Registro Regionale**

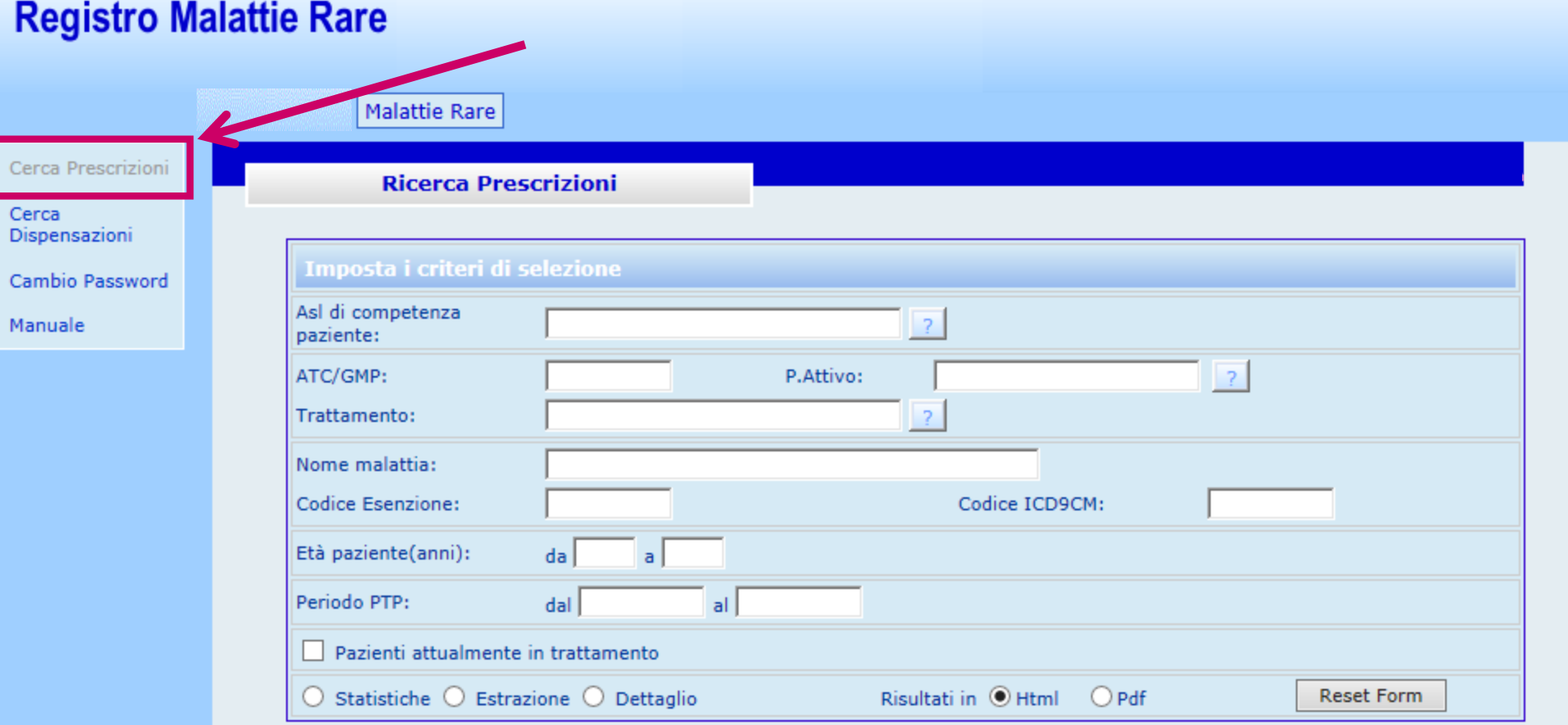

### **Vista/Estrazione/Elaborazione dati di prescrizioni di tutto il Registro Regionale**

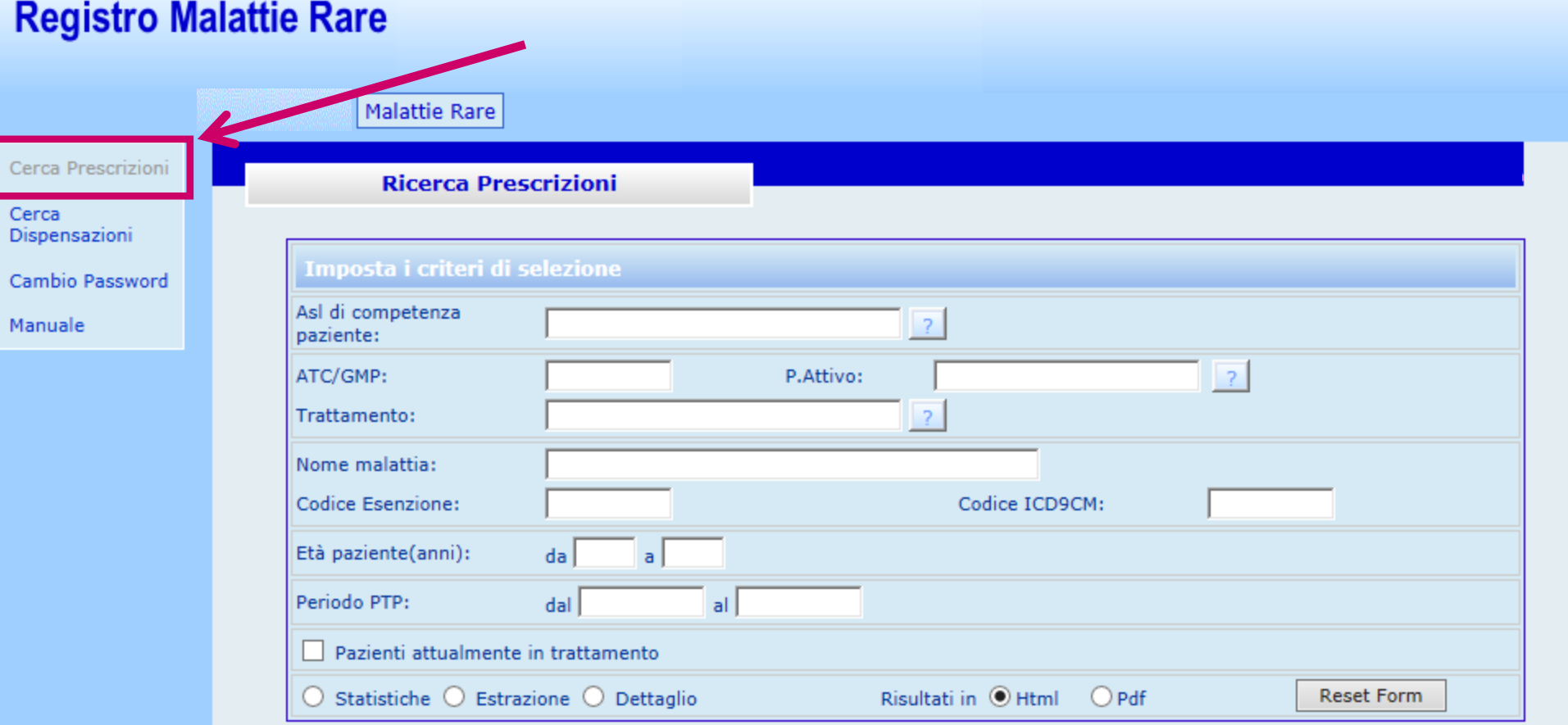

### **Vista/Estrazione/Elaborazione dati di erogazione di tutto il Registro Regionale**

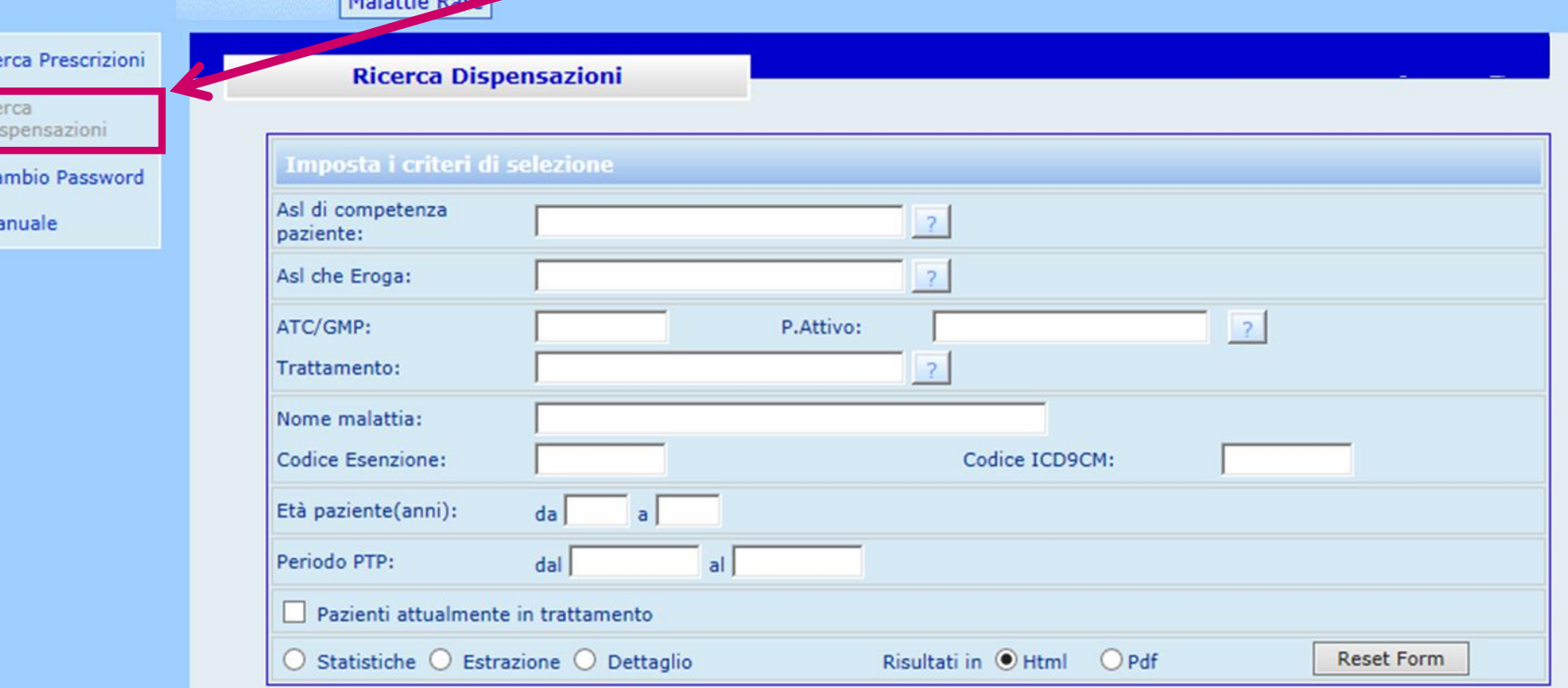

**Registro Malattie Rare** 

 $C\varepsilon$ 

Di

C Ma Molattic David